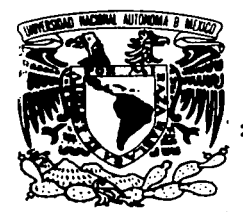

# UNIVERSIDAD NACIONAL AUTÓNOMA DE MÉXICO

# FACUL TAO DE INGENIERÍA

Sistema de registro electrónico de datos del Programa

de Apoyo a Proyectos Institucionales para el

Mejoramiento de la Enseñanza "PAPIME"

(Módulo solicitud de Subproyectos)

T ES 1 S

QUE PARA OBTENER EL TÍTULO DE

INGENIERO EN COMPUTACIÓN

PRESENTAN: ALEJANDRA GARRIDO HERNÁNDEZ VICTOR MANUEL VIGUERAS SÁNCHEZ

DIRECTOR DE TESIS:

M. l. OCTAVIO ESTRADA CASTILLO

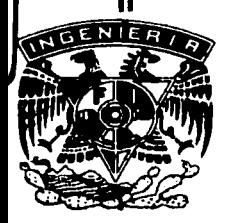

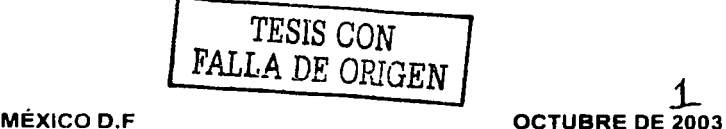

 $01132$ 

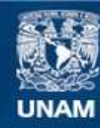

Universidad Nacional Autónoma de México

**UNAM – Dirección General de Bibliotecas Tesis Digitales Restricciones de uso**

# **DERECHOS RESERVADOS © PROHIBIDA SU REPRODUCCIÓN TOTAL O PARCIAL**

Todo el material contenido en esta tesis esta protegido por la Ley Federal del Derecho de Autor (LFDA) de los Estados Unidos Mexicanos (México).

**Biblioteca Central** 

Dirección General de Bibliotecas de la UNAM

El uso de imágenes, fragmentos de videos, y demás material que sea objeto de protección de los derechos de autor, será exclusivamente para fines educativos e informativos y deberá citar la fuente donde la obtuvo mencionando el autor o autores. Cualquier uso distinto como el lucro, reproducción, edición o modificación, será perseguido y sancionado por el respectivo titular de los Derechos de Autor.

# TESIS FALLA DE ORIGEN

Agradecemos...

A la Universidad Nacional Autónoma de México, nuestra Alma Mater por abrazarnos cálidamente dentro de su comunidad.

A la Iacultad de Ingeniería por halernos formado con cariño en

sus autas.

Al la Dirección Ceneral de Alsuntos del Personal Académico por

todo su apoyo para la realización de esta tesis.

Al M. en .I. Octavio Estrada Castillo pos su dedicación al presente trabajo.

Al Departamento de Estadística y Sistemas por su apoyo

incondicional.

Alejandra Garrido Hernández y Victor Manuel Vigueras Sánchez

2

**TESIS CON** FALLA DE ORIGEN Dedico esta tesis...

A Dios por darmo la oportunidad de ver la luz de un nuevo día.

Con amor, cariño, admiración y respeto a mis dos grandes amigos Piogelio y Estela... mis papás.

A mis hermanos Blanca y Progelio por ser un ejemplo en mi vida y por todo su apoyo para cumplir cada una do mis metas y sueños.

A mis tres pequeños amores, Mau, Jessy y Josué, porque cada día me enseñan a vivir la vida con alegría y mucho amor.

A mio cuñadeo Ana y Mauricio por todos los momentos felices que hemos vivido en familia.

A mi gran amigo Marcos Canales García por todo su apoyo, cariño, dedicación y enseñanzas, gracias a esto y más pude realizar este suoño y otros tantos más.

TESIS CON<br>FALLA DE ORIGEN

A mi amigo y hormano Felipe Piamos García por todo el apoyo que me ha brindado en los mamentos alegres de mi vida y en los mamentos difíciles hacer de ella "un lecho de rosas".

A mi mejor amiga Leticia González Martínez, por tantos años de amistad y por las chocoaventuras que hemos vivido desde la secundaria.

Con mucho cariño a Amador Quiroz Sumano porque ni la<br>distancia ha podido terminar con nuestra gran amistad que empezamos en el Kinder.

A mio primao Luisa, Chayito y Lupita por todo el apoyo que me<br>brindaron durante mi vida Universitaria.

A todos mis amigos Ana, Arturo, Alejandro, David, Pancho y<br>Victor, porque ellos son parte de esta aventura.

A ti, por ser una luz en mi vida.

Al todo ustedes, mil gracias. Alejandra Garrido Hernández

 $\overline{4}$ 

TESIS CON FALLA DE ORIGEN

Papá, Mamá y Hermanos... Cracias por el apoyo brindado incondicionalmente en las buenas y en las malas a ustedes dedico este logro.

Pess...

Que feliz soy de tenerte a mi lado.

Ale y T...

Gracias.

Tamilia y amigos...

Nombrar a cada uno es una lista larga, es mejor que les diga gracias a todos por todo los momentos felices y las alegrías que hemos tenido.

Victor Manuel Vigueras Sánchez.

TESIS CON TESIS CON

No sólo hubióramos sido nada sin ustodes sino con toda la gente que estuvo a nuestro atrededor desde el comienzo, algunos siguen hasta hoy Gracias Totales"

Gustavo Ceratti

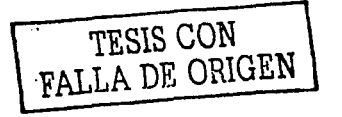

#### 1. Definición del Sistema ..............  $\overline{2}$  $\overline{2}$ 1.2 Problemática  $\overline{2}$ <u> Serikan</u>  $\overline{2}$  $\overline{2}$ 1.5 Relevancia ................................... з

눈이 부리 사람

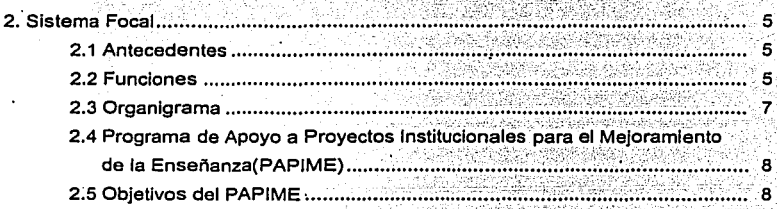

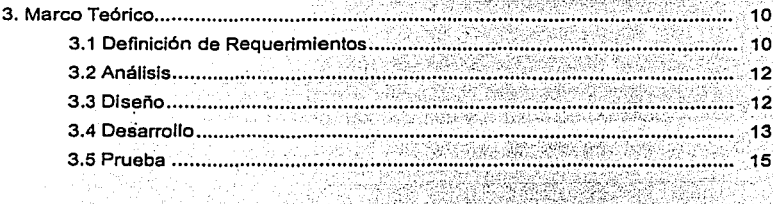

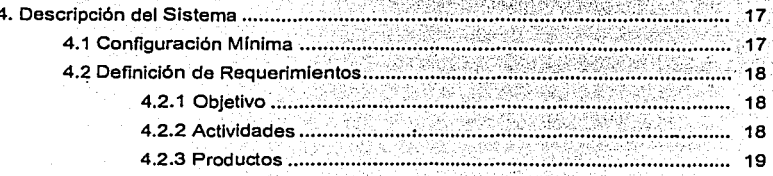

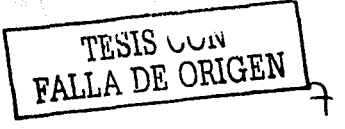

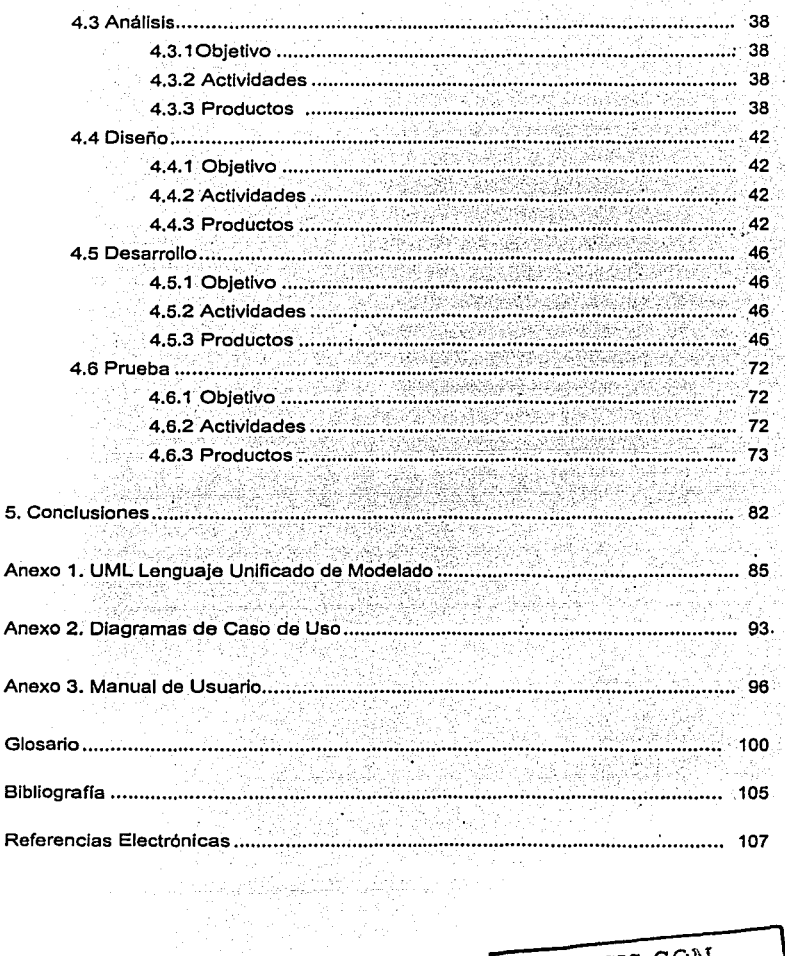

i (1990)<br>1990 - Antonio Stevenski, filozof († 1900)<br>1990 - Antonio Stevenski, filozof († 1900)

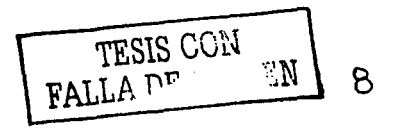

an<br>Alba

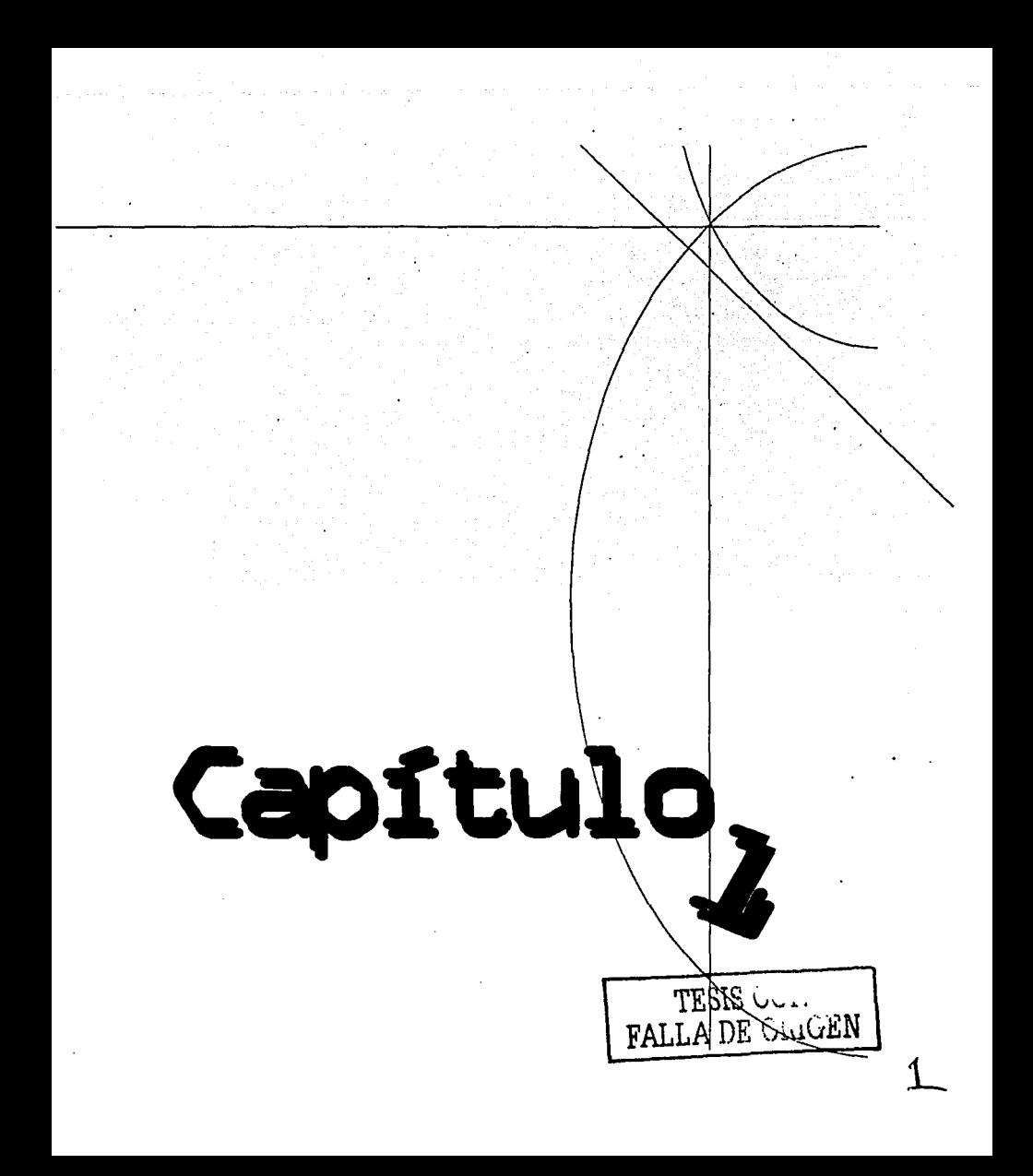

## 1. . DEFINICIÓN DEL SISTEMA.

### 1.1 ANTECEDENTES.

En el marco de las acciones institucionales tendientes a fortalecer e impulsar el desarrollo de la práctica docente en ·la Universidad Nacional Autónoma de México, resulta Indispensable conjugar la responsabilidad Institucional de conducción del quehacer educativo con la participación del personal académico en el análisis de los problemas de

la ensenanza y en el diseno e implantación de alternativas metodológicas que incidan en una mejor formación de los estudiantes.

Con la finalidad de contribuir a dicho desarrollo, la UNAM lanzó a partir del 16 de diciembre de 1 gg3 un Programa de Apoyo a Proyectos Institucionales para el Mejoramiento de la Ensenanza (PAPIME).

# 1.2 PROBLEMÁTICA.

El área responsable de adminislrar los proyectos PAPIME actualmente recibe la Información de éstos en archivos de tipo WORD, en los cuales se especifican los datos generales y particulares; las finanzas de los proyectos se registran en archivos EXCEL, con lo cual da una diversidad de formatos de captura, lo que hace muy poco manejable la información dado que no se homologan criterios de captura, por consiguiente no se puede llevar un control estadlstico adecuado de ésta debido a que no se cuenta con una base de datos que almacene la información referente a los proyectos PAPIME. Otro problema es que no se conoce un estimado de proyectos PAPIME que serán recibidos para su administración por lo cual no se puede preveer la carga de trabajo que tendrá el área.

#### 1.3 OBJETIVO.

Desarrollar un Sistema de Cómputo en linea (vla Internet) que permita apoyar al Personal Académico de la UNAM en la captura de Información referente al Registro de Subproyectos del PAPIME, proporcionando un ambiente seguro, multiplataforma y amigable.

## 1.4 METOOOLOGIA.

En el presente trabajo, se describe el proceso que se llevó a cabo para el análisis, diseño, desarrollo, implantación y evaluación del Sistema Automatizado de registro de<br>Subproyectos' para el Mejoramiento de la Enseñanza.

TESIS UOM<br>LA DE ORIG**EN** 

<sup>&</sup>lt;sup>1</sup> En la convocatoria 2002. los Proyectos se agrupan en Proyectos Instit

En el primer capitulo se describen brevemente los antecedentes, problemática; objetivos y metodología a seguir en la tesis.

En el segundo capitulo hablaremos sobre la Dirección General de Asuntos del Personal Académico su fundación, antecedentes, funciones y organización, as! como sobre los Inicios del PAPIME y sus objetivos.

En el tercer capítulo se describe los procesos que se llevaron a cabo para el desarrollo del sistema, tomando como base el "Manual de Políticas, Normas y Procedimientos del Area de Cómputo" de la DGAPA, basándose en el desarrollo de software con el Proceso Unificado y Lenguaje de Modelado Unificado (UML).

En el cuarto capitulo, haremos la descripción del sistema, como son: la configuración mínima, los requerimientos, análisis, diseño, desarrollo y pruebas.

#### 1.5 **RELEVANCIA.**

La primera convocatoria del PAPIME fue publicada el 16 de diciembre de 1g93 en la Gaceta UNAM y hasta el año 2001 se presentaron más de 1,300 proyectos y de ellos cerca de 800 fueron aprobados, lo que permitió beneficiar a más de 10 mil profesores, tanto del nivel de bachillerato como de licenciatura, pertenecientes a más de 30 entidades académicas que realizan actividades de docencia en la UNAM. Con el registro de Solicitudes a Subproyectos PAPIME por Internet se registraron 851 Subproyectos, más de la mitad de los que se habían registrado hasta el 2001, logrando mayor difusión, demanda de registros de solicitudes para el PAPIME y de está manera optimizar tiempo y recursos a la Universidad.<sup>2</sup>

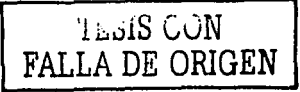

<sup>2</sup>Subdirección de Apoyo a la Docencia. "Manual de Operaciones PAPIME 2001". México D.F.

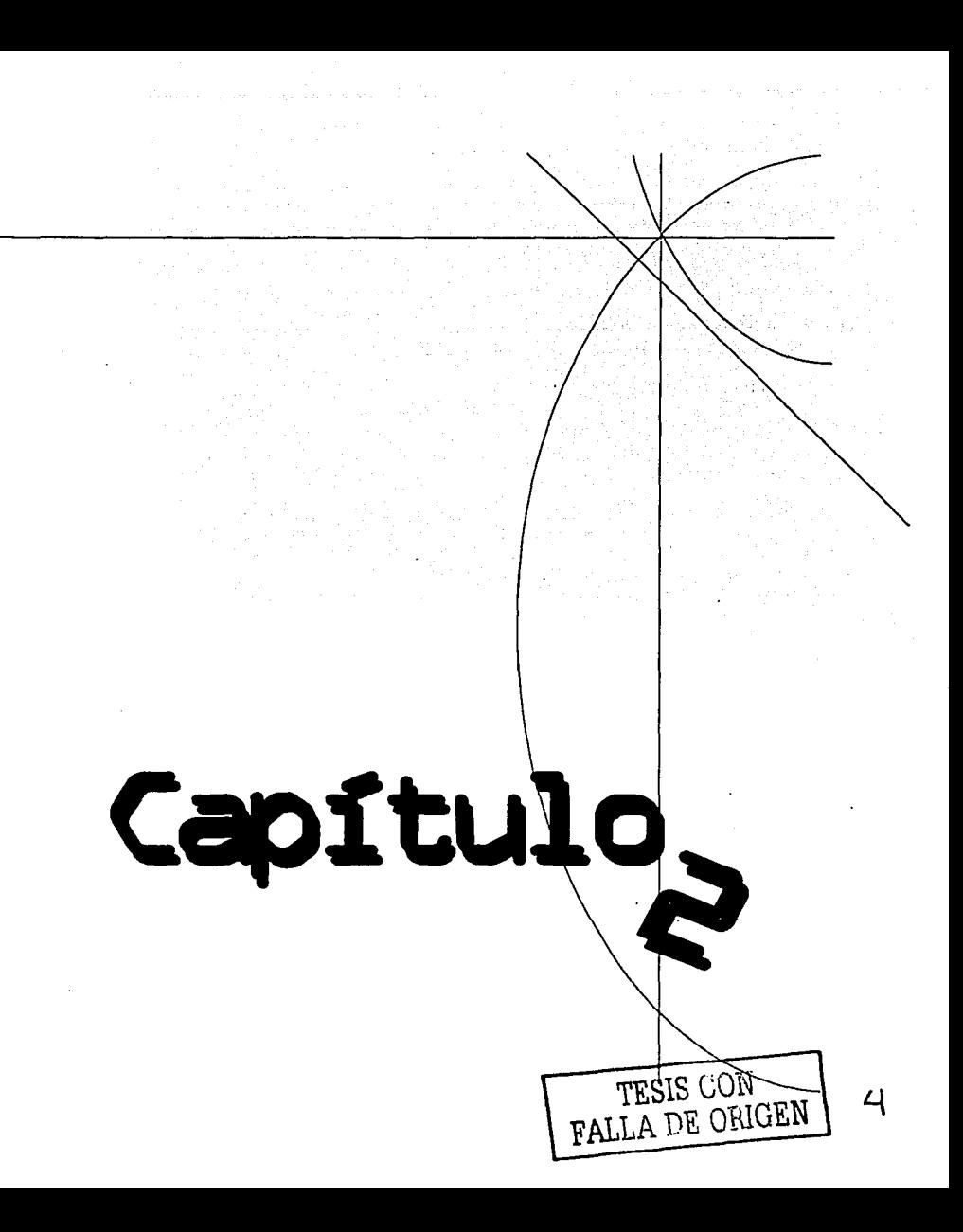

## **2. SISTEMA FOCAL.**

الأراد الجام الأسفيلي والوار

La Dirección General de Asuntos del Personal Académico (DGAPA) es una dependencia de la Secretaría General de la UNAM que contribuye al incremento de la productividad *y* calidad de las labores docentes y de investigación, a través de programas de fortalecimiento, estabilidad, reconocimiento *y* estímulo del personal académico de la UNAM; eleva el fortalecimiento del personal académico, mediante el otorgamiento de becas y apoyos para la realización de estudios de posgrado y estancias de desarrollo de proyectos de investigación, e incide en el reforzamiento de la planta académica de la UNAM; impulsa el desarrollo de proyectos de investigación básica, aplicada y multidisciplinaria en todas las áreas del conocimiento, consolidando a los académicos de más larga trayectoria *y* creando nuevos cuadros de Investigadores; así mismo, actualiza la labor docente de los profesores universitarios en los niveles educativos de bachillerato y licenciatura; elabora los estudios pertinentes para determinar la incidencia de los programas académicos de la dependencia en el establecimiento de redes de Investigación, de docencia *y* de becarios, en una dimensión nacional e internacional; así como generar información relevante sobre el personal académico que permita la planeación *y* la toma de decisiones por parte de las instancias universitarias a nivel central *y*  local.<sup>3</sup>

# **2.1 ANTECEDENTES.**

La Dirección General de Asuntos del Personal Académico tiene como tarea fundamental el trazar, regular, Impulsar *y* apoyar la carrera académica de los profesores universitarios. La labor cotidiana de los académicos se orienta, se integra *y* se desarrolla en el contexto de esta carrera *y* así deviene en vida académica para cada uno de ellos *y* para la institución. En consecuencia la DGAPA debe participar en una serie de acciones que en su conjunto constituyen una parte integral de la política académica de la Universidad. Esta tarea se orienta por la búsqueda de más altos niveles de desempeño *y* calidad académica, por la consolidación de los planes de desarrollo de cada entidad académica, por el respaldo a la realización personal del profesor *y* por la persecución del uso óptimo de los recursos de la Universidad.

#### 2.2 **FUNCIONES.**

Con objeto de presentar de manera organizada fas diversas actividades que se realizan en esta Dirección, se han clasificado en cinco rubros:

A. RESPALDO AL DESARROLLO DE LA CARRERA ACADÉMICA La fuerza de la institución radica en la calidad *y* la capacidad de sus académicos, por ello apoyar su carrera académica es fundamental para lograr los fines de la UNAM. Esto implica apoyar la formación, la superación y la actualización de todos los universitarios. Para ello la DGAPA ha diseñado, conducido y administrado un conjunto amplio de acciones, su función es diseñar, conducir y administrar acciones institucionales, encaminadas a la formación, superación, actualización y Profesionalización del personal académico para impulsar y apoyar el desarrollo de la carrera-académica)

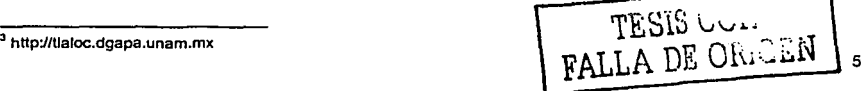

- B. APOYO ACADÉMICO La labor de cada uno de los académicos nutre cotidianamente a la institución en aulas, laboratorios, cubículos, bibliotecas y en todos los ámbitos universitarios. Con el objeto de impulsar y consolidar esta vida académica, la DGAPA ha diseñado y administrado diversas acciones de apoyo directo a la investigación y la docencia. Su función es el diseñar y administrar las acciones de apoyo directo a la investigación y la docencia que impulsen y consoliden la vida académica, y apoyar la consolidación de los planes de desarrollo de cada entidad,. del subsistema correspondiente y de la UNAM en lo referente al mejoramiento de la actividad docente.
- C. . EST!MULOS Y RECONOCIMIENTOS En toda Institución se destacan algunos de sus miembros por su entrega, su creatividad y sus logros: reconocerlos es para la UNAM una tradición y constituye un gran orgullo. Por ello participar en los procesos para otorgar reconocimientos a quienes se han destacado en su carrera académica es una de las más gratas tareas a cargo de esta Dirección. Su función es promover y administrar el otorgamiento de estímulos y reconocimientos a quienes se han destacado en su carrera académica por su entrega, su creatividad y sus logros, para premiar la calidad y esfuerzo académico.
- D. GESTIÓN ACADÉMICA Es el conjunto de trámites y procedimientos de contratación del personal académico diseñados para que la carrera académica se desarrolle y regule apegada a la Legislación Universitaria, en concordancia con los planes de desarrollo y con el presupuesto disponible. Su función es planear, regular y apoyar la carrera académica de los profesores universitarios, mediante los procedimientos de ingreso, permanencia y promoción, en apego a los planes de desarrollo institucionales, el presupuesto disponible y a la Legislación Universitaria.
- E. ADMINISTRACIÓN ACADÉMICA Y DIFUSIÓN La UNAM tiene el ineludible deber de hacer un uso eficiente de sus recursos, de evaluar sus acciones y de difundir sus resultados. Por esto es indispensable contar con información amplia y confiable y con su sistematización. En el ámbito del personal académico y de la carrera académica recae en la DGAPA la tarea de mantener un sistema de información y evaluación estadlstica que permitan a la UNAM conocerse mejor para poder cumplir y planear con mayor eficiencia y calidad sus funciones. Su función es generar, conservar, sistematizar y difundir información sobre el ámbito del personal académico y de la carrera académica que permita evaluar las acciones realizadas, dará conocer los asuntos relevantes así como propiciar la racionalización del uso de Jos recursos disponibles, mediante la verificación de lo planeado contra los resultados e impulsar los cambios pertinentes a la política académica de la Universidad.

TESIS OURS

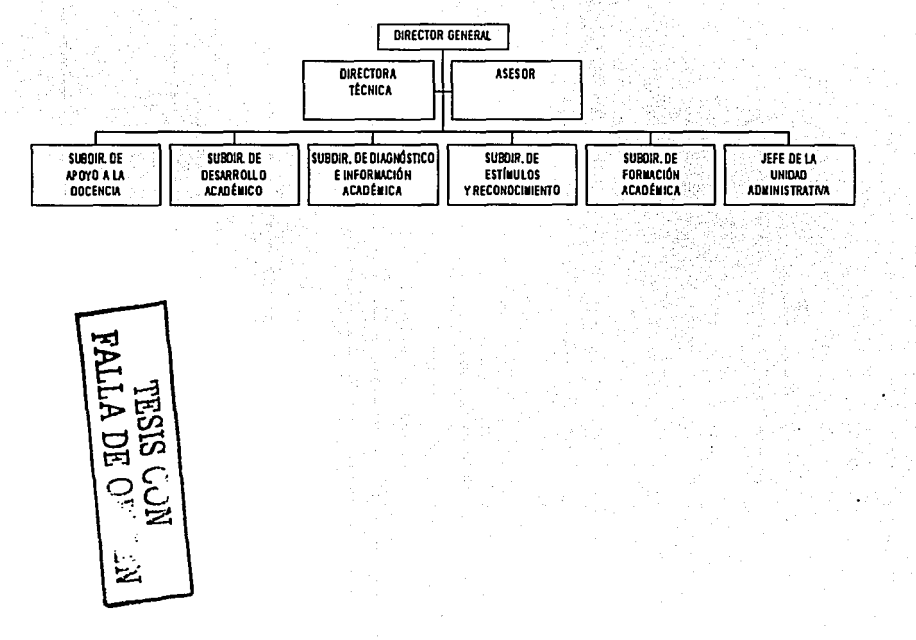

DIRECCIÓN GENERAL DE ASUNTOS DEL PERSONAL ACADÉMICO.<br>ESTRUCTURA ORGÁNICA

# ىن<br>ئ **ORGANIGRAMA.**

**SISTEMA FOCAL** 

# 2.4 PROGRAMA DE APOYO A PROYECTOS INSTITUCIONALES PARA EL MEJORAMIENTO DE LA ENSEÑANZA (PAPIME).

La primera convocatoria del PAPIME fue publicada el 16 de diciembre de 19g3 en la Gaceta UNAM. El PAPIME está dirigido a todas las facultades *y* escuelas de la UNAM, que desarrollan actividades de docencia y prioriza a los proyectos que plantean la ··,. generación de experiencias *y* prácticas docentes, el diseño *y* aplicación de innovaciones cientlficas o tecnológicas en las distintas áreas disciplinarias o que contribuyen a mejorar los procesos educativos e implantación de nuevos planes de estudio. Asf mismo, fomenta el trabajo interdisciplinario e interinstitucional al impulsar el establecimiento de vinculas de cooperación académica, cientlfica, tecnológica *y* cultural. <sup>4</sup>

#### 2.5 OBJETIVOS DE PAPIME.

- Promover la elaboración de proyectos Institucionales para el mejoramiento de la enseñanza, Inscritos en los planes de desarrollo de las entidades académicas que coadyuven a la revisión *y* actualización de los planes *y* programas de estudio a fin de elevar la calidad en los niveles de educación media superior *y* superior de la UNAM.
- Impulsar el desarrollo de proyectos que transformen, complementen, mejoren *y*  enriquezcan las metodologías educativas ya existentes; que fomenten el diseño *y*  elaboración de materiales educativos y que propicien la incorporación de nuevas tecnologías educativas.
- Estimular la reflexión *y* creatividad del personal académico a fin de innovar la práctica docente, mejorar el rendimiento escolar *y* resolver los problemas que enfrenta en los diferentes niveles, disciplinas *y* modalidades educativas que imparte la Institución.
- Fortalecer la interrelación docencia-investigación y estrechar la vinculación entre las formaciones teórica y práctica, mediante el desarrollo de proyectos conjuntos entre entidades académicas de la UNAM, asf como con otros organismos de la sociedad -públicos y privados--, tanto para optimizar el proceso enseñanza-aprendizaje como para contribuir.

**1**  TESIS GON FALLA DE Ori.~c.EN

<sup>4</sup>**·Manual de Operación 2003· http://tlaloc.dgapa.unam.mx/papima so/Manual2003PAPIME.pdf** 

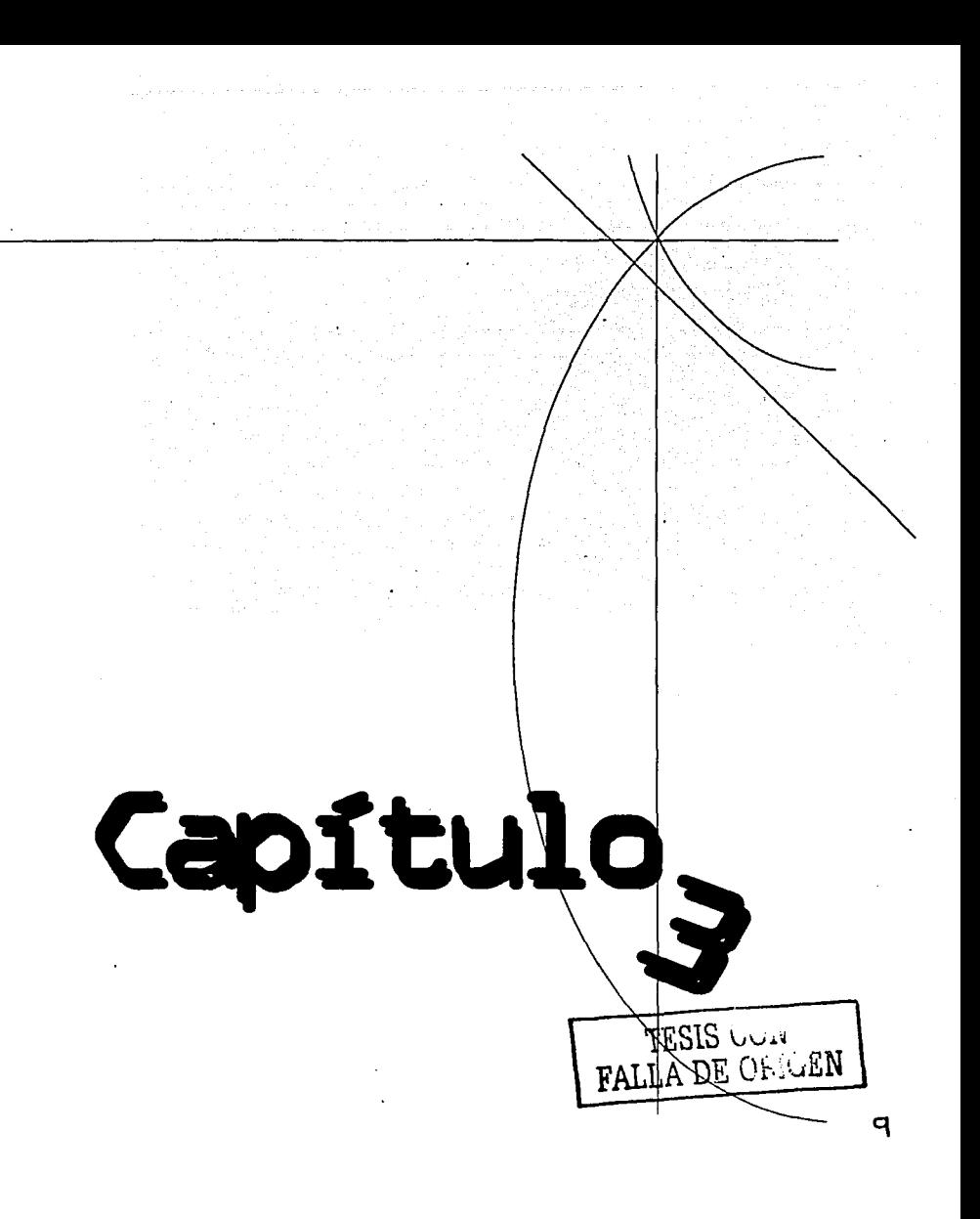

## 3. **MARCO TEÓRICO.**

Las distintas Subdirecciones de la Dirección General de Asuntos del Personal Académico automatizaron algunos de sus procedimientos, debido a ello, se fueron descentralizando las mismas, con lo que se Incrementó la complejidad para el control de procesos, desarrollo de nuevos sistemas y seguridad. Es por ello que fue necesario definir normas, procedimientos, controles y reglas que especifiquen de manera detallada las distintas funciones de cada centro de cómputo. <sup>4</sup>

El Departamento de Estadística y Sistemas es el encargado de la centralización normativa, es decir, definir las normas y los procedimientos en el ámbito de informática, mientras que la aplicación de cada una de éstas normas y procedimientos la lleva a cabo cada uno de los responsables de cómputo de cada subdirección de la dependencia, por lo que dicho departamento elaboró el "Manual de Políticas, Normas y Procedimientos del Área de Cómputo", basándose en el desarrollo de software con el Proceso Unificado y UML<sup>5</sup> , se desprenden las actividades necesarias o puntos sustanciales que debe tener un proceso de desarrollo de software. Estas actividades son:

# 3.1 **DEFINICIÓN DE REQUERIMIENTOS.**

- Objetivo
	- Describir las necesidades que debe cubrir el software de forma que estén de acuerdo el usuario y el desarrollador.
	- Debe ser en lenguaje del cliente  $\ddot{\phantom{a}}$
	- Ayuda al administrador del proyecto a planear las interacciones y las liberaciones.
- Actividades:
	- Entender el problema.
	- Entendimiento del entorno del sistema.

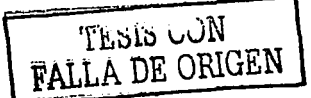

<sup>&</sup>lt;sup>4</sup> Dirección General de Asuntos del Personal Académico. "Manual de Políticas, Normas, Reglas Estándares y<br>Procedimientos de Cómputo<sup>•</sup>, Junio 2001.

<sup>&#</sup>x27; Guadalupe lbargüengoitia G. "Desarrollo del software con el Proceso Unificado *y* UML •. Octubre 2002.

Definir los requisitos funcionales:

 $\blacksquare$ 

- Encontrar los actores y casos de uso.
	- □ Se definen las funcionalidades del sistema.

Sédai og an britisher at

- n Se definen los actores.
- □ Un actor es un ente que interactua con el sistema y recibe un valor o servicio
- □ Se define la forma en que cada actor usa el sistema ...
- p. Se construve el diagrama de casos de uso.
- · Hacer un prototipo de interfaz de usuario.
	- Se define la Interfaz de usuario. las ventanas o páginas, opción del a d menú. etc.
- Definición de requerimientos no funcionales.
	- · Necesidades de eficiencia, portabilidad, confiabilidad, facilidad de uso. etc.

#### Productos:

Texto definiendo el problema.

s el pedigó (Guerra)<br>Segundo

- Escribir un texto de 25 palabras conteniendo el objetivo del sistema. Usar frases como:
	- "para avudar a" "para facilitar" "para apoyar"
- Entendimiento del entorno: Diagrama de casos de uso del contexto y glosario de términos (este paso se efectúa si es necesario).
- Lista de posibles requisitos funcionales:  $\blacksquare$ 
	- · Modelo de casos de uso.

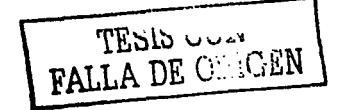

11

- Prototipo de la solución,
	- Se define la lnteñaz de usuario, las ventanas o páginas, opción del **menú, etc.**
- Definición de requerimientos no funcionales.
- 3.2 ANÁLISIS.
	- Objetivo:
		- Se analizan los requerimientos para tener un mejor entendimiento de lo que se  $\blacksquare$ pretende.
		- Construir el modelo de análisis para que sirva de base para estructurar todo el sistema.
	- Actividades:
		- Definir la arquitectura de análisis.
		- Analizar los paquetes de análisis.
	- Productos:
		- Definición de la arquitectura con los paquetes de análisis.
		- Diagramas de clases.
- 3.3 DISEÑO.
	- Objetivo:
		- Crear un punto de partida para las actividades de implantación.
		- Definir la descomposición del sistema en piezas manejables o subsistemas.  $\bullet$
		- Definir con mayor detalle los modelos de análisis incluyendo conceptos del  $\bullet$ ambiente de Implantación.

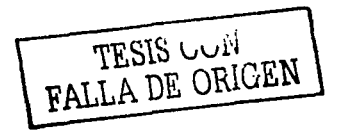

Ranger (

#### • Actividades:

- Definir las arquitecturas, nodos, subsistemas. Construir. el diagrama de Instalación.
- Diseñar los casos de uso, modelando el aspecto dinámico de cada caso de uso.
- Diseñar cada clase con detalles de implantación.
- Diseñar los subsistemas y componentes.

#### • Productos:

- Descripción de la arquitectura:
- Diseño de las clases;
- Realización de los casos de uso
- Diseño de los componentes o.subsistemas.
- Diagrama de instalación.

#### 3.4 **DESARROLLO.**

- Objetivo:
	- Desarrollar la codificación respectiva al análisis *y* el diseñó, utilizando para ello un lenguaje de programación adecuado, técnicas de programación *y* siguiendo los estándares y procedimientos de la empresa.
	- Planear la integración de cada iteración.
	- Distribuir el sistema de componentes ejecutables en los nodos.
	- Implantar las clases *y* subsistemas.
	- Hacer las pruebas unitarias.

**TESIS ORIGEN** 

- Actividades:
	- Creación de base de datos, tablas, catalogos, vistas y procedimientos almacenados
	- Creación de los códigos fuente.
	- Compilación de ejecutables.
	- Implantar la arquitectura.
	- Hacer el plan de integración del sistema.
	- Implantar los subsistemas.
	- Implantar las clases.
	- Efectuar las pruebas unitarias.
- Producto:
	- Código fuente.
	- Ejecutables.
	- Base de datos.
	- Modelo de la implantación.
	- Descripción de la arquitectura con los diagramas de instalación.
	- Definición de los componentes.
	- Construcción de la interfaz.
	- Código de clases y subsistemas.
	- Plan de integración.

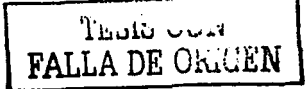

# **MARCO TEÓRICO**

# 3,5 **PRUEBA.**

- Ob!etivo:
	- ۰. Planear las pruebas para cada iteración.
	- Diseñar y efectuar las pruebas.
	- Hacer pruebas de integración.
	- Efectuar las pruebas del sistema en cada iteración ..
- Actividades:
	- Hacer un plan de prueba.
	- Diseñar la prueba.
	- Efectuar la prueba.
	- Realizar la prueba de integración.
	- Ejecutar la prueba del sistema.
	- Evaluar la prueba.
- Productos:
	- Modelo de prueba.
	- Casos de prueba.
	- Procedimiento de prueba.
	- Componentes de prueba.
	- Plan de prueba.
	- Resumen de la prueba.

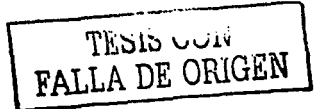

15

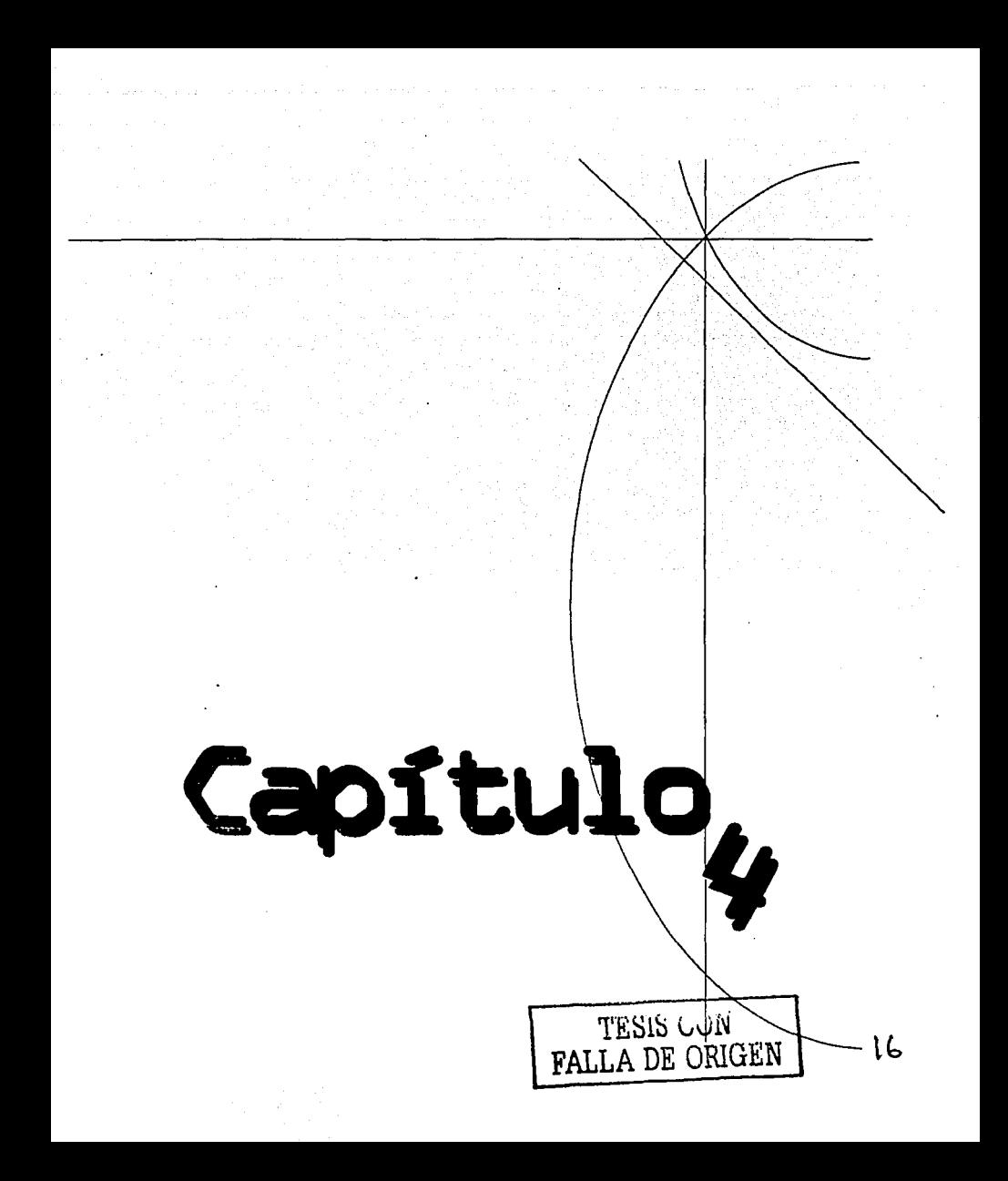

المتعاون للمنافذ

- 오늘 스타일 그대, 2014년 - 강조화 11월, 11월, 21월, 21월, 21월

# 4. DESCRIPCIÓN DEL SISTEMA.

El Registro de los Proyectos PAPIME no contaba con algún sistema desarrollado para la gestión de su información, todo el proceso se realizaba en forma manual, a través de la integración de expedientes (en formato Word) que se clasificaban y almacenaban fislcamente en el área que conforma el Archivo: en cuanto al registro de.finanzas de los Proyectos éstas se llevan en una hoja de cálculo en Excel.

Cuando se necesitaba realizar cualquier tipo de estadística o consulta detallada de alguno de los Proyectos, el tiempo de respuesta era muy alto ya que se requería localizar la Información y generar un reporte de manera manual.

El sistema que se desarrolló es robusto y amigable, a fin de permitir al Personal Académico . registrar su solicitud de Subproyectos: este sistema cuenta con un Registro único de Subproyectos, solucionando asl los principales problemas como la duplicidad de Información, inconsistencia y falta de integración: permitiendo un mejor procesamiento, análisis y consolidación de los datos relacionados con dichos Subproyectos.

El Departamento de Estadística y Sistemas es el encargado de la centralización normativa, es decir, definir las normas y procedimientos en el ámbito de informática basándose en su "Manual de Políticas, Normas, Reglas y Procedimientos de Cómputo", el cuál explica que debe usarse el "Lenguaje Unificado de Modelamiento" UML para el modelado de sistemas. Los buenos modelos son esenciales para la comunicación entre equipos de un proyecto y la obtención de una arquitectura efectiva. Se construyen modelos de sistemas complejos porque no se pueden entender en su totalidad, conforme la complejidad de un sistema se incrementa; son importantes las técnicas de un buen modelado.

Se utilizó UML porque provee a los usuarios un lenguaje de modelado expresivo y visual para que ellos puedan desarrollar o intercambiar modelos, así mismo, provee extensibilidad y mecanismos de especialización para extender los conceptos centrales, además, es independiente de lenguajes de programación y procesos de desarrollo.

# 4.1 CONFIGURACIÓN MÍNIMA.

- La información se maneja bajo el modelo relacional de Base de Datos, utilizando SYBASE 11 como manejador de Base de Datos: esto permite elevar la eficiencia en el manejo de transacciones, operar en red bajo un esquema Cliente - Servidor, donde el académico tiene acceso a la información de su único Subproyecto. Además de lo antes mencionado también se tienen los siguientes requisitos:
	- Requisitos operacionales. De Hardware, una computadora personal con memoria RAM de 64 MB, procesador Pentium Celeron a 500 Mhz. y con conexión a Internet
	- como minimo. De Software Los navegadores Netscape 5.0 y Explorer 5.0 o superior, o en su defecto Mozilla 1.x o superior.

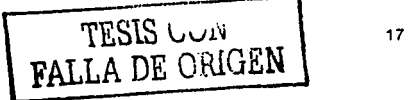

## 4.2 DEFINICIÓN DE REQUERIMIENTOS.

#### 4.2.1 OBJETIVO.

- El cliente y el grupo desarrollador deben definir claramente y. sin ambigüedades todos los requerimientos que se quieren del software.
- Describir las necesidades que debe cubrir el software de forma que estén de acuerdo el usuario y el desarrollador.
- Debe ser en lenguaje del cliente.
- Ayuda al administrador del proyecto a planear las Interacciones y fas liberaciones.
- Se compone de tres Fases:
	- Fase de inicio: Se almacena la mayoría de los casos de uso, el alcance y los límites del provecto.
	- Fase de elaboración: Se madura el 80% de los requisitos y se puede. medir el tamaño del esfuerzo.
	- Fase de construcción: Se encuentran los requisitos faltantes.

#### 4.2.2 ACTIVIDAD.

- Entender el problema.
- Entender del entorno del sistema.
- Definir los requisitos funcionales:
	- Definir los actores y casos de uso.
		- Definir las funcionalidades del sistema.
		- Definir los actores.
		- Un actor es un ente que lnteractua con el slslema y recibe un valor o servicio.·
		- Definir la forma en que cada actor usa el sistema.

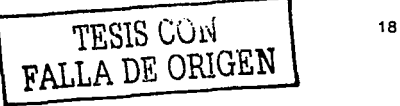

- Se construye el diagrama de casos de uso.
- Hacer un prototipo de interfaz de usuario.
	- Se define la interfaz de usuario, ias ventanas o páginas, opción del menú, .<br>etc.
- · Definición de requerimientos no funcionales.
	- Necesidades de eficiencia, portabilidad, confiabilidad, facilidad de uso, . etc.

## 4.2.2 PRODUCTOS.

- Texto definiendo el problema.
	- Escribir un texto de 25 palabras (aproximadamente) el objetivo del  $\bullet$ sistema. Usar frases como: "para ayudar a"

"para facilitar" "para apoyar"

- Entendimiento del entorno.
	- Como parte del entendimiento del problema se puede modelar el entorno.
		- Construir el modelo de casos de uso del entorno para entenderlo y documentarlo.
		- Describir los procesos del enlomo en términos de actores y casos de **uso.**
	- Diagrama de casos de uso del contexto y glosarlo de términos (este paso se efectúa si es necesario).
- Lista de posibles requisitos funcionales
	- Encontrar actores y casos de uso.
		- Definir las funcionalidades del sistema.
		- Definir los actores.
		- Uri actor es un ente que interactua con el sistema y recibe un valor y **servicio.**

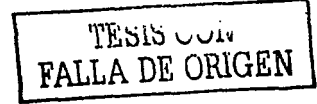

19

- Definir la forma en que cada actor usa el sistema.
- Construir el diagrama de casos de uso.
	- ם Un caso de uso es la descripción de un conjúnto de secuencias de acciones que un sistema lleva a cabo para mostrar un resultado observable a un actor.
	- a Un actor representa un conjunto de roles que los usuarios· pueden tener con los casos de uso.
	- a Cada caso de uso debe tener:
		- Nombre.
		- Actor.
		- Descripción del flujo normal y excepcional.
		- Precondiciones.
		- Postcondlclones.
	- Prototipo de la solución.
		- Definir la interfaz de usuario, las ventanas o páginas, opción del menú, etc.
		- Crear una "ventana" para cada caso de uso accesible para un usuario.
	- Definir los requerimientos no funcionales.

ki jihati

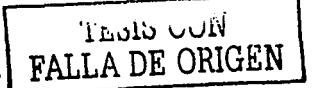

#### OBJETIVO DEL SISTEMA:

Desarrollar un Sistema de Cómputo en línea (vía Internet) para apoyar al Personal Académico de la UNAM que brinde un servicio interactivo eficaz *y* eficiente en la captura de información referente al Registro de Subproyectos del PAPIME, proporcionando un ambiente seguro, multiplataforma *y* amigable.

#### REQUERIMIENTOS FUNCIONALES DEL SISTEMA DE CAPTURA DE SUBPROYECTOS

- Ingresar al sistema.
	- 1. Ingresar al sistema por nombre de usuario *y* contraseña.
	- 2. El nombre de usuario estará formado por las siglas "EN", la clave del Comité Evaluador, un número consecutivo *y* los dos últimos dlgitos del año actual, sin espacios *y* en el orden establecido; al Ingresar estos datos correctamente, debe darse acceso al usuario mostrando la pantalla de opciones del sistema (Subproyectos existentes o nuevos).

#### • Registrar datos generales de un nuevo Subproyecto.

Se pedirá registrar la siguiente información:

- 1. Nombre del Subproyecto que presenta.
- 2. Linea temática.
- 3. Entidad Académica responsable.
- 4. Disciplina.
- 5. Duración en años del Subproyecto.
- 6. Fecha de captura del Subproyecto (dd/mm/aaaa).
- 7. Registrar al responsable académico, participantes· de la UNAM (profesores e Investigadores), participantes externos *y* alumnos participantes.

Nota: El Responsable Institucional será dado de alta automáticamente por el sistema.

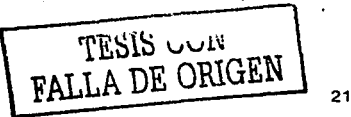

#### • Registrar datos del responsable académico participante UNAM externo y alumnos participantes.

1 . Se buscará a través del RFC tantó en la nómina general de la UNAM como en la base de datos al responsable académico asf como a los participantes de la UNAM, mostrando los registros coincidentes; en el caso de los participantes externos *y*  alumnos la búsqueda se hará solo en la base de datos.

Se pedirá registrar la siguiente información:

- 1. RFC (En caso de los Alumnos se registrará el número de cuenta).
- 2. Apellido paterno materno y nombre(s).
- 3. Máximo grado académico obtenido.
- 4. Nacionalidad
- 5. Otra información como: Nivel de SNI y SNC.<sup>27</sup>
- 6. Dirección Particular: Calle *y* número, colonia, delegación o municipio, código postal, entidad federativa, teléfono particular, de trabajo, fax y correo. electrónico.
- 7. Un breve texto de las asignaturas que imparte: nombre, nivel, año o semestre *y* entidad de adscripción de la asignatura.
- 8. Un breve resumen de su curriculum vitae.
- Registrar datos de otras entidades académicas participantes.
	- 1. Otras entidades académicas participantes (pueden ser externas o de la UNAM).
	- 2. Registrar si tiene convenio de participación, en caso de tenerlo registrar fecha de celebración (dd/mm/aaaa) *y* vigencia del mismo.
	- 3. Breve descripción del objetivo del convenio.
	- 4. Registrar algunas observaciones de la entidad participante.

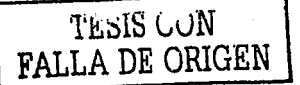

- Registrar protocolo de un nuevo Subproyecto.
	- 1. Se solicitará una breve explicación del resumen, antecedentes, objetivos Iniciales, metas, hipótesis, metodología, impacto e infraestructura que tendrá el Subproyecto que propone, estos datos serán de captura libre.

#### • Finanzas.

- 1. Enlistar las partidas presupuestales.
- 2. Registrar Jos montos a utilizar por partida presupuesta! en cada año que dure el Subprovecto.
- 1. Captura la justificación de. las partidas (únicamente aquellas en que se hizo petición  $m$ onetaria).
- Productos.
	- 1. Los productos se' agruparán dependiendo del concepto.

*'::\:*  ' ' ' ;· ~' ".' ·,, ''

- 2. En actividad académica se registrará la siguiente información:
	- 2.1 Acto académico.
	- 2.2 Nombre.del acto académico
	- 2.3 Seleccionar la modalidad en que intervendrán en el acto académico cada participante del Subproyecto.
- 3. En Formación de recursos humanos docentes y alumnos se registrará la siguiente información:

3.1 Nombre(s), apellido paterno *y* materno.

- 3.2 Título de tesis o trabajo.
- 3.3 Grado de avance.

**TESIS CON FALLA DE ORIGEN** 

4. Para los demás conceptos:

4.1 Tipo de producto.

4.2 Nombre del producto.

4.3 Descripción o Información adicional de este Subproducto.

• Balance.

Se solicitará que el académico explique cuál es el estado actual que guarda en su entidad académica el aspecto educativo que pretende abordar a través del Subproyecto a fin de contribuir a su mejora o solución.

#### • Formato de Impresión.

1. Se imprimirá un reporte completo de la información capturada relacionada al Subproyecto como son: Datos Generales, Protocolo, Finanzas, Productos, asl como el Balance.

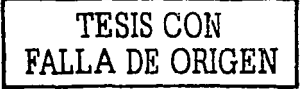

# DESCRIPCIÓN DEL SISTEMA

# DIAGRAMAS DE CASO DE USO

Caso de Uso: Registrar a un usuario nuevo.

Actor: Responsable Académico.

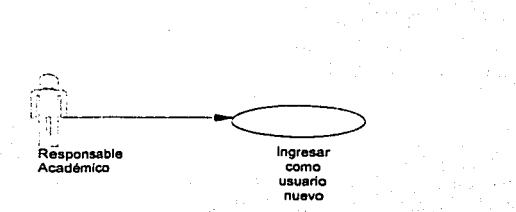

Descripción: El responsable académico Ingresa al sistema para registrar sus datos y obtener un número de usuario( clave del Subproyecto) y contraseña.

Flujo:

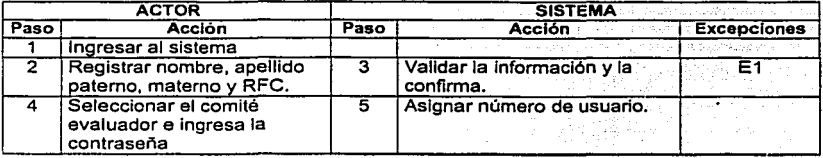

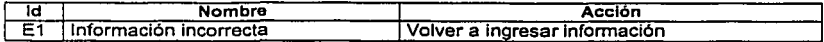

**l.i....JW vv ... .\_ FALLA** DE OlUGEN

Caso de Uso: Ingresar como usuario registrado.

Actor: Responsable Académico.

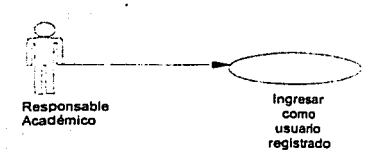

Descripción: El responsable académico Ingresa al sistema una vez validados su Número de usuario y contraseña.

Flujo:

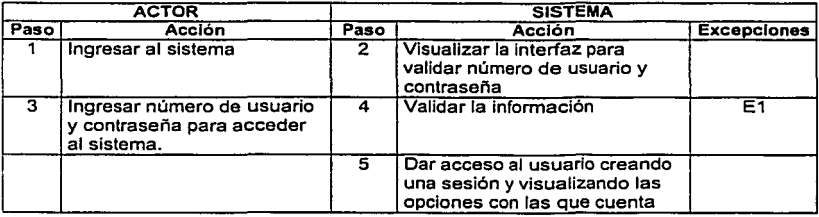

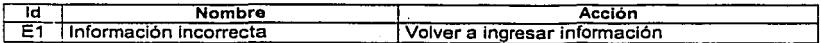

الصاب التلالية الأ **FALLA DE OitiuEN**
Caso de Uso: Registrar datos generales del Subproyecto Institucional.

Actor: Responsable Académico.

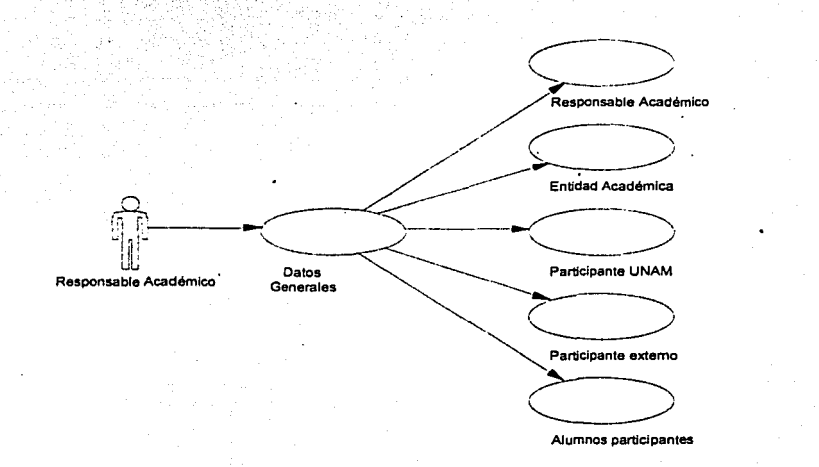

Descripción: El responsable académico Ingresa la Información de datos generales, otras entidades académicas, responsable académico, participantes UNAM, externos y alumnos.

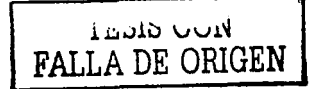

# Flujo:

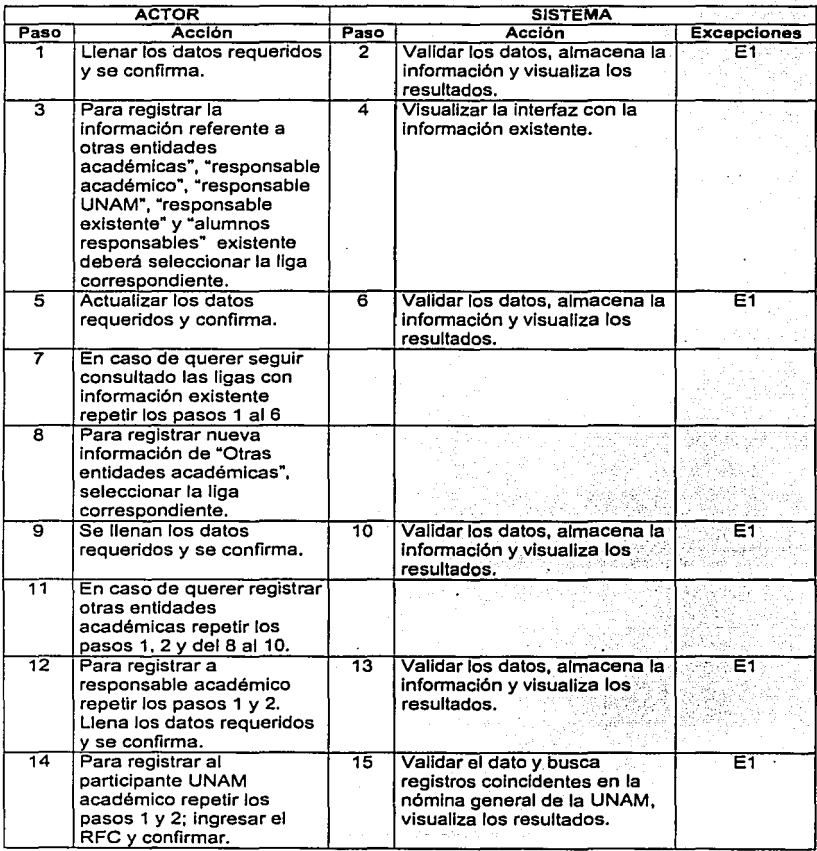

Λö

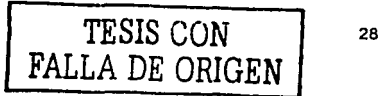

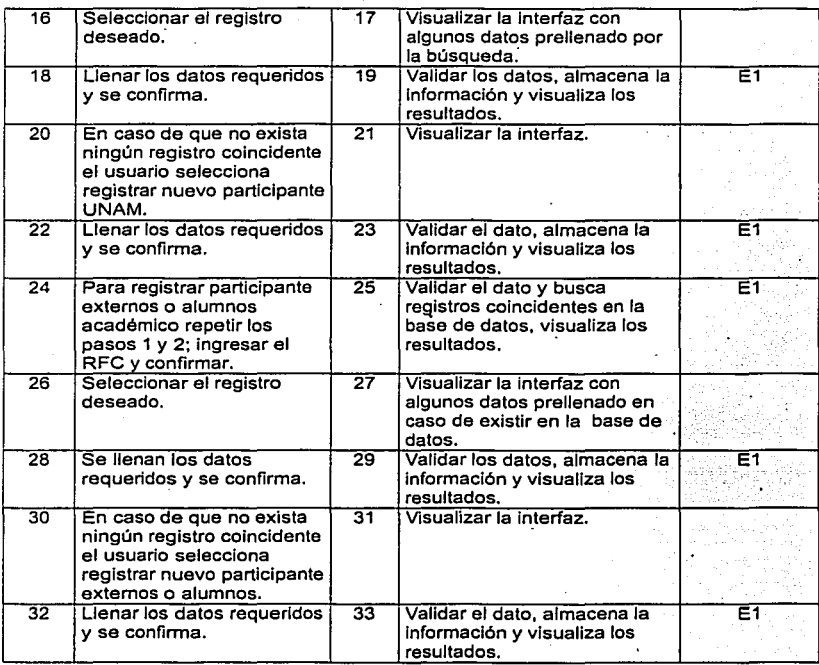

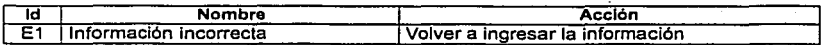

 $\cdot$ 

FALLA DE ORIGEN

Caso de Uso: Registrar protocolo del Subproyecto.

Actor: Responsable Académico.

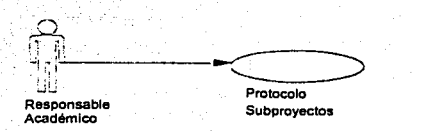

Descripción: El responsable académico Ingresa la Información del protocolo que comprende "resumen", "antecedentes", "objetivo", "metas", "hipótesis", "metodología", "Impacto" e Infraestructura"

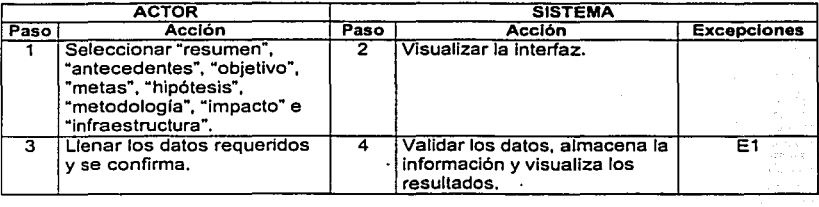

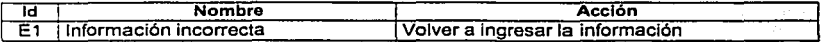

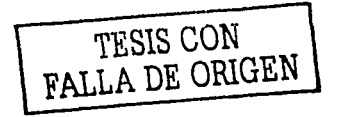

Caso de Uso: Registrar finanzas del Subproyec\o.

Actor: Responsable Académico.

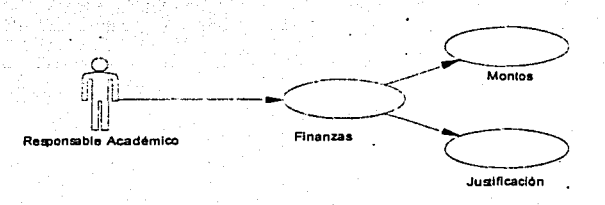

Descripción: El responsable académico registra los montos y justificaciones de las partidas a utilizar en el Subproyecto.

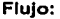

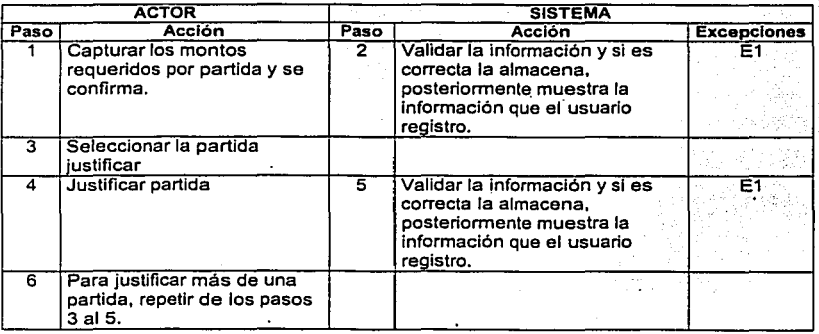

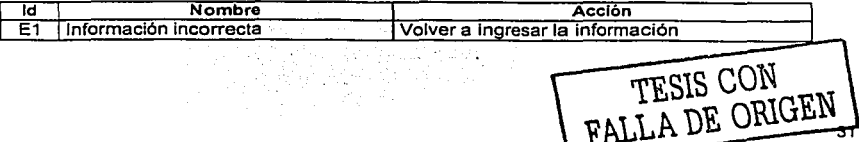

Caso de Uso: Registrar los productos del Subprovecto.

# Actor: Responsable Academico.

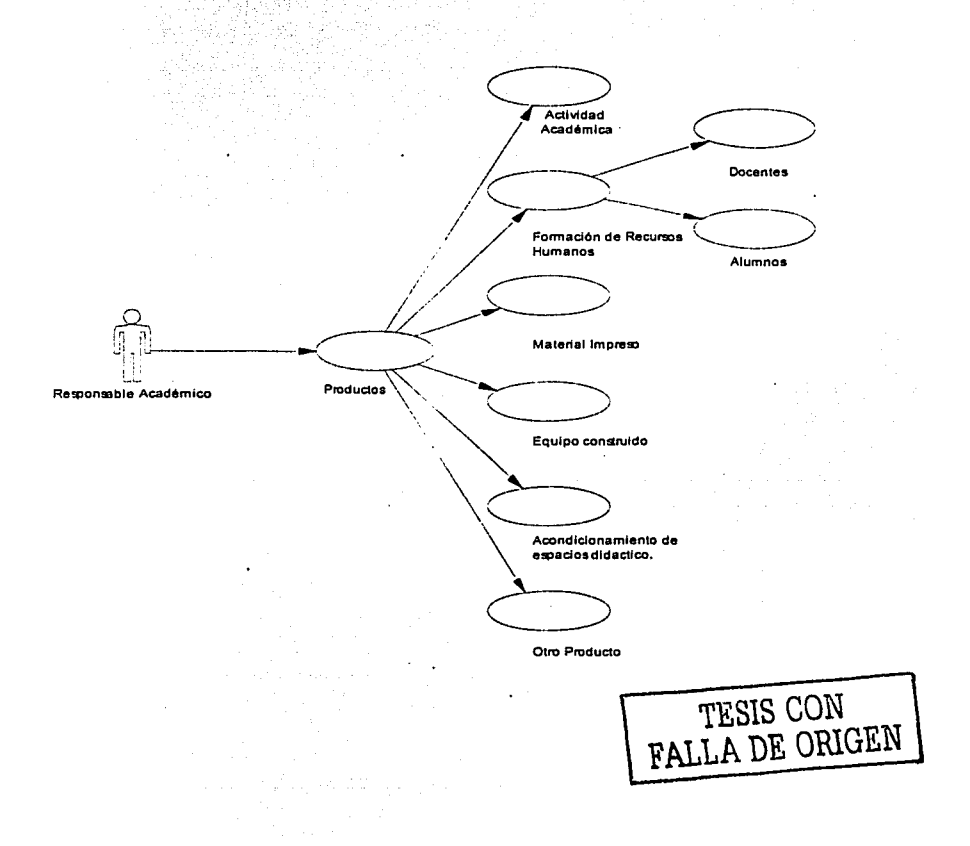

Descripción: El responsable académico registra los productos a generar en el Subproyecto.

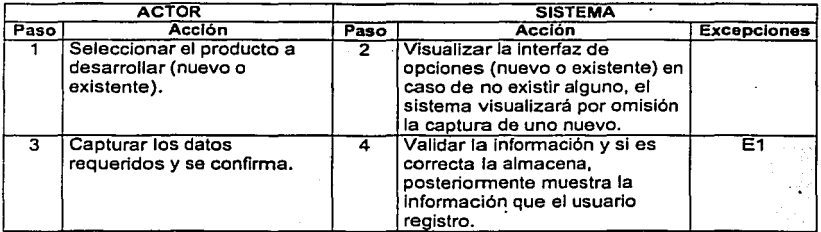

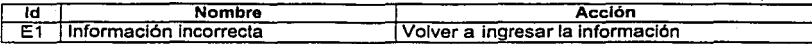

TESIS CON. **FALLA** DE ORIGEN

Caso· de Uso: Registrar balance del Subproyecto.

Actor: Responsable Académico.

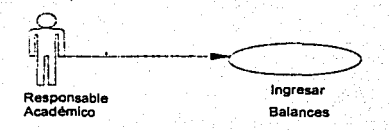

Descripción: El responsable académico ingresa el balance obtenido del Subproyecto.

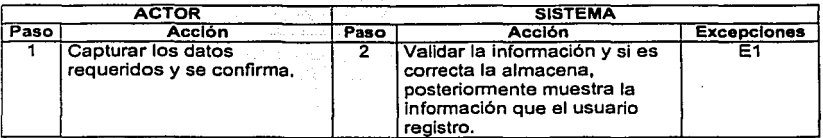

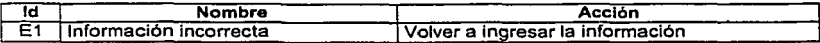

'U:!.I>~~ \J\Jl.'I **FALLA** DE ORIGEN ,

Caso de Uso: Seleccionar formato de impresión.

Actor: Responsable Académico.

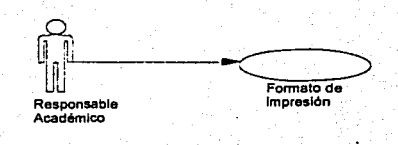

Descripción: El responsable académico selecciona formato de Impresión para visualizar toda la información capturada del Subproyecto lnstltuclonal o Imprimir ésta.

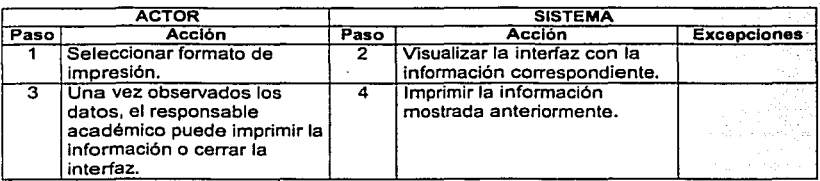

FALLA DE ORIGEN

## REQUERIMIENTOS NO FUNCIONALES DE LOS SUBPROYECTOS PAPIME.

- Requerimientos de "look and feel".
	- Debe ser fácil de usar en todos los browsers y pantallas concebibles desde una  $\blacksquare$ pantalla mínima de 14" usando una resolución de 800 x 600.
	- Es Importante que la estructura sea sencilla y fácil de navegar.
- Requisitos de utilizabilidad.
	- Facilidad de uso:
		- $\blacksquare$ El sistema debe ser fácil de usar para personas de la tercera edad.
		- Debe ser fácil de usar e involucrar pocos pasos, para encontrar el concepto  $\blacksquare$ que requiere el académico.
- Facilidad de aprendizaie.
	- El producto debe ser intuitivo y no requerir de ningún entrenamiento antes de poder usarse.
- Requisitos de desempeño.
	- Requerimientos de velocidad:
		- El tiempo máximo de espera debe ser de 2 segundos.
	- Requerimientos críticos para la seguridad:
		- Existirá un password para el acceso a Subproyectos registrado.
		- El password será mediante autenticación de apache.
- Requisitos operacionales.
	- Hardware:
		- $\bullet$ Computador personal Pentium Celaron mínimo.
		- $\bullet$ Procesador mayor a 500 Mhz.
		- Conexión a red.
		- Memoria RAM mínimo de 64 MB.

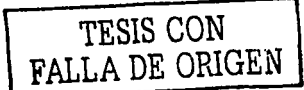

- Software:  $\overline{\phantom{a}}$ 
	- Manejador de Base de datos SYBASE; ya que es con lo que· cuenta la L. dependencia.
	- Apache 1.3 como mlnimo para el servidor WEB.
	- Navegadores como mlnimo Netscape 5.0, Explorar 5.0. 6 Mozila 1.3.1, en cualquiera de los casos anteriores no requerir software adicional para el cliente cliente. ·
	- Windows 95 en adelante.  $\blacksquare$
- Durante la elaboración se utilizarán las siguientes herramientas:
	- $\overline{a}$ PowerSite Enterprise 7. Se utilizará para el diseño de interfaces.
	- Visual Paradiom for UML verslón 2.0. Se utilizará para el análisis.
	- GCC. Se utilizará para iá estructura del código del sistema.
	- DBLibrary.
	- PowerDesigner PowerBuider versión 9; Se utilizará para el diseño de la base  $\blacksquare$ de datos.

TESIS CON **FALLA** DE ORIGEN

# 4.3 ANÁLISIS.

#### 4.3.1 OBJETIVO.

- Se debe de entender que es lo que se quiere que haga el sistema y tener claro y preciso cómo se realizan los procedimientos Involucrados. Se Identifican las restricciones y necesidades de funcionamiento, asl como definir las funciones a realizar, obteniéndose las especificaciones del sistema.
	- Se analizan los requerimientos para tener un mejor entendimiento de lo que se pretende.
	- Construir el modelo del análisis para que sirva de base para estructurar todo el sistema.

# 4.3.2 ACTIVIDAD.

- Definir la arquitectura del análisis.
- Analizar los casos de uso para encontrar las clases necesarias para cada uno.
- Analizar las clases y sus responsabilidades.
- Analizar los paquetes del análisis.

## 4.3.3 PRODUCTOS.

- Definir la arquitectura con los paquetes de análisis
	- La arquitectura se define identificando los paquetes del análisis.
	- Se Identifican los paquetes a partir de los requerimientos funcionales:
		- e Capas de la aplicación: interfaz, dominio del problema, almacenamiento de datos.

1 TESlS CON FALLA DE ORIGEN]

- Definir las responsabilidades de cada clase.
	- Para encontrar las responsabilidades de clases se pueden contestar las siguientes preguntas:
		- e ¿Qué conozco?
		- e ¿Qué hago?
		- **e** *i*.Con quién interactúo?
	- Se identifican los requerimientos especiales de cada clase.
- Diagramas de Clase.

El diagrama de clases es el diagrama principal para el análisis y diseño. Un diagrama de clases presenta las clases del sistema con sus relaciones estructurales y de herencia. La definición de clase Incluye definiciones para atributos y operaciones. El modelo de casos de uso aporta información para establecer las clases, objetos, atributos y operaciones.

- Cada clase se representa en un rectángulo con tres compartimientos:
	- e nombre de la clase
	- e atributos de la clase
	- e operaciones de la clase
- Construir los diagramas de clase.
	- Una vez encontradas las clases con sus responsabilidades mínimas, se arman los diagramas de clases, uno para cada componente y/o para cada caso de uso.
	- Estos diagramas se complementan con descripciones textuales.
	- Si una clase es muy compleja se puede separar en varias.

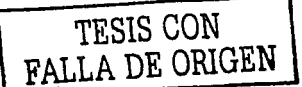

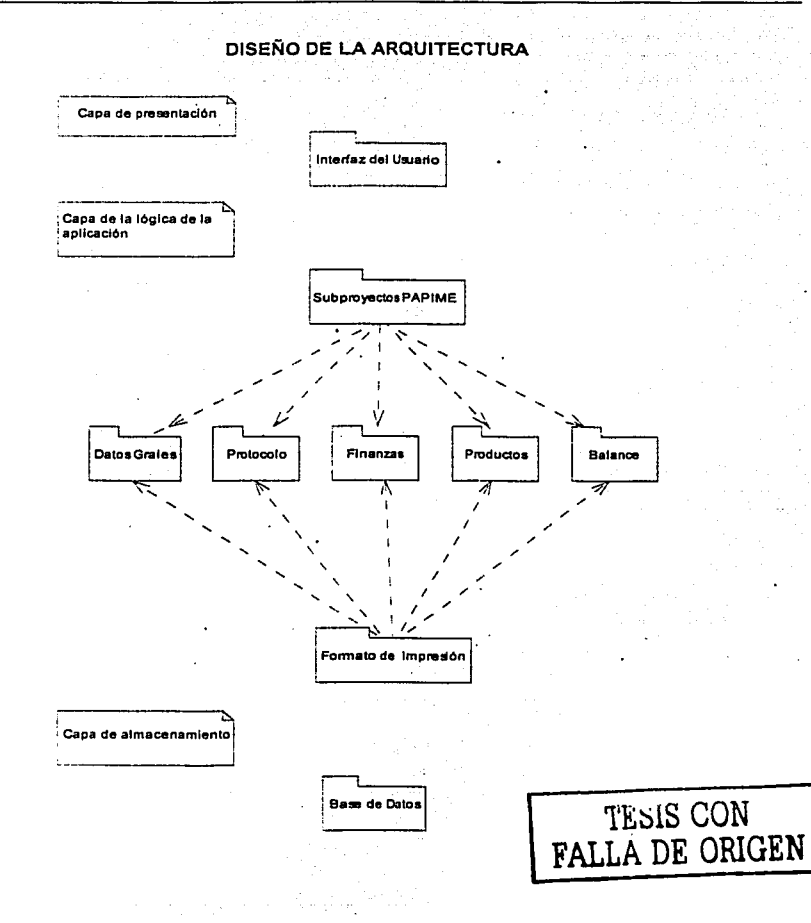

# **DIAGRAMA DE CLASES**

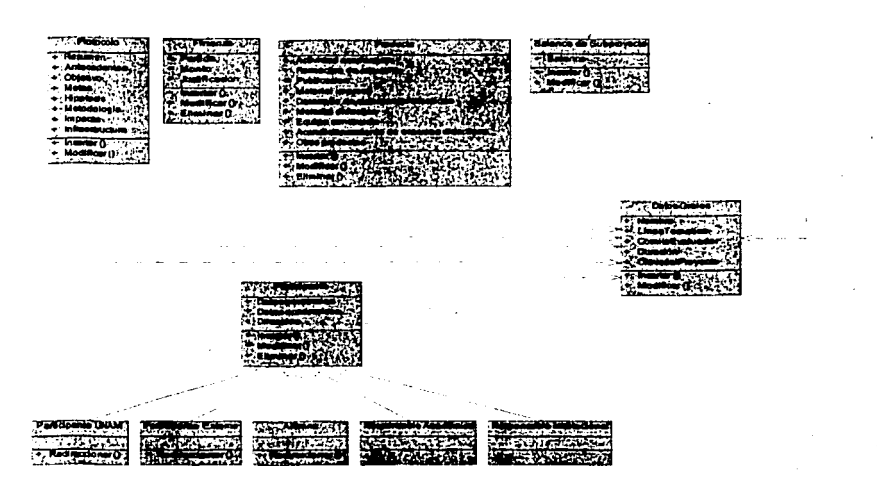

TESIS CON

# 4.4 DISEÑO.

## 4.4.1 OBJETIVO.

- Crear un punto de partida para las actividades de implementación.
- Definir la descomposición del sistema en piezas manejables o subsistemas.
- Definir con mayor detalle los modelos del análisis incluyendo conceptos del ambiente de implementación.

#### 4.4.2 ACTIVIDADES.

- Definir la arquitectura, nodos, subsistemas. Construir el diagrama de Instalación.
- Diseñar los casos de uso, modelando el aspecto dinámico de cada caso de uso.
- Diseñar cada clase con detalles de implementación.
- Diseñar los subsistemas y componentes.

#### 4.4.3 PRODUCTOS.

- Descripción de la arquitectura.
	- Se usará el patrón de arquitectura "capas" y especificamente se usarán tres capas:
		- 1. La capa del cliente y es la interfaz del usuario (HTML).
		- 2. La capa del servidor-aplicación y los CGl's; los cuales son el nivel de la !ógica de la aplicación.
		- 3. La capa de la base de datos es el nivel de persistencia de datos.
	- Nodos
		- Capacidades.
		- Tipos de conexión.

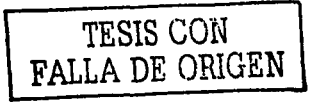

- Protocolos.
- Procesos de migración.
- Respaldo de datos.
- Redundancia.
- Diagrama de Instalación.
- Diseño de las clases .
	- Se completa la definición de:
		- Operaciones.
		- Atributos.
		- Relaciones de otras clases.
		- Mecanismos genéricos.
		- Sus estados.
		- Requerimientos relevantes para la lmplementaclón.
- Reallzaclón de los casos de uso.
	- Modelar el aspecto dinámico de cada caso de uso.
		- El aspecto dinámico se puede dibujar con los diagramas de estados.
		- Los diagramas de estados muestran secuencias de eventos legales en el sistema.
	- Diagrama de estados.
		- Este tipo de diagramas ayudan a programar sistemas correctos al apoyar la toma de decisiones al definir secuencias de eventos legales.

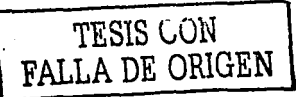

Tipos de objetos a los que se les pueden construir diagramas de objetos:

Ventanas, transiciones, controladores, dispositivos, etcétera.

- Diseño de los componentes o subsistemas.
	- Se diseñan los subsistemas:

•

- Asegurar que sean tan Independientes como sea posible de otros subsistemas.
- Que tengan las Interfaces correctas.
- Que cumpla con todo lo que se les pide.
- Que proporcione la correcta realización de las operaciones definidas en su interfaz.
- Diagrama de componentes.

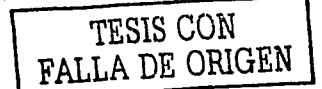

# DIAGRAMA DE INSTALACIÓN

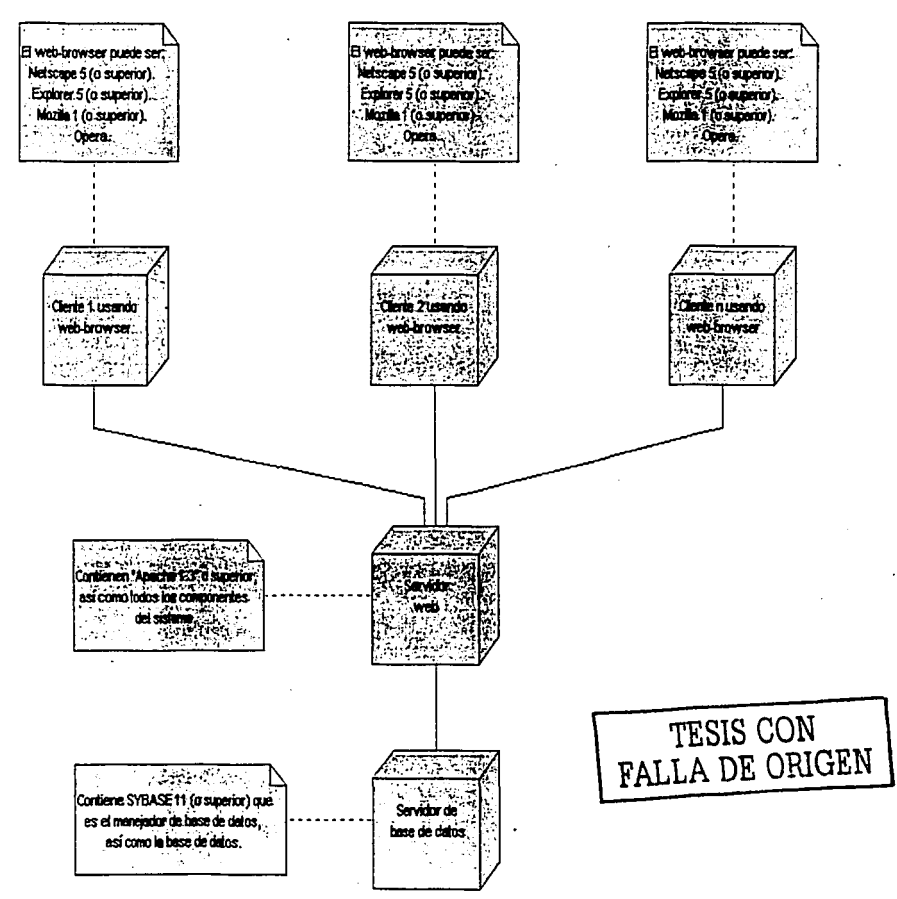

## 4.5 DESARROLLO:

#### 4.5.1 OBJETIVO.

- Desarrollar la codificación respectiva al análisis y el diseño, utilizando para ello . un lenguaje de programación adecuado, técnicas de, programación y siguiendo los estándares y procedimientos de la'DGAPA.
- Planear la integración de cada Iteración.
- Distribuir el sistema de componenies ejecútables en los nodos.
- Implantar las clases y subsistemas.
- Hacer las pruebas unitarias.

# 4.5.2 ACTIVIDAD.

- Creación de base de datos, tablas, catálogos, vistas y procedimientos almacenados.
- Creación de los códigos fuentes.
- Compilación de ejecutables.
- Implantar la arquitectura.
- Hacer el pian de integración del sistema.
- Implantar los subsistemas.
- Implantar las clases.
- Efectuar las pruebas unitarias.

## 4.5.3 PRODUCTOS.

- Código fuente.
- 
- 

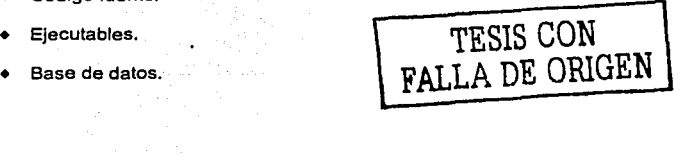

- Modelo de la implantación.
- Descripción de la arquitectura con los diagramas de instalación,
- Definición de los componentes.
- Construcción de la interfaz.
- Código de clases y subsistemas.
- Plan de integración.

. El diccionario de datos fue realizado confonne se desarrollaba la base de datos y basándose en la homologación definida en el "Manual de Polltlcas, Normas y Procedimientos del Área de Cómputo".

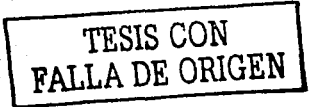

# **DICCIONARIO DE DATOS**

 $\sim8\mu\mu_{\rm{B}}$ 

. . . . . . . . .

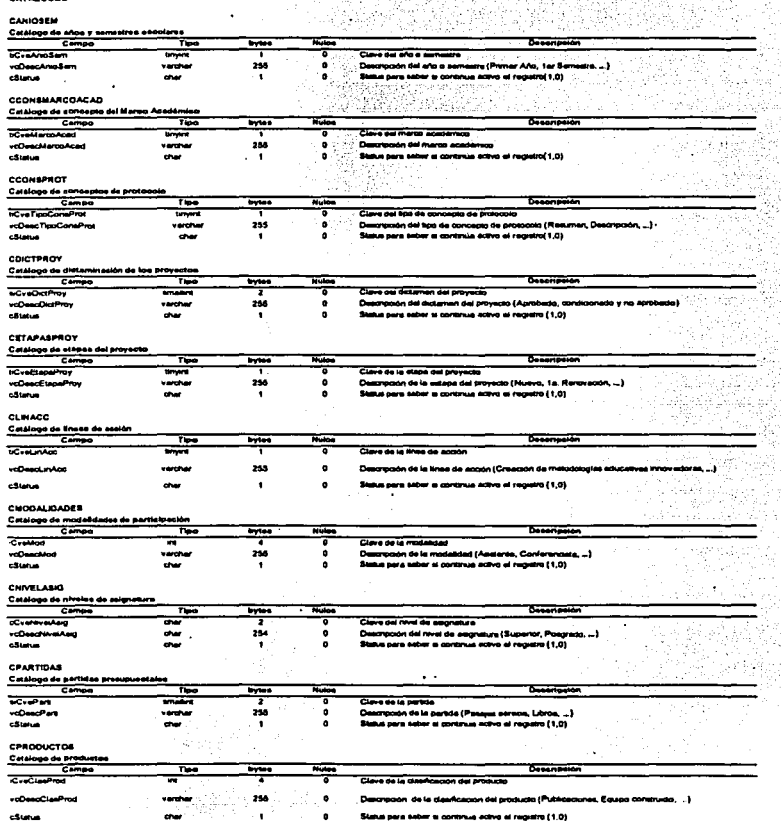

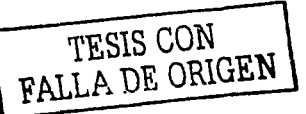

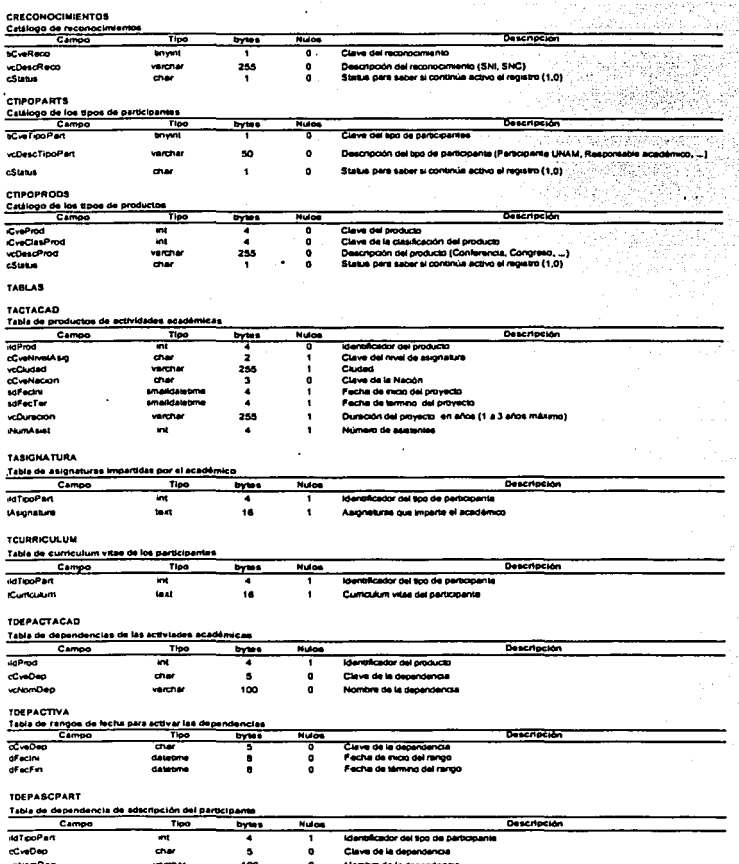

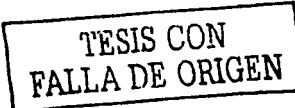

J,

#### TOEPPART

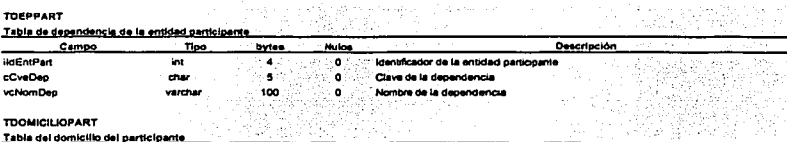

الأرباب المتحلق ولا

 $\gamma$  , we define the contract of the second section of the  $\gamma$ 

ing na katalog na mga l

5

#### **TDOMICILIOPART**

#### Table del domicillo del participante

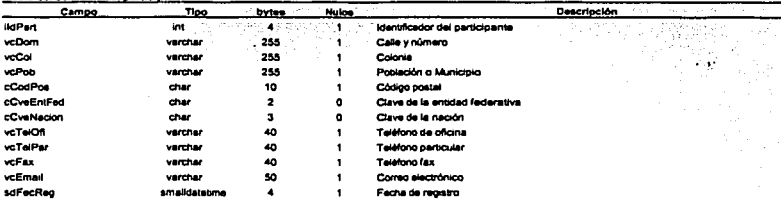

#### **TENTPART**

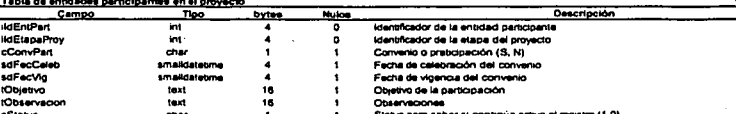

#### **TETAPAPROY**

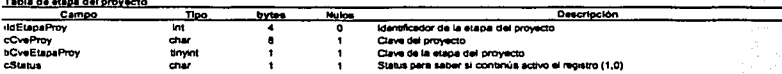

#### **TEVALCOMPROY**

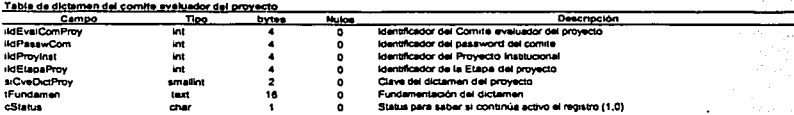

#### TFORMACION

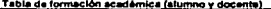

 $\mathbf{a}$  . The set of  $\mathbf{a}$ 

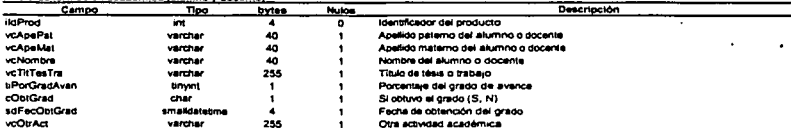

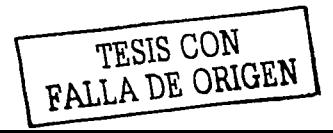

50

 $\mathcal{L}^{(1)}$  .

an an Salaman Salah Salah Bagai Sela

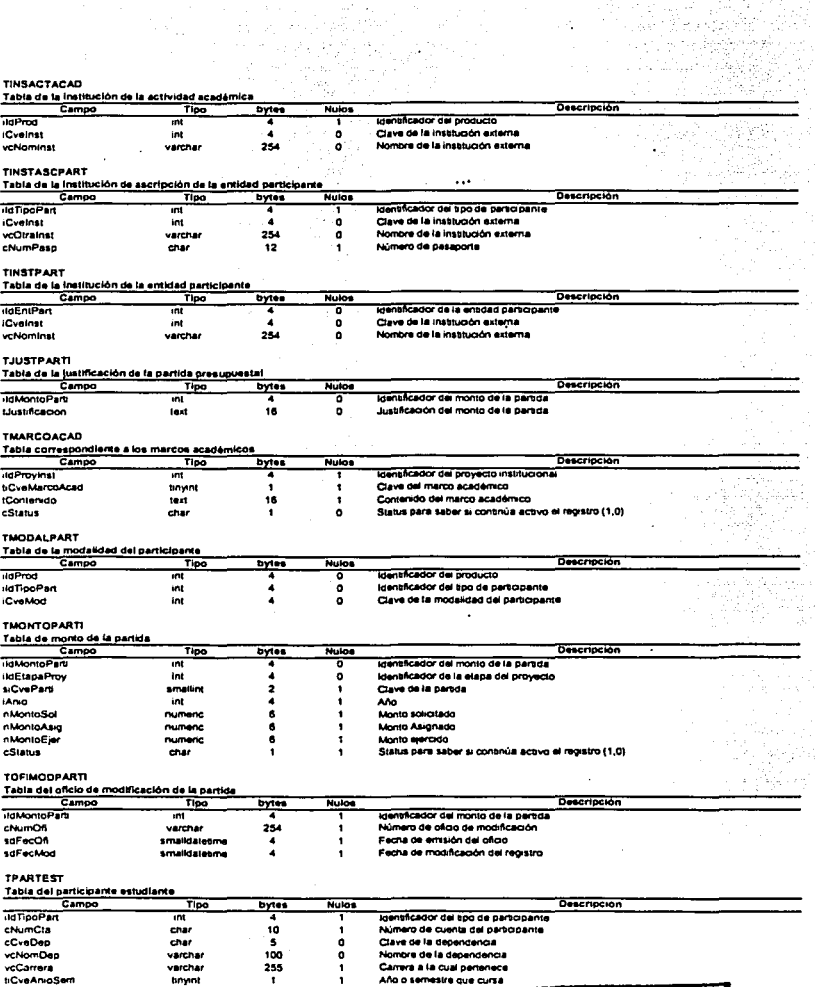

*<u>Industrial</u>* 

a a shekarar<br>Manazarta

51

TESIS CON FALLA DE ORIGEN

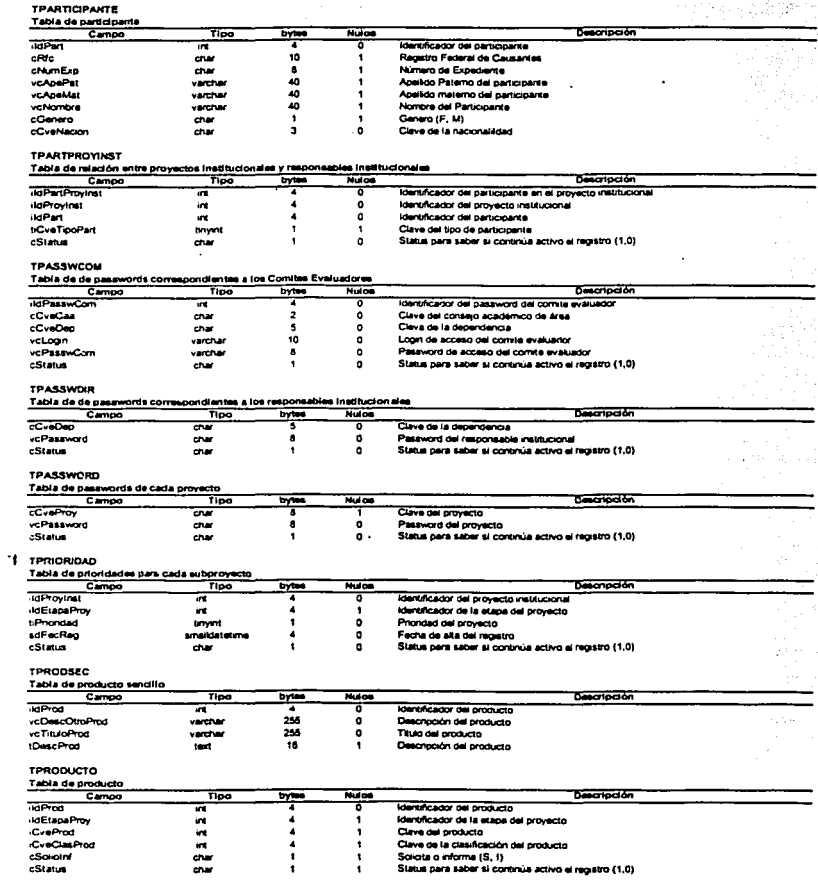

**Contract** 

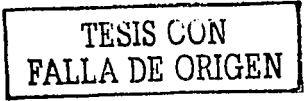

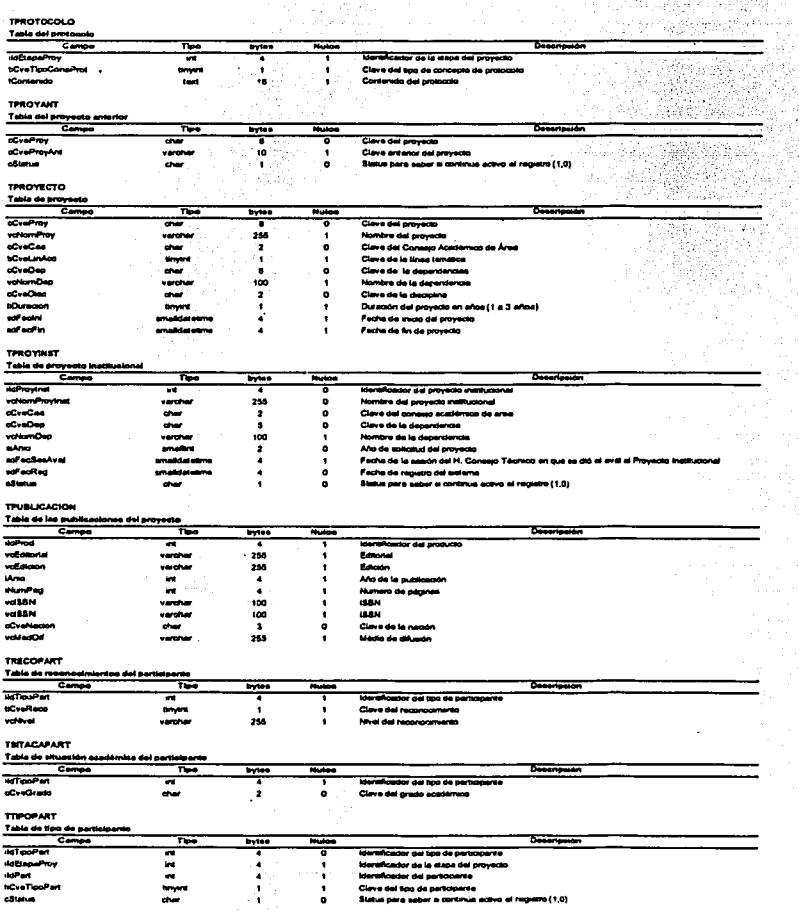

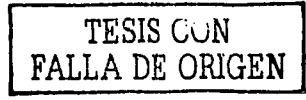

# DIAGRAMA ENTIDAD RELACIÓN

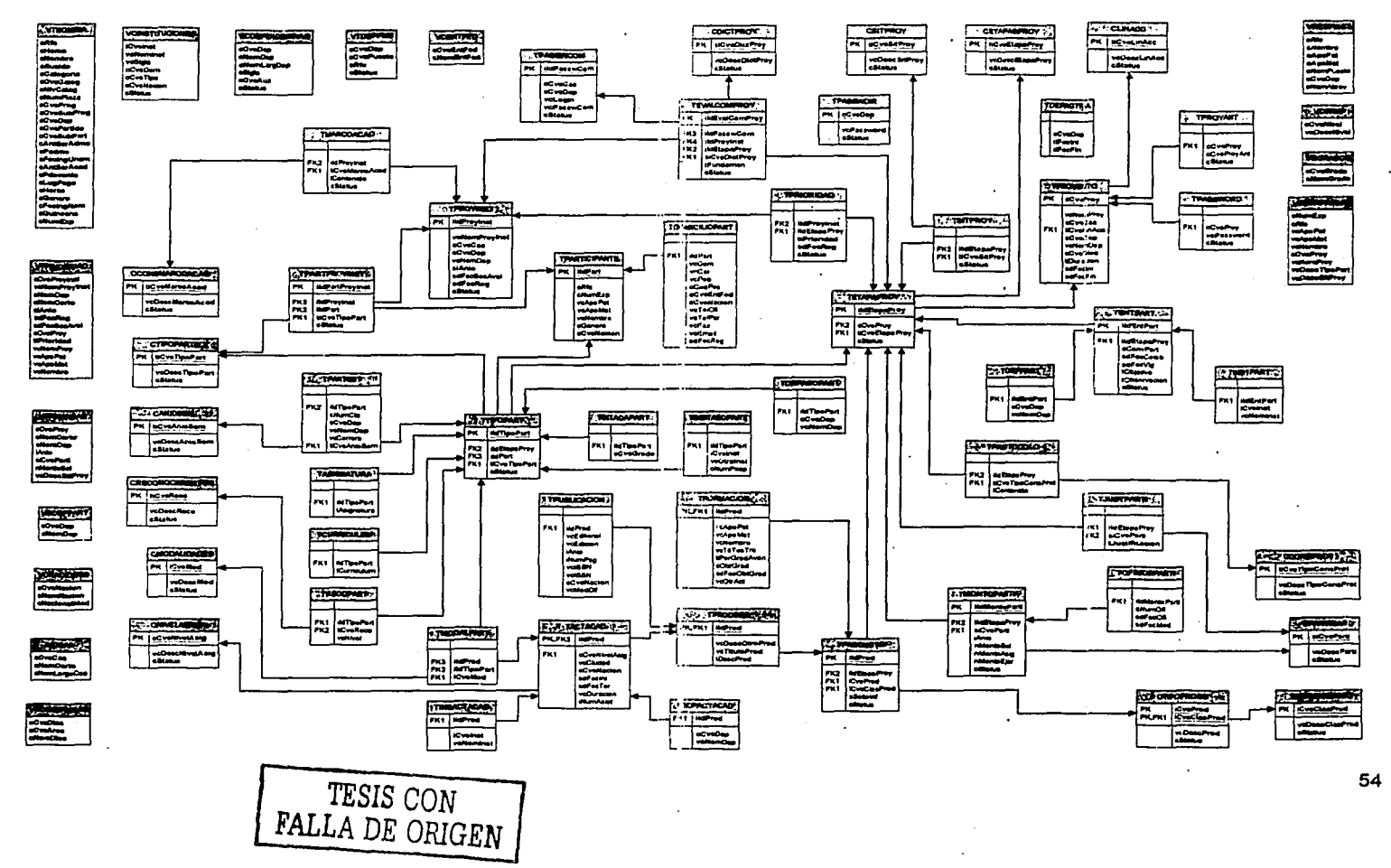

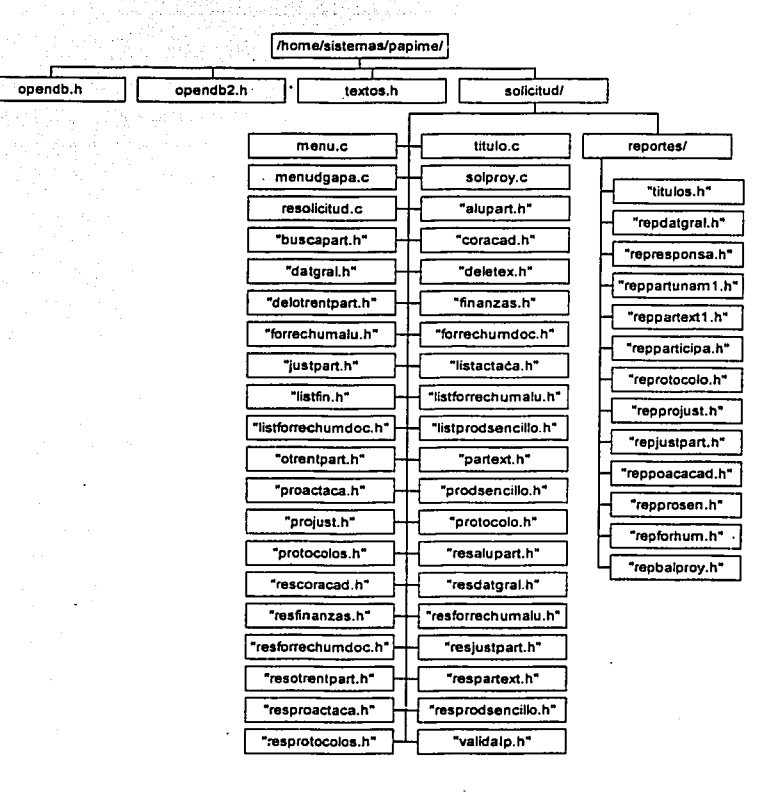

# DIAGRAMA DE UBICACIÓN DE OBJETOS

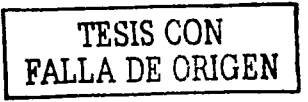

#### DIAGRAMA DE.UBICACIÓN DE OBJETOS  $(EJECUTABLES)$

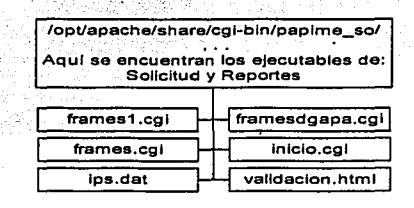

## DIAGRAMA DE UBICACIÓN DE OBJETOS (ARCHIVOS AUXILIARES COMUNES)

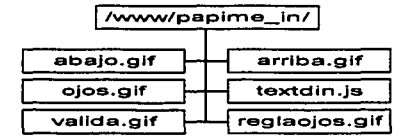

#### DIAGRAMA DE UBICACIÓN DE OBJETOS (ARCHIVOS AUXILIARES)

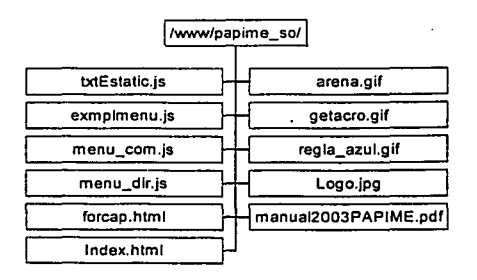

TESIS CON FALLA DE ORIGEN

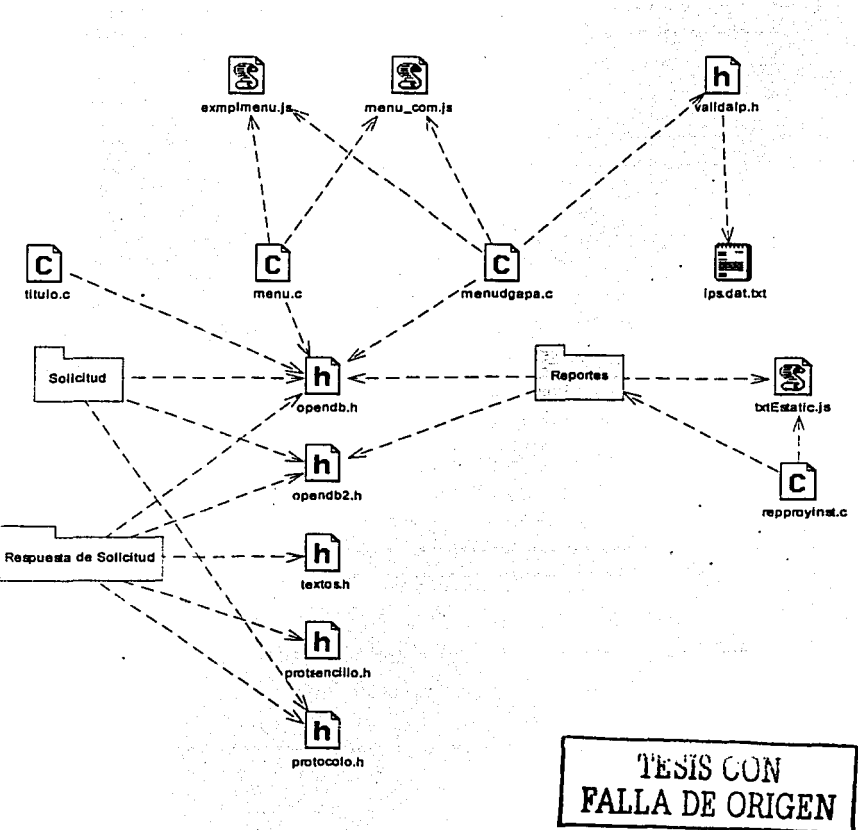

DIAGRAMA DE RELACIÓN DE OBJETOS

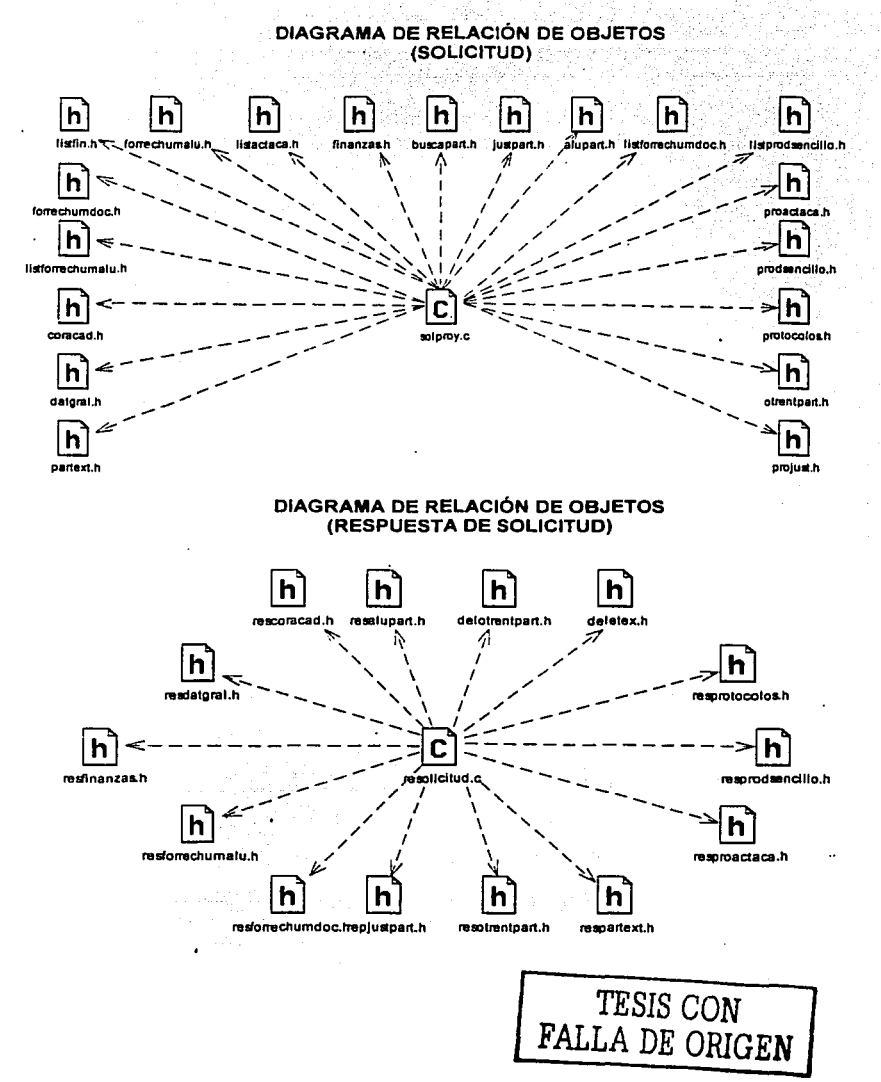

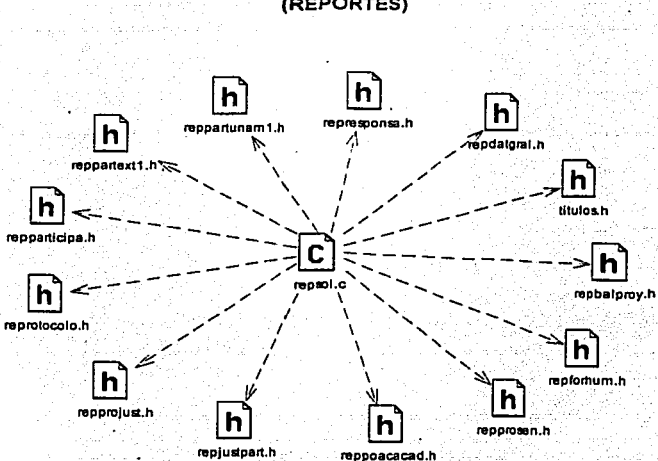

#### DIAGRAMA DE RELACIÓN DE OBJETOS (REPORTES)

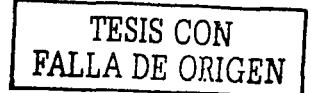

TESIS CON<br>NOC SISER NO NOT

Continúa...

P.

/home/sistemas/papime/solicitud

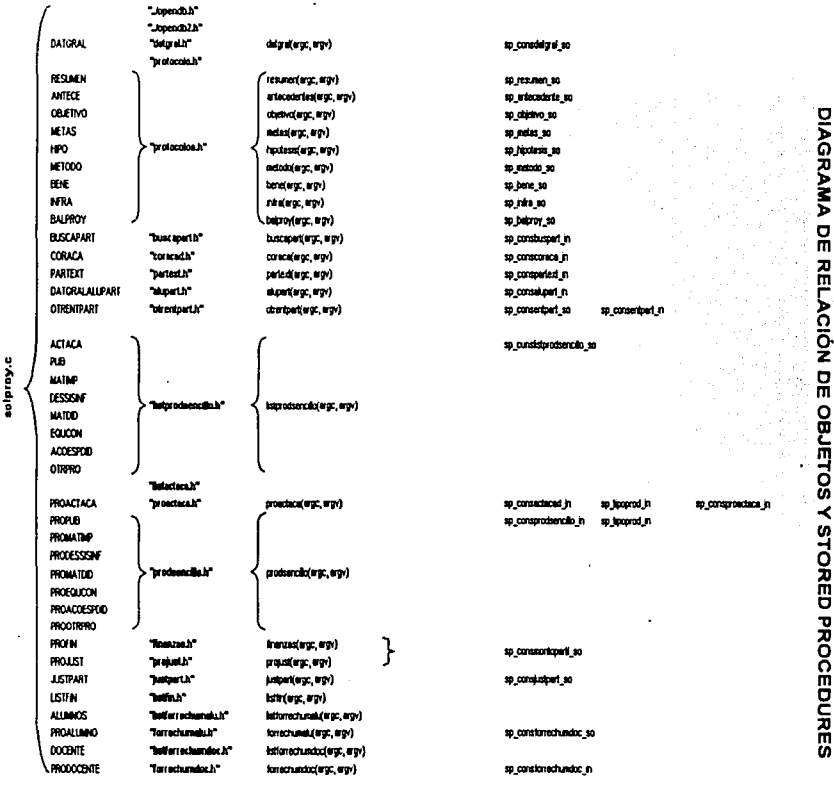

DESCRIPCIÓN DEL SISTEMA

J,

ł

TRISIS CON<br>FALLA DE ORIGEN

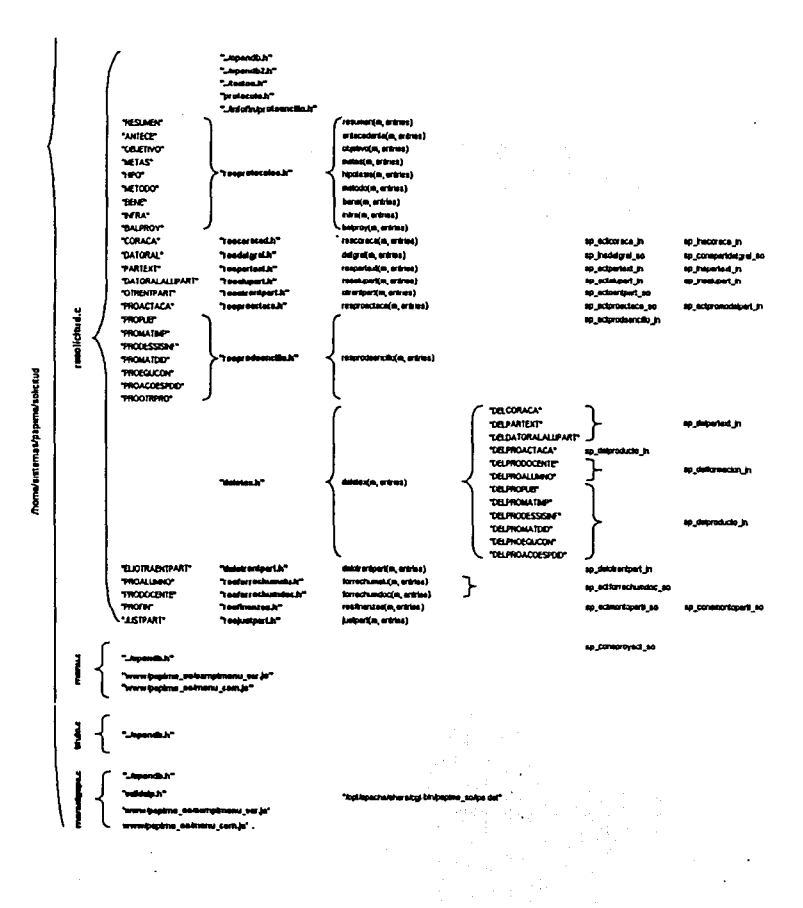

**DIAGRAMA DE RELACIÓN DE OBJETOS YSTORED** PROCEDURE ö

Continuación...

DESCRIPCIÓN DEL **SISTEMA** 

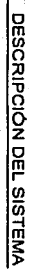

# DIAGRAMA DE RELACIÓN DE STORED PROCEDURES Y OBJETOS

٠,

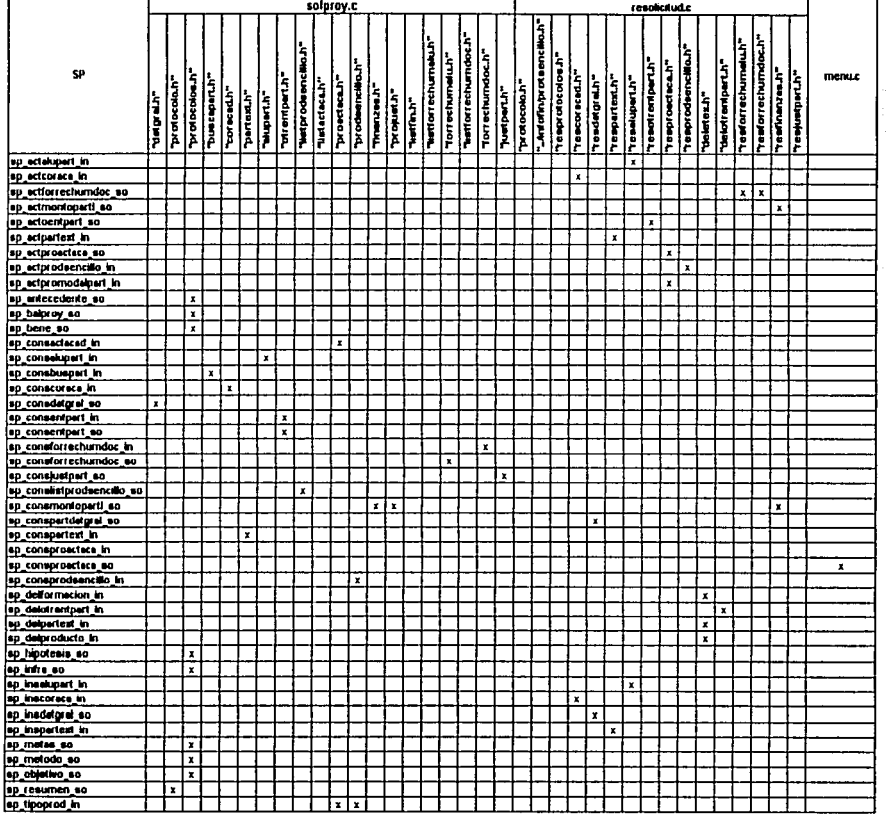

TRIS CON NATIVE

ల్ల
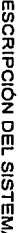

lо

# DIAGRAMA DE RELACIÓN DE STORED PROCEDURES Y OBJETOS

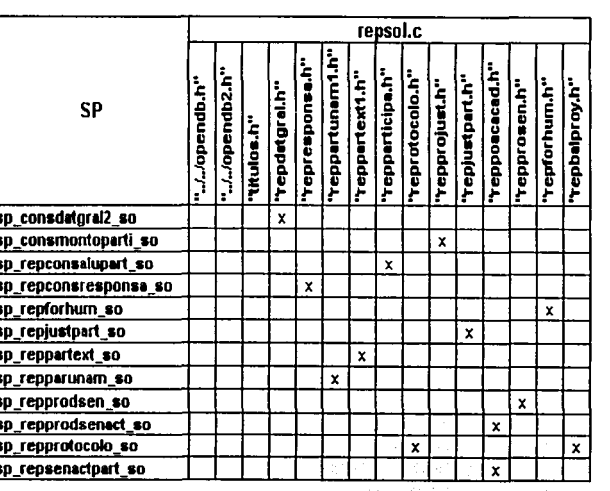

## NEDINO HO VITVE<br>NOO SISHL

ŀ

g

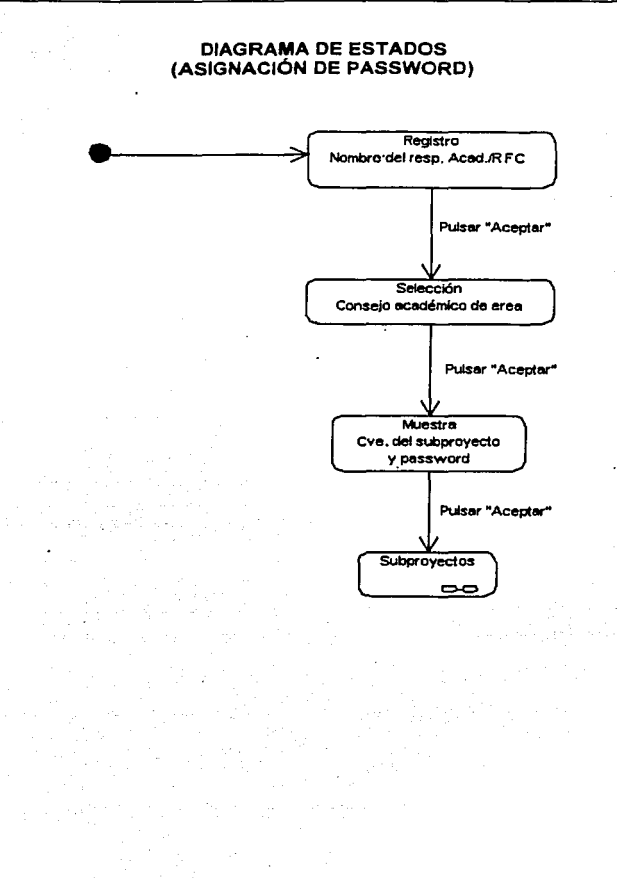

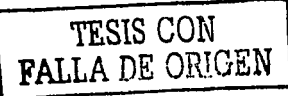

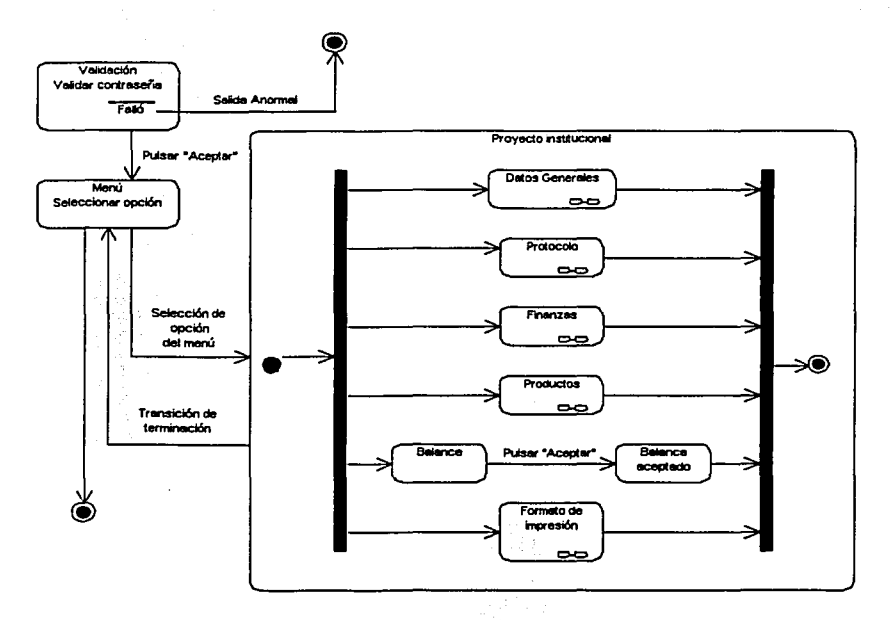

### **DIAGRAMA DE ESTADOS** (REGISTRO DE SUBPROYECTO)

 $\ddot{\phantom{a}}$ 

is an algebra of the spectral contribution of the contribution of  $\mathcal{O}(\mathcal{A})$ 

 $\alpha \in \mathbb{R}^n$  .

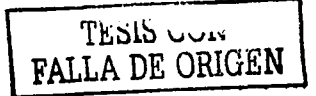

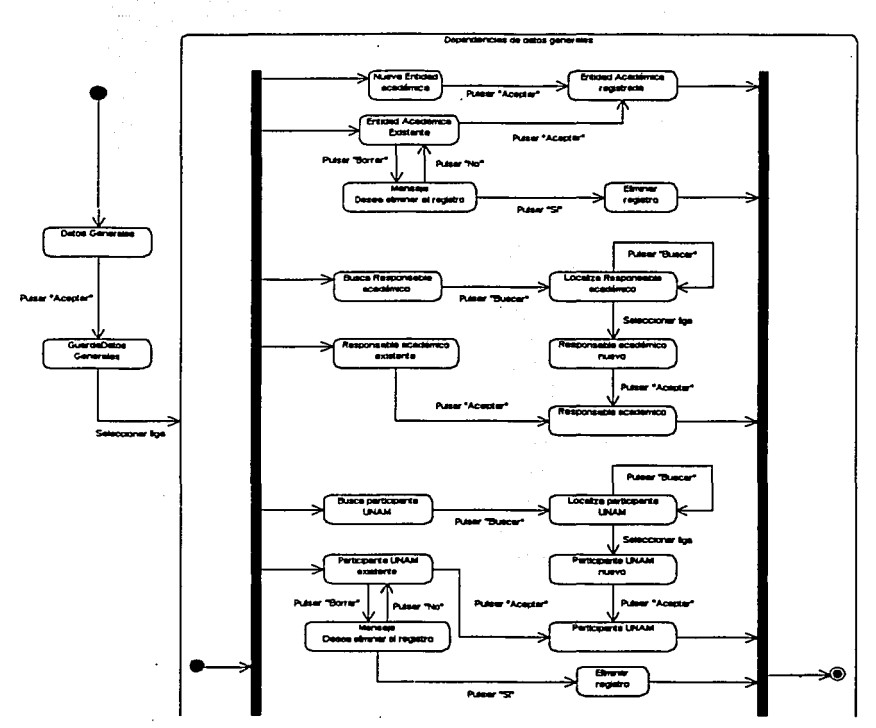

### **DIAGRAMA DE ESTADOS** (DATOS GENERALES)

Continúa...

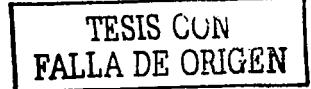

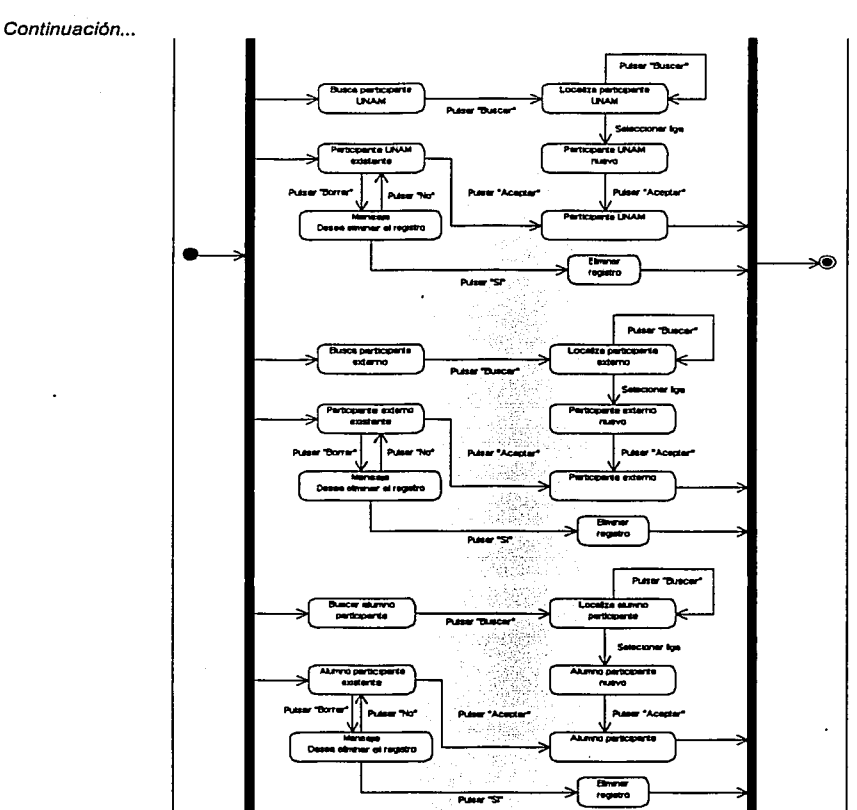

**DIAGRAMA DE ESTADOS** (DATOS GENERALES)

> **TESIS CON** FALLA DE ORIGEN

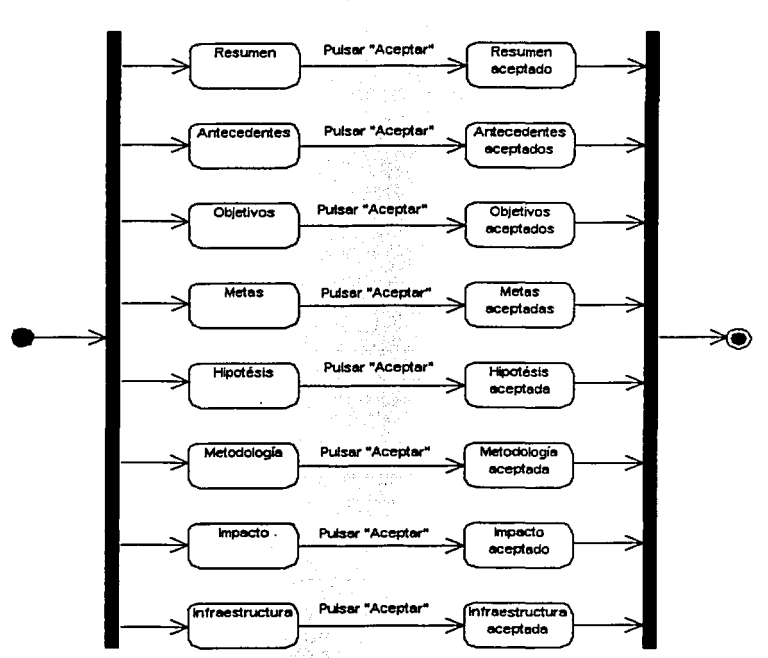

### DIAGRAMA DE ESTADOS (PROTOCOLO)

Protocolo

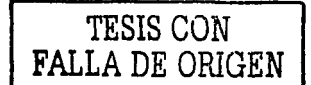

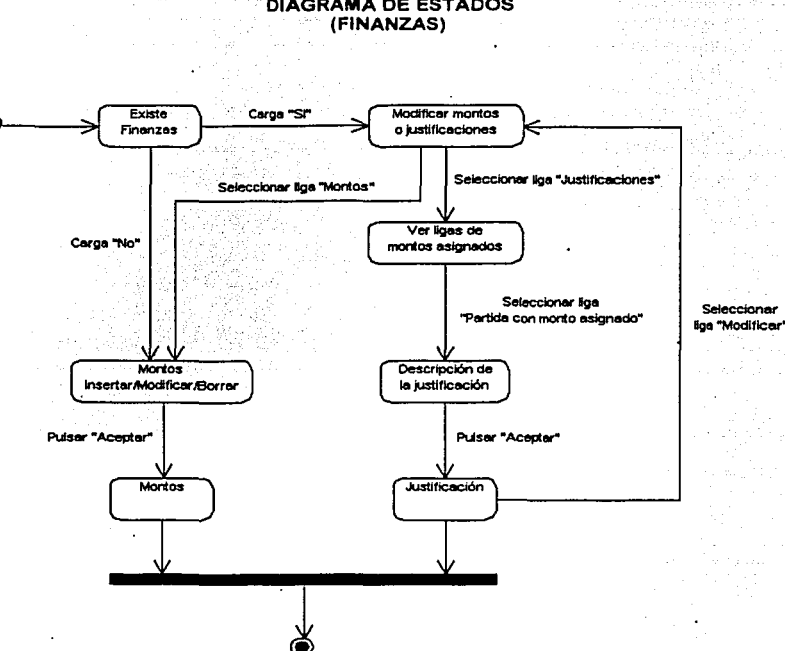

## **DIAGRAMA DE ESTADOS**

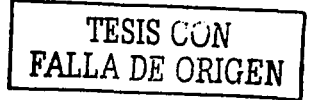

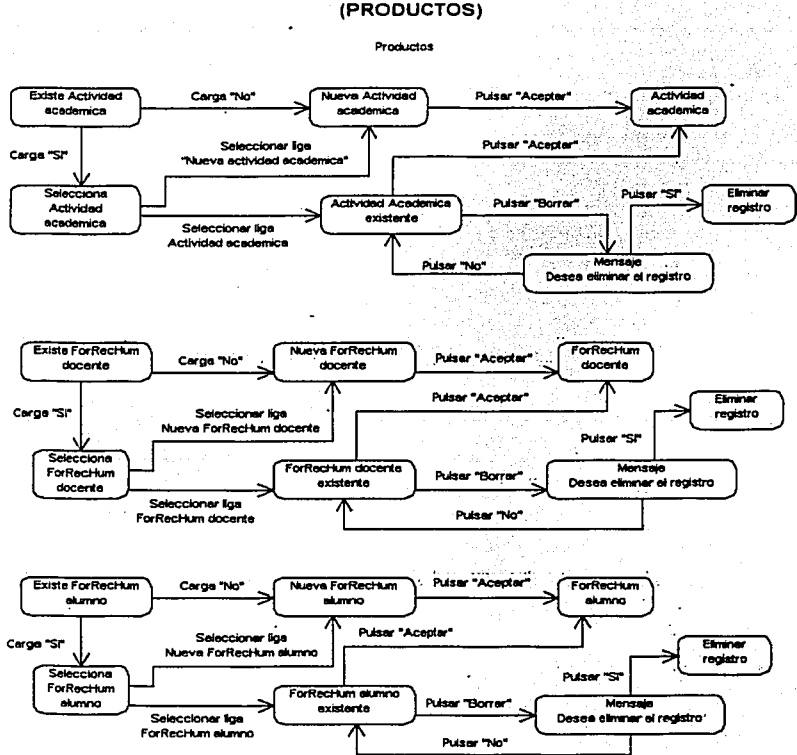

**DIAGRAMA DE ESTADOS** (PRODUCTOS)

Continúa...

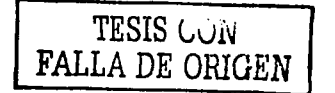

지수나술

### **DIAGRAMA DE ESTADOS** (PRODUCTOS)

Continuación...

 $\tau_{\rm 1.10m}$ 

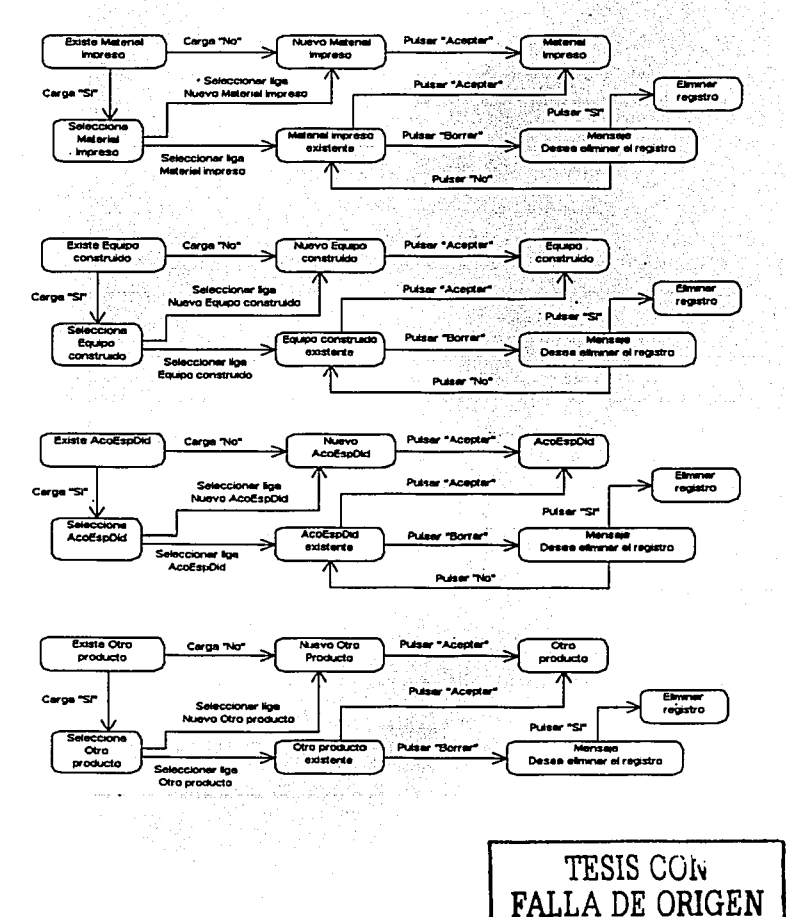

### 4.6 PRUEBA

### 4.6.1 OBJETIVO.

La prueba del software es un elemento critico para la garantía de calidad del software y representa una revisión final de las especificaciones, del diseño y de la codificación.

- La prueba es un proceso de ejecución de un programa con la intención de descubrir un error.
- Una prueba tiene éxito si descubre un error no detectado hasta entonces.
- La prueba no puede asegurar la ausencia de defectos, sólo puede demostrar que existen defectos en el software.

La prueba es uno de los pasos de la lngenierla de Software que se puede ver como destructivo en lugar de constructivo.

La prueba requiere que se descarten ideas preconcebidas sobre la "corrección" del software que se acaba de desarrollar y se supere cualquier conflicto de intereses que aparezcan cuando se descubren errores.

### 4.6.2 ACTIVIDAD.

Una vez que se ha generado el código, comienza la prueba del programa. La prueba se centra en la lógica interna del software, asegurando que todas las sentencias se han probado, y en las funciones externas, realizando pruebas que aseguren que la entrada definida produce los resultados que realmente se requieren.

El resultado principal de la prueba es el modelo de prueba, el cual describe cómo ha sido probado el sistema.

El modelo de prueba incluye:

- Casos de prueba.
- Procedimientos de prueba.
- Componentes de prueba.

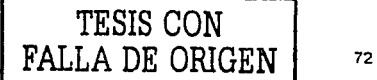

 $\mathbf{I}$ 

- Atributos de una buena prueba
	- ¥ Una buena prueba tiene una alta probabilidad de encontrar un error.
	- Una buena prueba no debe ser redundante.
	- Una buena prueba deberla ser "la mejor de la cosecha'.
	- Una buena prueba no deberla ser ni demasiado sencilla ni demasiado compleja.
- Diseño de casos de prueba

El diseño de pruebas para el software puede requerir tanto esfuerzo como el propio diseño inicial del producto.

Se debe diseñar pruebas que tengan la mayor probabilidad de encontrar el mayor número de errores con la mlnima cantidad de esfuerzo y tiempo posible.

### 4.6.3 PRODUCTOS.

• Modelo de prueba.

Describe cómo se prueban los componentes ejecutables. Puede describir también como han de ser probados aspectos especificas del sistema.

Casos de prueba.

Especifica una forma de probar el sistema, incluyendo la entrada o resultado con la que se ha de probar y las condiciones bajo las que ha de probarse.

Procedimiento de prueba.

Especifica cómo realiza uno o varios casos de prueba o partes de estos.

Componentes de prueba.

Automatiza uno o varios procedimientos de prueba o parte de ellos. Se utiliza para probar los componentes en el modelo de implementación.

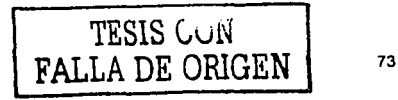

• Plan de prueba.

Describe estrategias, recursos y planificación de la prueba. la estrategia de prueba incluye la definición del tipo de pruebas a realizar, para cada iteración y sus objetivos.

• Resumen de la prueba.

Para cumplir con lo anterior, primero se llegó a un acuerdo con la Coordinación del Programa de Apovo a Provectos Institucionales para el Mejoramiento de la Enseñanza para filar un cronograma para desarrollo, revisión y validación de pantallas.

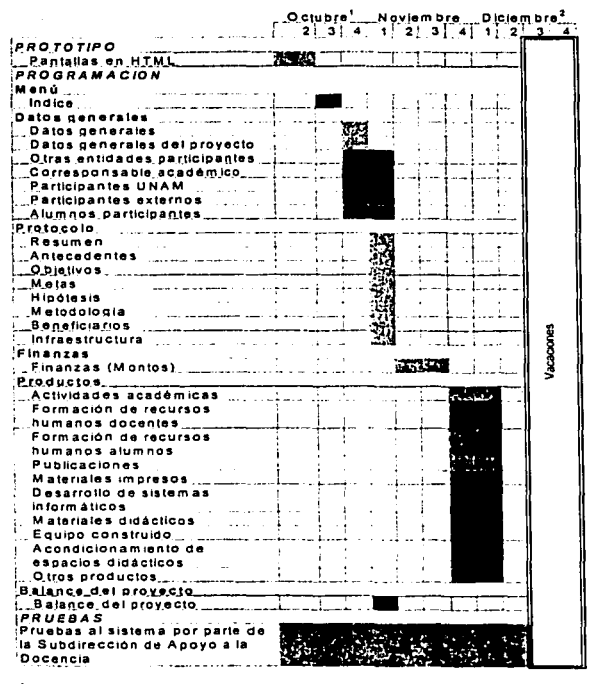

### **CRONOGRAMA DE PAPIME ETAPA "SOLICITUD"**

Inicio de desarrollo de Provecto 8 de Octubre de 2002 2 Fin de desarrollo de Provecto 6 de Diciembre de 2002.

Se diseñó un modelo de prueba basándose en los casos de prueba planeados, algunos de ellos son<sup>.</sup>

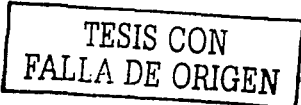

### CASOS DE PRUEBA

Caso de Uso: Ingresar como usuario registrado.

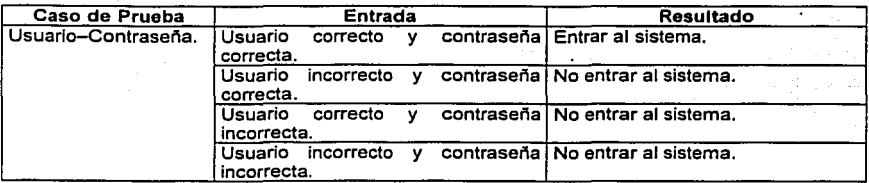

Caso de Uso: Registrar datos generales del Subproyecto Institucional.

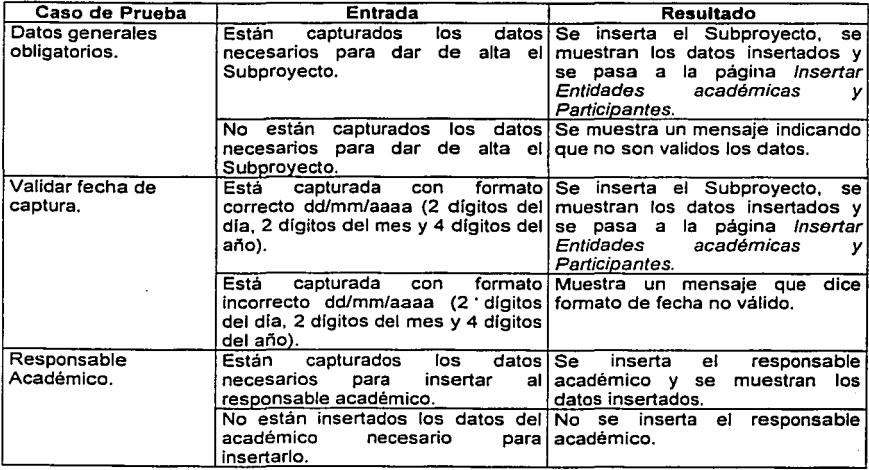

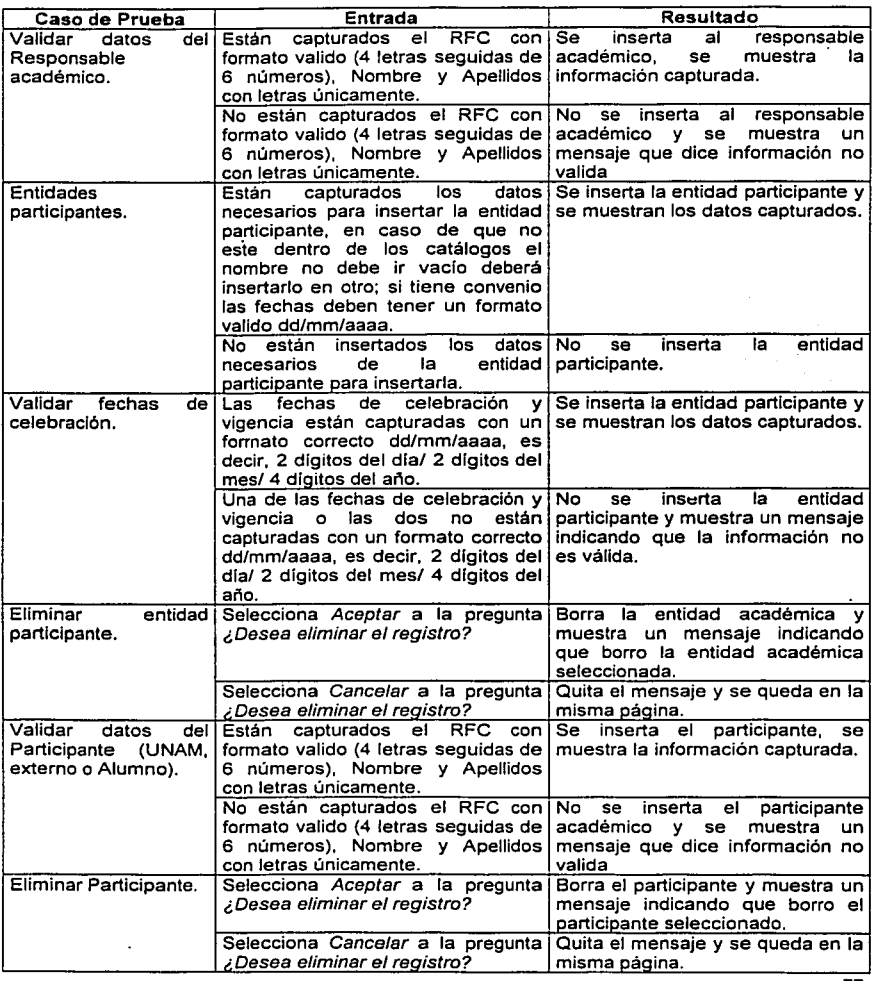

.

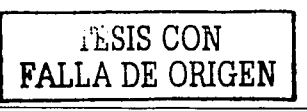

Caso de Uso: Registrar protocolo del Subproyecto.

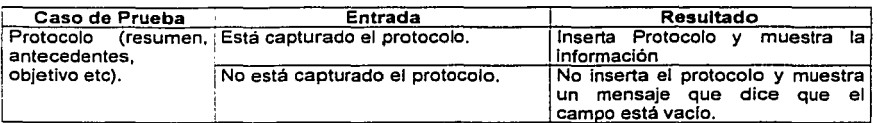

Caso de Uso: Registrar finanzas del Subproyecto.

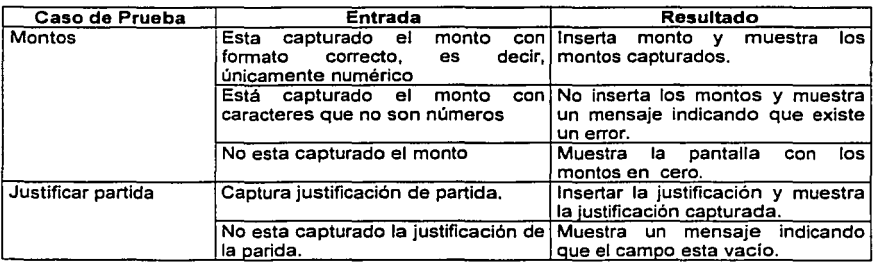

Caso de Uso: Registrar los productos del Subproyecto.

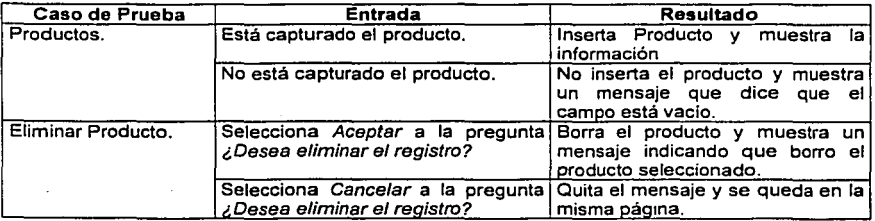

Caso de Uso: Registrar balance del Subproyecto.

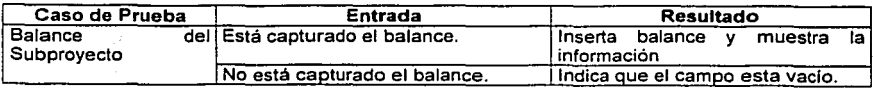

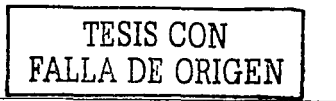

Los casos de prueba, siguieron el plan de pruebas que se muestra a continuación.

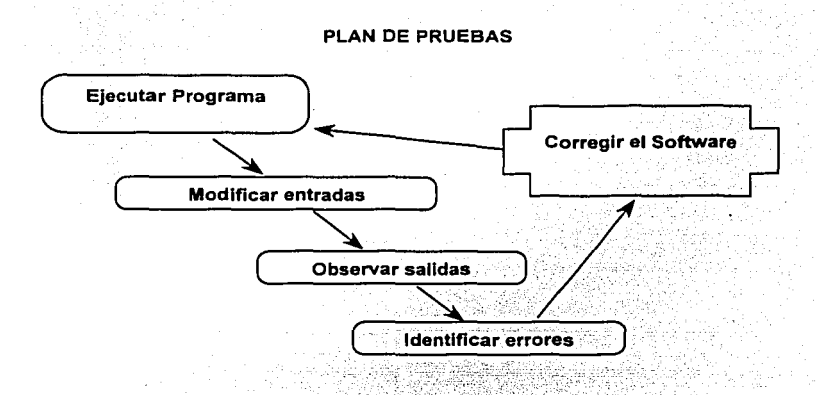

Para seguir con el plan de pruebas, se lés mostró a'personas de la DGAPA que, por primera vez, tenlan contacto con el PAPIME y se les pidió que lo utilizaran como supuestos participantes de un Subproyecto y que ingresaran datos.

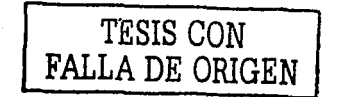

ESTA TYSIS 页 79  $\mathbb{R}^n$  . In

De los resultados obtenidos en las pruebas, a continuación mencionamos algunos de ellos:

Hay diferentes campos que se capturan. Ejemplo: "Comité· Evaluador",. "Disciplina• y que aparentemente no quedan registrados. Sin embargo al momento de ser impresos si figuran.

Cuando se elige la opción "No se tiene convenio de participación"; de todas formas el sistema solicita el ingreso de fecha de convenio.

En muchas pantallas, como dentro de ese rubro en fas de "Actividades académicas y "Balance de provecto, no figura el botón de aceptar.

En "Entidades Participantes la primera opción en aparecer sea una entidad de la UNAM y no. una externa. Al elegir el tipo de entidad, el recuadro "otra entidad" no se llene de información automáticamente. No se penmita ingresar más de una vez una misma entidad participante. :.; ... :::.· '<'~ .. <':\_ . .. .. · ... :

En publicaciones cuando se selecciona "Otro", el sistema no permite escribir en el campo correspondiente.

En finanzas debe decir "Solicitud de montos que se requieren para el proyecto", en vez de "Reporte de gastos que se requieren para el proyecto". ·

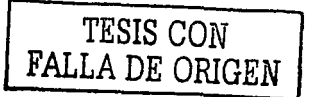

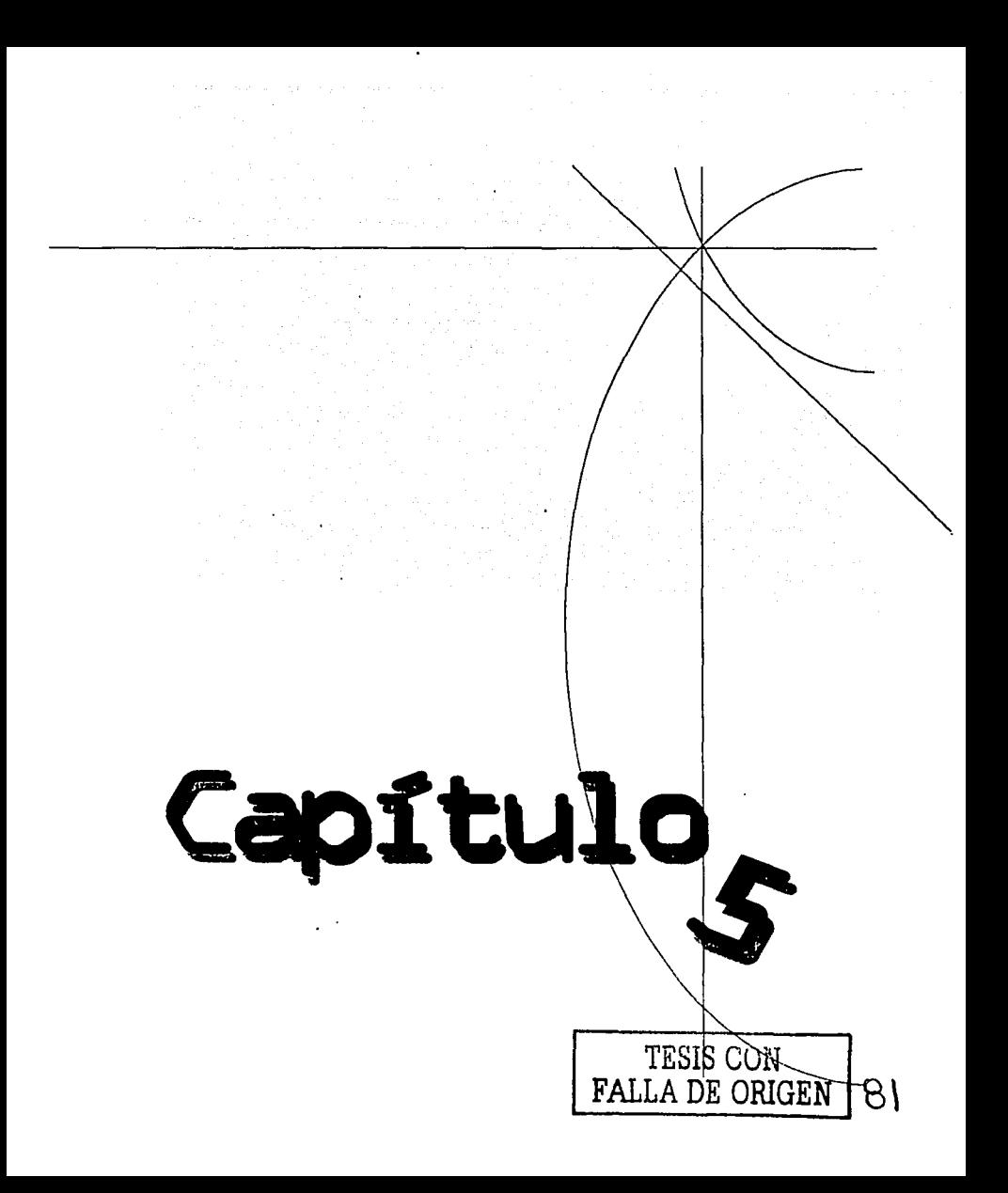

### **CONCLUSIONES.** 5.

Una vez finalizado el sistema, se puede decir que el objetivo del sistema planteado al principio se logro satisfactoriamente, valorando el provecto, se pueden observar las ventalas que se obtuvieron, como son:

Evitar el tlempo de traslado, espera, recepción y procesamiento de las solicitudes.

Acceso remoto desde cualquier computadora con conexión a Internet.

Disminuir los costos a la UNAM

Evitar el proceso de instalación del sistema.

Ambiente securo, multiplataforma y amicable.

Aunque, el sistema aprovecha las bondades de Internet, existen posibles desventalas.

Rechazo de algunos usuarios al uso de computadoras y aún más de Internet.

Si existen fallas en la red o en el servidor el sistema no funciona.

El sistema no obliga al usuario a seguir con el protocolo del PAPIME, solo valida información.

Aunque, si analizamos estas desventajas, podemos inferir que son resultados de fallas externas al sistema, ya que son fallas humanas o de protocolo administrativo. También podemos mencionar las limitaciones que acotan al sistema, éstas son:

Forzosamente tener una conexión a Internet, así como conocimientos básicos sobre el uso de la WEB.

El sistema está limitado a personal de la UNAM dado de alta en nómina para ser responsable académico.

El responsable académico debe elegir minuciosamente el área académica, ya que el sistema no permite hacer cambio de la misma, esto afecta al número de proyecto, que es el identificador de éste, tanto para el usuario como para la DGAPA.

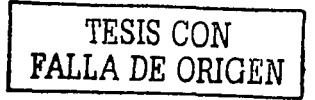

Pese a lo mencionado anteriormente, se obtuvieron alcances significativos, entre ellos:

En esta primera solicitud de Subproyectos PAPIME por Internet, se tuvo un registro del 90% del total de solicitudes que recibió la DGAPA, por lo que se puede decir, se tuvo buena aceptación por parte de los usuarios comparando con la primera emisión del PAPllT en Internet, el cual tuvo solo el 10% del total de solicitudes que recibió la DGAPA.

Contar con una base de datos relacional que faclllta la generación de estadísticas e informes con respecto a las solicitudes.

Procesos distribuidos, ya que se cuenta con un servidor WEB .dedícado y un servidor de base de datos dedicado.

Con lo cual podemos decir que el sistema realmente cubre las:necesldades para las cuales fue desarrollado. A futuro, se tiene contemplado cumplir ·con · las siguientes perspectivas:

Lograr que el 100% de las solicitudes sean registradas vía Internet, con el fin de automatizar el Ingreso de solicitudes y de esta manera tener la información disponible al momento de ser capturada.

Ellmfnar totalmente papeleo en las solicitudes de Subproyectos.

Además de hacer crecer y mejorar al sistema para que su funcionamiento sea más automatizado, rápido y eficiente.

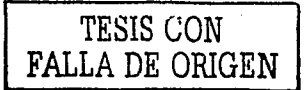

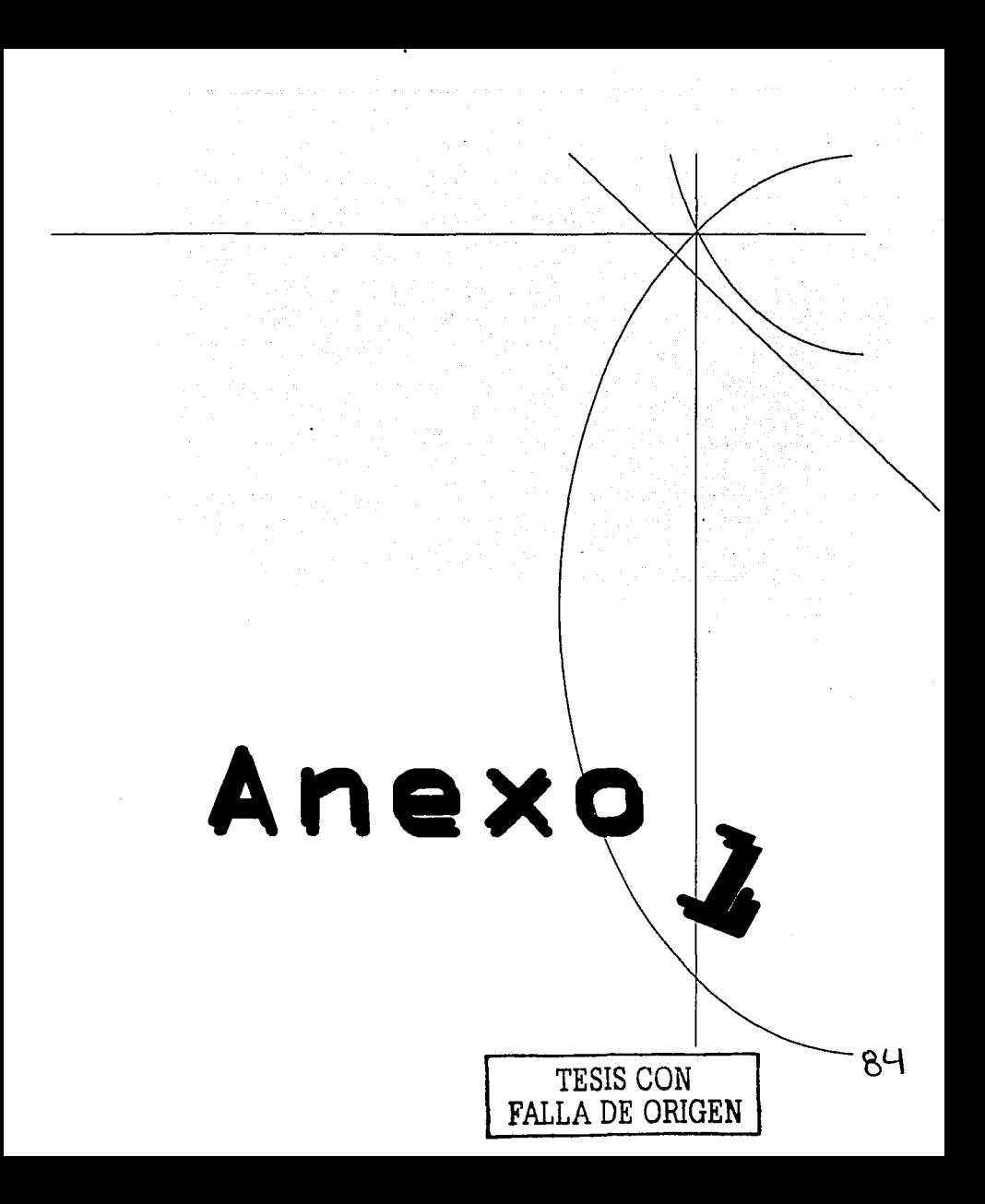

### UML LENGUAJE UNIFICADO DE MODELADO

### ¿QUÉ ES UML?

UML = Unified Modeling Language (Lenguaje Unificado de Modelado).

- Es un lenguaje de modelado visual que se usa para especjficar, visualizar, construir y documentar artefactos de un sistema de software. Se usa para entender, diseñar, configurar, mantener y controlar la información sobre los sistemas a construir. UML capta la información sobre la estructura estática y el comportamiento dinámico de un sistema. Un sistema se modela como una colección de objetos discretos que interactúan para realizar un trabajo que finalmente beneficia a un usuario externo. El lenguaje de modelado pretende unificar la experiencia pasada sobre técnicas de modelado e incorporar las mejores prácticas actuales en un acercamiento estándar. UML no es un lenguaje de programación. Las herramientas pueden ofrecer generadores de código de UML para una gran variedad de lenguaje de programación, asl como construir modelos por ingenieria inversa a partir de programas existentes.
- Es un lenguaje de propósito general para el modelado orientado a objetos. UML es también un lenguaje de modelado visual que permite una abstracción del sistema y sus componentes. Existlan diversos métodos y técnicas Orientadas a Objetos, con muchos aspectos en común pero utilizando distintas notaciones, se presentaban inconvenientes para el aprendizaje, aplicación, construcción y uso de herramientas, etc., además de pugnas entre enfoques, lo que genero la creación del UML como estándar para el modelado de sistemas de software principalmente, pero con posibilidades de ser aplicado a todo tipo de proyectos.

### OBJETIVOS DEL UML

- UML es un lenguaje de modelado de propósito general que pueden usar todos los modeladores. No tiene propietario y está basado en el común acuerdo de gran parte de la comunidad informática.
- UML no pretende ser un método de desarrollo completo. No incluye un proceso de desarrollo paso a paso. UML incluye todos los conceptos que se consideran necesarios. para utilizar un proceso moderno iterativo, basado en construir una sólida arquitectura para resolver requisitos dirigidos por casos de uso.
- Ser tan simple como sea posible pero manteniendo la capacidad de modelar toda la gama de sistemas que se necesita construir. UML necesita ser lo suficientemente expresivo para manejar todos los conceptos que se originan en un sistema moderno, tales como la concurrencia y distribución, as! como también los mecanismos de la ingenieria de software, como son la encapsulaclón y componentes.

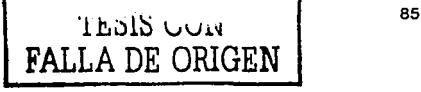

- Debe ser un lenguaje universal, como cualquier lenguaje de propósito general.
- · Imponer un estándar mundial.

### **ARQUITECTURA DEL UML**

Arquitectura de cuatro capas, definida a fin de cumplir con la especificación Meta Object Facility del OMG:. . ..

- Meta-metamodelo: define el lenguaje para especificar metamodelos.
- Metámodelo: define el lenguaje para especificar modelos.
- Modelo: define el lenguaje para describir un dominio de información.
- Objetos de usuario: define un dominio de información especifico.

### **ÁREAS CONCEPTUALES DE UML**

Los conceptos y modelos de UML pueden agruparse en las siguientes áreas conceptuales:

• Estructura estática:

Cualquier modelo preciso debe primero definir su universo, esto es, los conceptos clave de la aplicación, sus propiedades internas, y las relaciones entre cada una de ellas. Este conjunto de construcciones es la estructura estática. Los conceptos de la aplicación son modelados como clases, cada una de las cuales describe un conjunto de objetos que almacenan información *y* se comunican para implementar un comportamiento. La información que almacena es modelada como atributos; La estructura estática se expresa con diagramas de clases y puede usarse para generar la mayoría de las declaraciones de estructuras de datos en un programa.

• Comportamiento dinámico:

Hay dos formas de modelar el comportamiento, una es la historia de la vida de un objeto *y* la forma como interactúa con el resto del mundo y la otra es por los patrones de comunicación de un conjunto de objetos conectados, es decir la forma en que interactúan entre si. La visión de un objeto aislado es una maquina de estados. muestra la forma en que el objeto responde a los eventos en función de su estado actual. La visión de la Interacción de los objetos se representa con los enlaces entre objetos junto con el flujo de mensajes y los enlaces entre ellos. Este punto de vista unifica la estructura de los datos, el control de flujo *y* el flujo de datos.

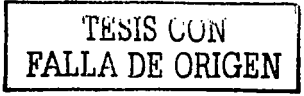

• Construcciones de Implementación:

Los modelos UML tienen significado para el análisis lógico y para la implementación fislca .. Un componente es una parte fisica reemplazable de un sistema y es capaz de responder a las peticiones descritas por un conjunto de interfaces. Un nodo es un recurso computacional que define una localización durante la ejecución de un sistema. Puede contener componentes y objetos.

• Organización del modelo:

La información del modelo debe ser dividida en piezas coherentes, para que los equipos puedan trabajar en las diferentes partes de forma concurrente. El conocimiento ·humano requiere que se organice el contenido del modelo en paquetes de tamaño modesto. Los paquetes son unidades organizativas, jerárquicas y de propósito general de los modelos de UML. Pueden usarse para almacenamiento, control de acceso, gestión de la configuración y construcción de bibliotecas que contengan fragmentos de código reutilizable.

• Mecanismos de extensión:

UML tiene una limitada capacidad de extensión pero que es suficiente para la mayorla de las extensiones que requiere el "dla a dla" sin la necesidad de un cambio en el lenguaje básico. Un estereotipo es una nueva clase de elemento de modelado con la misma estructura que un elemento existente pero con restricciones adicionales.

### ¿QUÉ SIGNIFICA UNIFICADO?

La palabra "unificado" tiene los siguientes significados relevantes para UML:

- A través de los métodos históricos y notaciones. UML combina comúnmente aceptados por métodos orientados a objetos, seleccionando una definición clara para cada concepto, asl como una notación y una terminologla.
- A través del ciclo de vida de desarrollo. UML no tiene saltos ni discontinuidades desde los requisitos hasta Ja implementación, se pueden utilizar los conceptos y notación en las diferentes etapas del desarrollo.
- A través de los dominios de aplicación. UML está pensado para modelar la mayoría de los dominios de aplicación incluyendo sistemas grandes, complejos, de 'tiempo real, distribuidos, entre otros.
- A través de los lenguajes de Implementación y plataformas. UML está pensado para ser usado en sistemas desarrollados en varios lenguajes de implementación y plataformas.

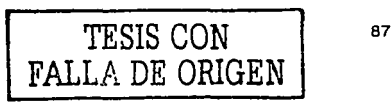

• A través de procesos de desarrollo. UML es un lenguale, no una descripción de un proceso de desarrollo detallado. Se pretende que sea un lenguale subvacente de la misma forma que un lenguaje de programación de propósito general que puede ser usado en varios estilos de programación.

### **¿QUÉ ES METODOLOGÍA?**

- · Conjunto de métodos que se siguen en una investigación científica o en una exposición doctrinal.
- · Es un enfoque particular, fundado en ciertos principios generales, de orden filosófico; es un modo de comprender la realidad.
- Se puede decir que es un enfoque, una manera de interpretar la realidad o la disciplina en cuestión.

### **JQUÉ ES MÉTODO?**

- · Procedimiento que se sigue en las ciencias para hallar la verdad y enseñarla. Puede ser analítico o sintético.
- $\bullet$ Es un conjunto de técnicas, herramientas y tareas que, de acuerdo a un enfoque metodológico, se aplican para la resolución de un problema.

### ¿PARA QUÉ SIRVEN LOS MODELOS?

- Para captar y enumerar exhaustivamente los requisitos y el dominio de conocimiento, de forma que todos los implicados puedan entenderlos y estar de acuerdo con ellos.
- · Para pensar el diseño de un sistema, para visualizar y experimentar con posibles diseños, crear e innovar con poco costo.
- + Para capturar decisiones del diseño en una forma mutable a partir de los requisitos.
- $\blacktriangle$ Para organizar, encontrar, filtrar, recuperar, examinar y corregir la información de grandes sistemas.
- Para explorar económicamente múltiples soluciones.

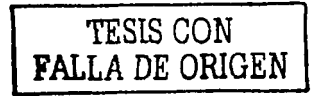

### ¿CUÁL ES EL SIGNIFICADO DE UN MODELO?

Un modelo es un generador de potenciales configuraciones de sistemas, los posibles sistemas son sus extensiones o valores. Un modelo es también una descripción de la estructura genérica y del significado de un sistema. Las descripciones son su objetivo o significado. Un modelo es siempre una abstracción un cierto nivel, captura los aspectos esenciales de un sistema y omite algunos detalles, sin embargo hay que considerar:

- Abstracción frente al detalle: captura los aspectos esenciales de· un sistema y omite algunos detalles, la exactitud se determina según el propósito actual del diseño.
- Especificación frente a implementación: un modelo puede decir qué hace algo (especificación) y también cómo se logra la función (implementación).
- Descripción frente a instancia: los modelos son sobre todo descripción, las cosas que describen son las instancias que generalmente aparecen en los modelos sólo como ejemplos.
- Variaciones en la Interpretación: hay muchas interpretaciones posibles en un lenguaje de modelado, se pueden definir ciertos puntos de variación asignar a cada interpretación un nombre como variación semántica.

### ANTECEDENTES DEL **UML.**

Los métodos de análisis orientado a procesos:

- Empleo del lenguaje natural (50s. y 60s.)
- Descomposición funcional (Constantine, 60s. y 70s.)
- Análisis estructurado (De Marco, Gane & Sarson, 70s y BOs.)
- Análisis esencial (McMenamin & Palmer, 1984)
- Análisis estructurado moderno (Yourdon, 1986)

Los métodos de análisis orientado a datos:

- Aparición de la Teorla Relacional (Codd, 70s.)
- Modelo Entidad/Relación (Chen, 70s.)
- Modelación de la Información (70s, 80s.)
- Desarrollo de Sistemas de Jackson (BOs.)

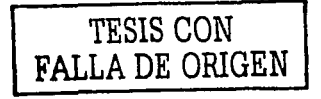

Respaldo de los autores tradicionales:

- Gane & Sarson incorporan la teoria relacional.
- $\bullet$  McMenamin & Palmer no dudan en remarcar la importancia de modelar datos además de procesos.
- · Page-Jones destaca la Importancia que cobró la· modelación de los datos además de los procesos.
- Yourdon combina herramientas de modelación de datos y procesos.
- Jackson agrega modelación de procesos a su método de modelaclón de datos.

Evolución del análisis orientado a objetos:

- En principio encontramos recomendaciones de diseño (Booch, 1986)
- Se impone la modelación orientada a las caracterlsticas de los objetos (Shlaer & Mellar, 88)
- Surgen muchos métodos más, de autores provenientes de las bases de datos  $\sim$ relacionales (Coad & Yourdon, Martín & Odell, Rumbaugh, Embley, etc., 1990 y ss.)
- Se Imponen los métodos orientados al comportamiento de los objetos (Wirfs-Brock, Jacobson, Rubín & Goldberg, 1994)
- Comienza a gestarse el UML (1994)

El camino hacia la unificación

- Grady Booch observa la necesidad de unificar criterios.
- Ese mismo año. lvar Jacobson completa el trio de "amigos"
- Ambos elaboran la versión 0.8 del Unified Method en 1995.
- James Rumbaugh se une a Booch en octubre de 1994.
- Comenzó como el "Método Unificado", con la participación de Grady Booch y Jim Rumbaugh. Se presentó en el OOPSLA'95.
- El mismo año se unió lvar Jacobson. Los "Tres Amigos" son socios en la compañia Ratlonal Software. Herramienta CASE Rational Rose.

El camino hacia la unificación:

- Se elabora la versión 0.9 del Unified Modeling Language
- Durante 1996 se realizan sucesivas modificaciones en base a aportes de muchas otras personas (versiones 0.91 y 1.0)
- Se realiza la versión 1.1 en conjunto con otras importantes empresas, que es presentada al OMG.
- El OMG adopta al UML versión 1.1 como estándar a fines de 1997.

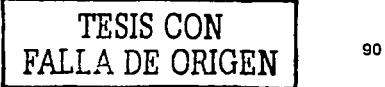

### Participantes en UML 1.0

- Rational Software (Grady Booch, Jlm Rumbaugh y ivar Jacobson) è
- Digital Equipment
- Hewlett-Packard
- 1-Logix (David Harel)
- IBM
- ICON Computing (Desmond D'Souza)
- lntellicorp and James Martin & co. (James Odell)
- MCI Systemhouse
- Microsoft
- **ObjecTime**
- Oracle Corporation.
- Platinium Technology
- Sterling Software
- Taskon
- Texas lnstruments
- Unisys

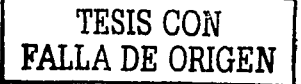

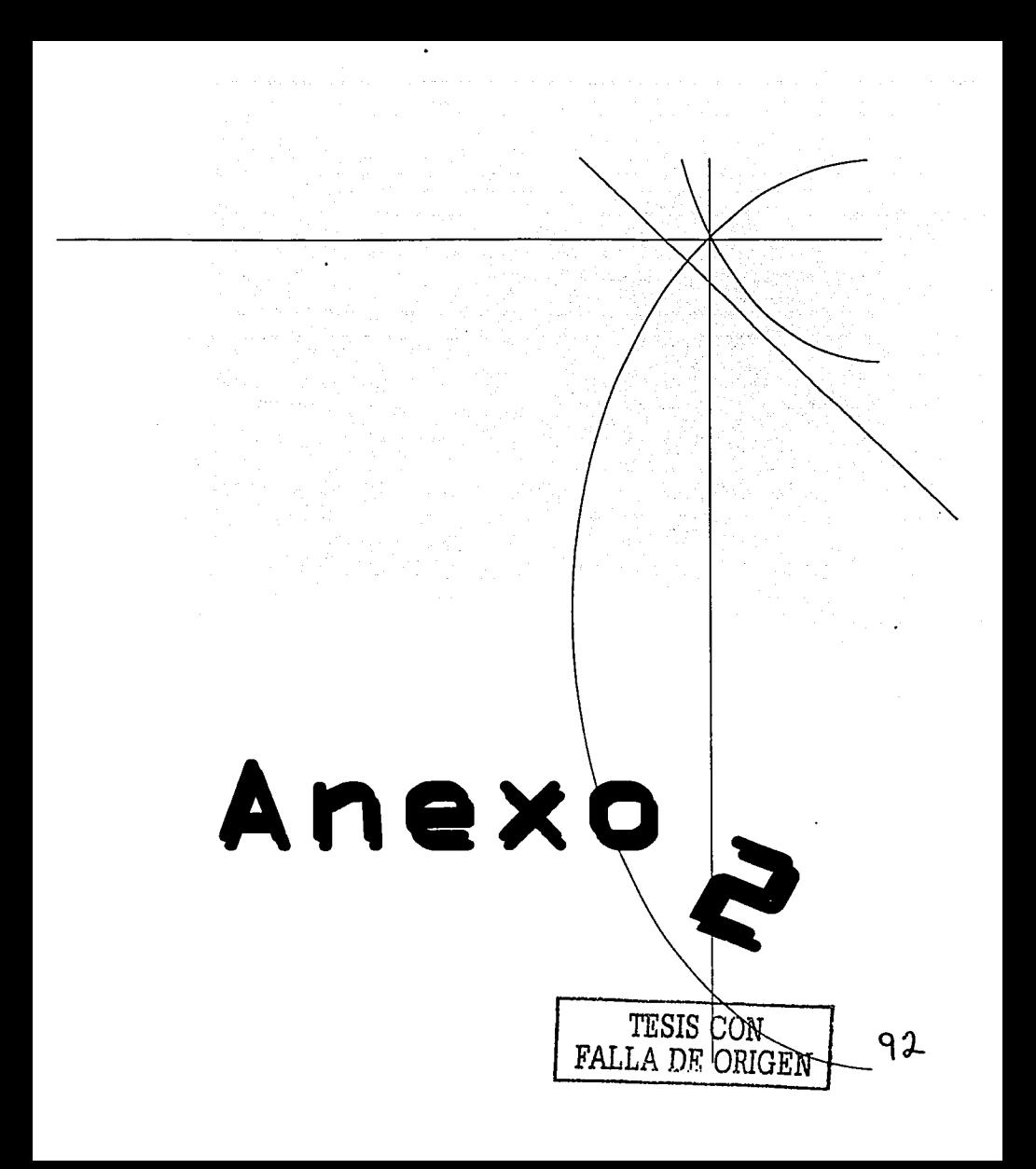

### DIAGRAMAS DE CASO DE USO

Casos de Uso es una técnica para capturar Información de cómo un sistema o negocio trabaja, o de cómo se desea que trabaje. No pertenece estrictamente al enfoque orientado a objeto, es una técnica para captura de requisitos.

- Los Casos de Uso (lvar Jacobson) describen bajo la forma de acciones y reacciones el comportamiento de un sistema desde el punto de vista del usuario.
- Permiten definir los límites del sistema y las relaciones entre el sistema y el entorno.
- Los Casos de Uso son descripciones de la funcionalidad del sistema independiente de la implantación.
- Comparación con respecto a los Diagramas de Flujo de Datos del Enfoque  $\sim$ Estructurado.,
- Los Casos de Uso cubren la carencia existente en métodos previos (OMT, Booch) en cuanto a la determinación de requisitos.
- Los Casos de Uso partlclonan el conjunto de necesidades atendiendo a la categoría de usuarios que participan en el mismo.
- Están basados en el lenguaje natural, es decir, es accesible por los usuarios.

### **ACTORES**

- $\bullet$ Principales: personas que usan el sistema.
- Secundarlos: personas que mantienen o administran el sistema.
- Material externo: dispositivos materiales imprescindibles que forman parte del ámbito de la aplicación y deben ser utilizados.
- Otros sistemas: sistemas con los que el sistema interactúa.

La misma persona física puede interpretar varios papeles como actores distintos, el nombre del actor describe el papel desempeñado. Los Casos de Uso se determinan observando y precisando, actor por actor, las secuencias de interacción, los escenarios, desde el punto de vista del usuario. Los casos de uso intervienen duranie todo el ciclo de vida. El proceso de desarrollo estará dirigido por los casos de uso. Un escenario es una instancia de un caso de uso.

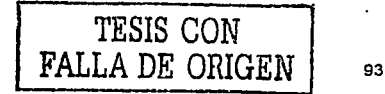

### **UML DEFINE CUATRO TIPOS DE RELACIÓN EN LOS DIAGRAMAS DE CASOS DE**   $\overline{\mathbf{u}}$ so.

- Comunicación.
- Inclusión : una instancia del Caso de Uso origen incluye también el comportamiento descrito por el Caso de Uso destino. «include» reemplazó al denominado «uses».
- $\overline{\phantom{a}}$ Extensión : el Caso de Uso origen extiende el comportamiento del Caso de Uso destino. «extend».
- Herencia : el Caso de Uso origen hereda la especificación del Caso de Uso destino y  $\bullet$ posiblemente la modifica y/o amplía.

### **PARÁMETROS PARA LA CONSTRUCCIÓN DE UN CASO DE USO.**

Un caso de uso debe ser simple, Inteligible, claro y conciso. Generalmente hay pocos actores asociados a cada Caso de Uso. Preguntas clave:

- 1. ¿Cuáles son las tareas del actor?
- 2. ¿Qué información crea, guarda, modifica, destruye o lee el actor?
- 3. ¿Debe el actor notificar al sistema los cambios externos?
- 4. ¿Debe el sistema informar al actor de los cambios internos?

### **LA DESCRIPCIÓN DEL CASO DE USO COMPRENDE**

- **1. El** Inicio: ¿Cuándo y qué actor lo produce?
- 2. El fin: ¿Cuándo se produce y qué valor devuelve?
- 3. La interacción actor caso de uso: ¿Qué mensajes intercambian ambos?
- 4. Objetivo del caso de uso: ¿Qué lleva a cabo o intenta?
- 5. Cronología y origen de las interacciones.
- 6. Repeticiones de comportamiento: ¿Qué operaciones son iteradas?
- 7. Situaciones opcionales: ¿Qué ejecuciones alternativas se presentan en el caso de uso? *a*

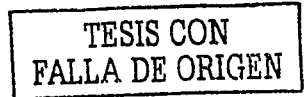

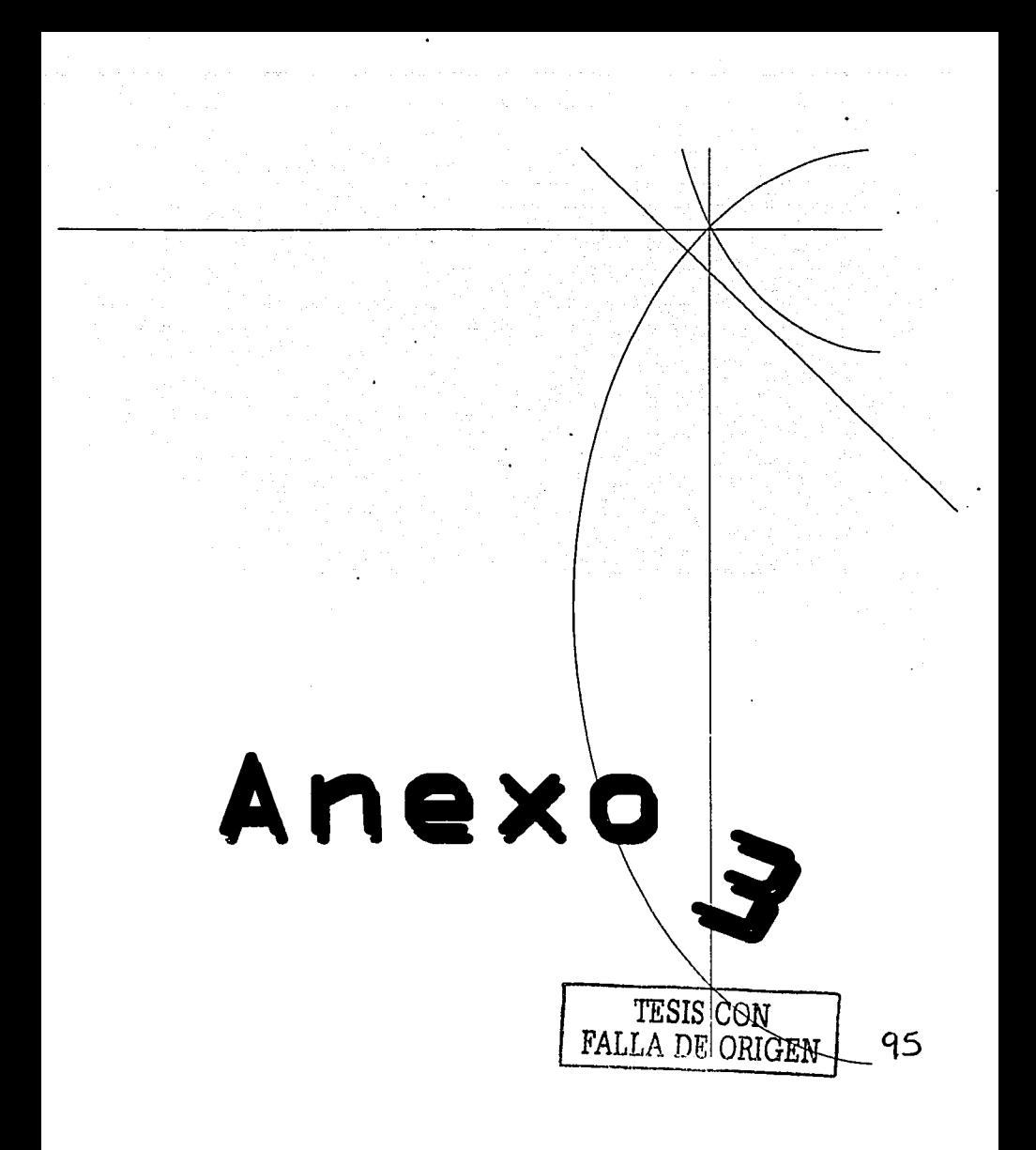

Papi

MANUAL DE USUARIO SOLICITUD DE SUBPROYECTOS CONVOCATORIA 2002

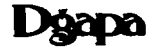

El sistema de captura en linea para los Subproyectos del Programa de Apoyo a Proyectos Institucionales para el Mejoramiento de la Enseñanza (PAP/ME) solicita que el usuario inicialmente ingrese a este a través del link "Asignar password por primera vez". En esta pantalla deberá llenar los campos correspondientes a nombre, apellido paterno, apellido materno y RFC.

Una vez validado que el académico esté en funciones en alguna entidad de la UNAM la siguiente pantalla le preguntará en que área quiere inscribir su Subproyecto. Es importante destacar que esta consulta, una vez seleccionada, será la única que no podrá ser modificada por el usuario, a diferencia de todos las demás campos de que consta el sistema, comprendiendo al propio responsable académico.

El sistema preguntará entonces el PASSWORD a elección del académico. Aceptada la información, el sistema arrojara la clave *y* el PASSWORD así elegido, los cuales corresponderán en el futuro a:

"Nombre de Usuario", "Password".

Nota: Si por alguna circunstancia hubo un error en el area a la que se inscribe el Subproyecto, se tendrá que establecer comunicación con la Subdirección de Apoyo a la Docencia para que se efectúe la baja del Subproyecto *y* el académico pueda nuevamente registrarse en el area correcta.

El sistema presenta un link con la leyenda "Registre un nuevo Subproyecto", en el cual se deberá de acceder para Iniciar asl el llenado del forrnato de propuesta correspondiente.

El forrnato consta de seis grandes apartados:

- $\bullet$ Datos generales
- Protocolo
- Finanzas
- Productos
- Balance
- Formato de Impresión

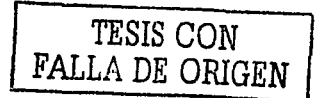

in the committee below the

### • DATOS GENERALES.

En Datos generales el sistema pregunta la información correspondiente al responsable académico, entidad académica responsable, entidades de la UNAM y/o externas que también podrán colaborar, académicos participantes de la UNAM y/o externos, asl como alumnos que, en su caso, de igual manera intervendrán en el desarrollo del mismo.

 $\sim 2.5\, \rm{km}$ 

Datos generales requiere la Información de: RFC, nombre y apellidos, grado académico, nacionalidad, nivel de estlmulos, dirección particular, teléfono, fax, correo electrónico, asignaturas que se imparten y slntesis curricular tanto de responsables académicos como de participantes académicos. En el caso de ·ros alumnos se solicitará una Información similar y de igual forma se requerirá que se indique el RFC de los mismos, para efectos estadlsticos.

### • PROTOCOLO.

En Protocolo se solicita que el docente capture la información relativa al fundamento académico y financiero del Subproyecto. Éste consta de los siguiente apartados:

- Resumen
- Antecedentes
- Objetivos
- Metas
- **•** Hipótesis
- Metodología
- Impacto  $\sim$
- Infraestructura

Cabe destacar que todas estas pantallas solo constan de un campo de texto de extensión ilimitada, con objeto de que los profesores puedan desarrollar y exponer de la manera más completa ante el Responsable Institucional el sustento de la propuesta de su Subproyecto.

### • FINANZAS.

Cuando accesa por primera vez a Finanzas aparece una tabla integrada por el número de partida, nombre y la cantidad de campos correspondientes al número de años en que se propone desarrollar el Subproyecto. Es importante destacar que el sistema realiza de manera automática la suma de los montos conforme éstos se van capturando. Una vez terminado el registro debe presionarse el botón de aceptar -como en todos los casos en que aparezcan botones similares a efecto de que el sistema vaya incorporando esta información a la base de datos-. Verificado lo anterior. es necesario regresar a la opción Finanzas del menú principal para que el sistema nos lleve a la pantalla en que aparecerán dos links:

"Modificar montos" y "Modificar justificaciones".

 $\bullet$ 

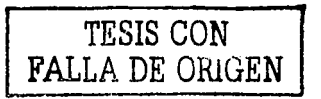

ANEX03

En el primero se podrá accesar tantas veces se necesite para hacer les cambios pertinentes: en el segundo será imprescindible que el académico ingrese con objeto de Indicar la razón de que solicite un determinado monto en cada una de las partidas en que asl lo hubiera requerido. La tabla de esta pantalla tendrá resaltadas las letras aquellas partidas en que se han solicitado recursos y por lo tanto se deberá presionar en cada una de ellas para ingresar al campo de justificación correspondiente. Los campos de justificación de partidas que involucran caracterlsticas técnicas y especificaciones pormenorizadas, no presentan un formato especial para la captura, por lo que el académico tendrá la libertad de vaciar esta información de la manera como le parezca más claro.

### • **PRODUCTOS.**

En Productos se ofrecen distintas opciones según la naturaleza de aquellos que pudieran elaborarse a través de este Subproyecto. Entre otros: actividades académicas, formación de recursos (docentes y alumnos). publicaciones, materiales impresos, desarrollo de sistemas informáticos, materiales didácticos, equipo construido, acondicionamiento de espacios didácticos y otros productos. Al académico se pedirá en estas pantallas indique el titulo del producto y una descripción del mismo. Por lo que toca a formación de recursos, se solicitará proporcionar. si fuera el caso, el nombre de los profesores y/o alumnos que habrán de desarrollar algún tipo de actividad, trabajo o tesis derivado de su colaboración en el Subproyecto.

### • **BALANCE.**

El penúltimo rubro del menú principal es el relativo a Balance, en el cual se solicita que el académico explique cuál es el estado actual que guarda en su entidad académica el aspecto educativo que pretende abordar a través del Subproyecto a fin de contribuir a su mejora o solución.

### • **FORMATO DE IMPRESIÓN.**

Finalmente en Formato de Impresión el sistema permite al académico contar precisamente con toda la información que ha venido capturando para asi imprimirla. La Dirección General de Asuntos del Personal Académico no requerirá de los académicos que presenten propuestas de Subproyectos la entrega de estos formatos una vez impresos. Sin embargo, éstos mismos podrán serle requeridos, si asi lo considera pertinente, en su propia entidad.

**TESIS CON FALLA DE ORIGEN**
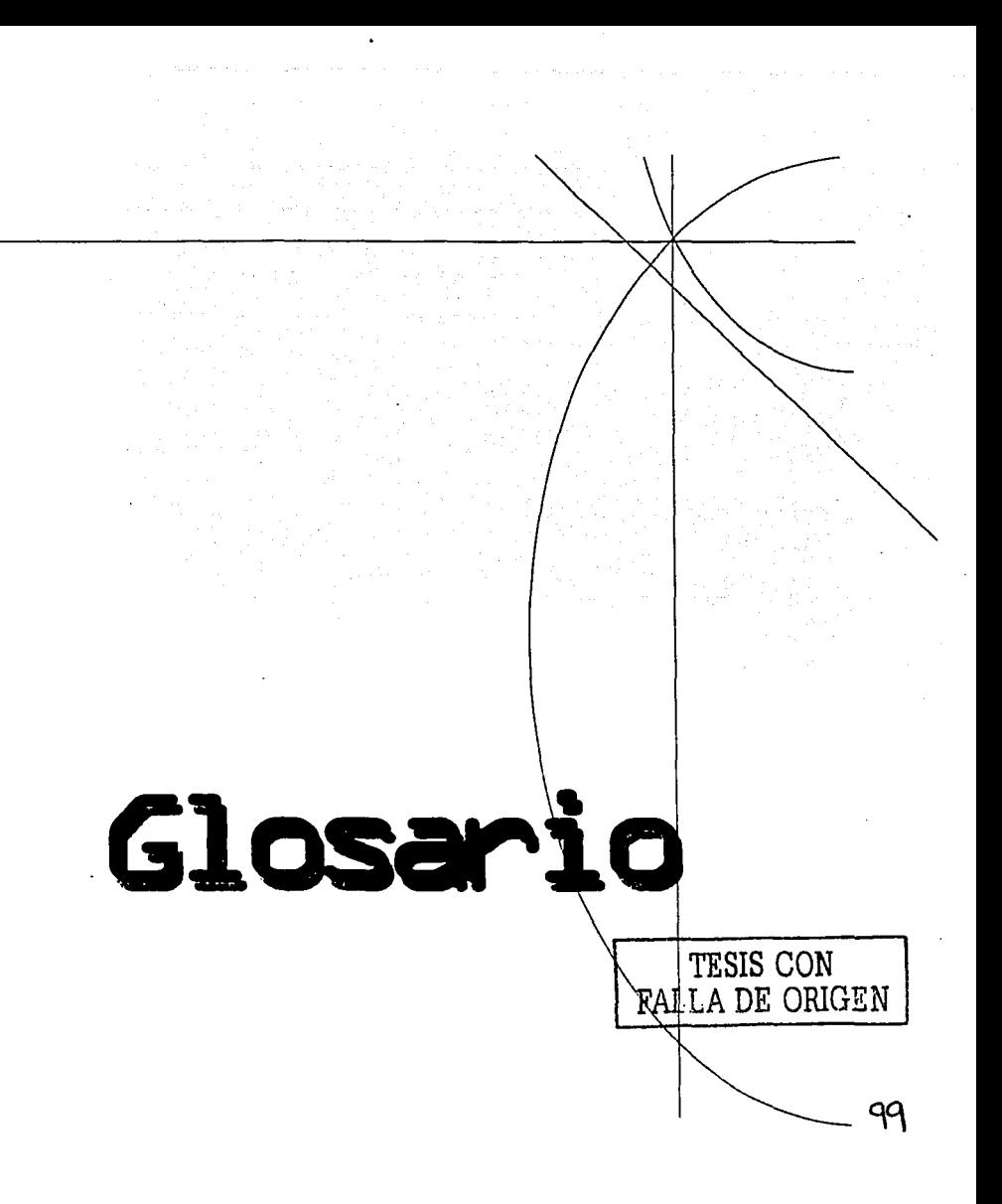

Actor Un actor representa un conjunto de roles que los usuarios pueden tener en los caso de uso. ·

Actividades Es lo que realizan los trabajadores para generar los productos de salida del flujo de trabajo.

Apache Programa que te permitirá crear un servidor http bajo Linux en tu propio ordenador de una forma rápida *y* sencilla.

Archivo Colección de registros almacenados siguiendo una estructura homogénea.

Base de datos Es una colección de archivos interrelacionados, son creados con un DBMS. El contenido de una base de datos engloba a la información concerniente (almacenadas en archivos) de una organización, de tal manera que los datos estén disponibles para los usuarios, una finalidad de la base de datos es eliminar la redundancia o al menos minimizarla. Los tres componentes principales de un sistema de base de datos son el hardware, el software DBMS y los datos a manejar, asl como el personal encargado del manejo del sistema.

- Campo Es la unidad más pequeña a la cual uno puede referirse en una base de datos. Desde el punto de vista del programador representa una característica de un individuo u objeto.
- Caso de uso Es la descripción de un conjunto de secuencias de acciones que un sistema lleva acabo para mostrar un resultado observable a un actor.
- Caso de prueba Especificación de un caso para probar el sistema, incluyendo qué probar, con qué entradas y resultados y bajo qué condiciones.

CGI (Common Gateway Interface) Es un programa que se ejecuta en tiempo real en un Web Server en respuesta a una solicitud de un Browser. Cuando esto sucede el WEB Server ejecuta un proceso hijo que recibirá los datos que envla el usuario (en caso de que los haya), pone a disposición del mismo algunos datos en forma de variables de ambiente *y* captura la salida del programa para enviarlo como respuesta al Browser. El propósito de los CGl's es proveer "inteligencia" e interactividad a un sitio WEB.

Dato Conjunto de caracteres con algún significado, pueden ser numéricos, alfabéticos, o alfanuméricos.

Defecto Anomalla del sistema, por ejemplo un síntoma de un error en el software descubierto durante las pruebas. o un problema descubierto durante una reunión de revisión.

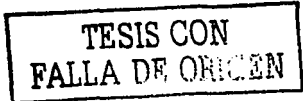

Diagrama **b** La presentación gráfica de un conjunto de elementos, usualmente representado como un grafo conectado de vértices (elementos) y arcos (relaciones).

Diagramas de actividades Modelar aspectos dinámicos de un sistema. muestra el flujo entre actividades, modelar pasos secuenciales y recurrentes de un proceso.

- Diagramas de clase Se utiliza para modelar la vista de diseño estática de un sistema. Esta vista se basa en los requisitos funcionales de un sistema. Un super conjunto de los diagramas entidad relación utilizados para el diseño lógico de las bases de datos mientras estos diagramas se centran en los datos, los diagramas de clase permiten también modelar su comportamiento.
- Diagramas de colaboración Destaca la organización de los objetos que participan en una Interacción. Se construye colocando los objetos que participan en la colaboración como nodos de una gráfica. A continuación se representan los enlaces que conectan a esos objetos como arcos de la gráfica. Por ultimo, estos enlaces se etiquetan con los mensajes que envían y reciben objetos.
- Diagrama de componentes Se utilizan para modelar los elementos flsicos de un sistema, es posible modelar los elementos flsicos que pueden instalarse en un nodo tales como: ejecutables, bibliotecas, tablas, archivo y documentos.
- Diagramas de estado Son una técnica conocida para describir el comportamiento de un sistema, describe los posibles estados en los que puede estar cierto objeto, los estados cambian dependiendo de eventos que afectan al objeto, se modela por medio de gráficas dirigidas y etiquetas.
- Diagramas de Interacciones Se utilizan para modelar los aspectos dinámicos de un sistema. Los diagramas de Interacción pueden utilizar para visualizar, especificar, construir y documentar la dinámica de un conjunto particular de objetos, o se puede utilizar para modelar un flujo de control de casos de uso.
- Diagramas de Instalación Muestra la topologla del hardware, el propósito es especificar la distribución de componentes en los nodos.

Diagramas de objetos Muestra Instancias y relaciones construidos durante el análisis y diseño.

Diagramas de **secuencia**  Destaca la ordenación temporal de los mensajes. Se forma<br>colocando en primer lugar los objetos que participan en la colocando en primer lugar los objetos que participan Interacción en la parte superior del diagrama. A continuación se colocan los mensajes que estos objetos envlan y reciben en orden temporal de arriba hacia abajo.

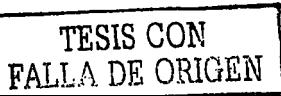

101

- Esquema de base de datos Es la estructura por la que esta formada la base de datos, se especifica por medio de un conjunto de definiciones que se expresa mediante un lenguaje especial llamado lenguaje de definición de datos. (DDL).
- Información Es un conjunto ordenado de datos los cuales son manejados segun la necesidad del usuario, para que un conjunto de datos pueda ser procesado eficientemente y pueda dar lugar a Información, primero se debe guardar lógicamente en archivos.
- Interfaz Una colección de operaciones que son utlllzadas para especificar un servicio de una clase o de un componente. ·

Interfaz de usuario Dispositivo informático a través de la cual un usuario interactúa con un sistema.

Modelo Una abstracción de un sistema cerrada semánticamente.

Modelo entldadrelaclón. Denominado por sus siglas como: E-R; Este modelo representa a la realidad a través de entidades, que son objetos que existen y que se distinguen de otros por sus caracterlsticas.

- Modelo relacional. En este modelo se representan los datos y las relaciones entre estos, a través de una colección de tablas, en las cuales los renglones (tuplas) equivalen a los cada uno de los registros que contendrá la base de datos y las columnas corresponden a las caracterlsticas(atrlbutos) de cada registro localizado en la tupla;
- Plan de pruebas Plan que describe las estrategias, recursos y programación de las pruebas.
- PowerDeslgner Es una herramienta de desarrollo de aplicaciones de uso fácil. Permite a los diseñadores y desarrolladores mejorar la productividad del ciclo de desarrollo desde el análisis al diseño generando un esquema de base de datos y de objetos de negocio.
- **PowerSite** Herramienta para el desarrollo de aplicaciones en la WEB.
- Producto Es cualquier pieza de información generada por un trabajador en el proceso. Pueden ser modelos, código, documentos, etc.
- Registro Colección de campos de iguales o de diferentes tipos.

Requerimiento funcional Requisito que especifica una acción que debe ser capaz de realizar el sistema, sin considerar restricciones fisicas; requisito que especifica comportamiento de entrada/salida de un sistema.

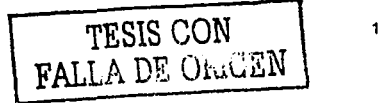

º 2

- Requerimiento no funcional Requisito que especifica propiedades del sistema, como restricciones del entorno o de implementación, rendimiento, dependencias de la plataforma, mantenibilidad, extensabilidad o fiabilidad. Requisito que especifica restricciones flslcas sobre un requisito funcional.
- Sistema Manejador de Base de Datos. (DBMS) Un DBMS es una colección de numerosas rutinas de software interrelacionadas, cada una de las cuales es responsable de una tarea especifica. El objetivo primordial de un sistema manejador base de datos es proporcionar un contorno que sea a la vez conveniente *y* eficiente para ser utilizado al extraer, almacenar *y* manipular Información de la base de datos. Todas las peticiones de acceso a la base, se manejan centrallzadamente por medio del DBMS, por lo que este paquete funciona como Interfaz entre los usuarios y la base de datos.
- SNI Sistema Nacional de Investigadores.
- SNC Sistema Nacional de Creadores.
- UML Lenguaje Unificado de Modelado. Lenguaje estándar para el modelado de software- lenguaje par visualizar, especificar, construir y documentar los artefactos de un sistema con gran cantidad de software. Lenguaje usado por el proceso Unificado. Lenguaje que permite a los desolladores visualizar el producto de su trabajo en esquemas o diagramas estandarizados.
- Usuario Humano que Interactúa con un sistema.
- Vista Una proyección de una o varias tablas, la cual es vista desde una perspectiva determinada *y* que omite los campos que no son relevantes para esta perspectiva.

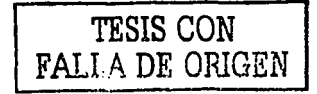

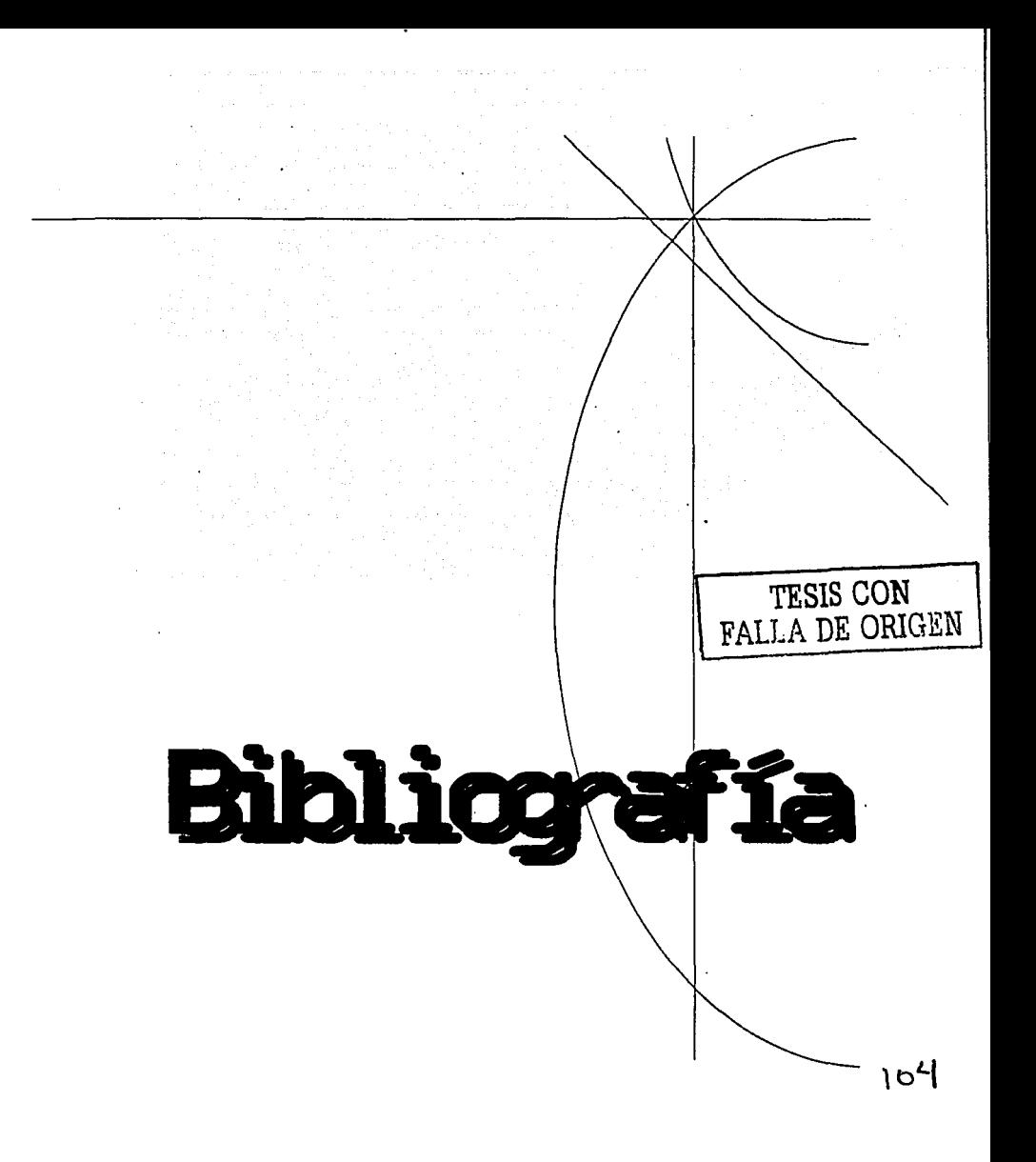

## **BIBLIOGRAFÍA**

- C) Sybase lnc. "Sybase SOL Server Reference Manual: Volumen I". Junio 17, 1994.
- IIl Alan Freedman. "Diccionario de computación" 1993, Madrid España.
- ID Guadalupe lbargüengoltla G. "Desarrollo de Software con el Proceso Unificado y UML". Facultad de Ciencias, UNAM. Octubre 2002.
- ID Buschamann F. "A System of Pattems. Patterns-oriented software architecture". John Wlley and Son 1996. ·
- IIl Fowler M. Scott K. "UML gota a gota". Pearson 1999.
- ID Dirección General de Asuntos del Personal Académico. "Manual de Polfticas, Normas, Reglas, Estándares y Procedimientos de Cómputo". Junio 2001. ·
- IIl Pegler Swlft Stacia Sambar, Steve Goodman Make Allen. "Open Client DB-Library Refrence Manual". · Agosto 5, 1994. Emeryvllle, CA. USA;
- IIl lvar Jacobson, Grady Booch y James Rumbaugh. "El Proceso Unificado de Desarrollo de Software" Addlson Weslwy, Madrid, 2000.

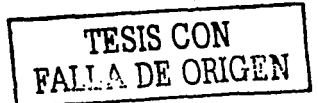

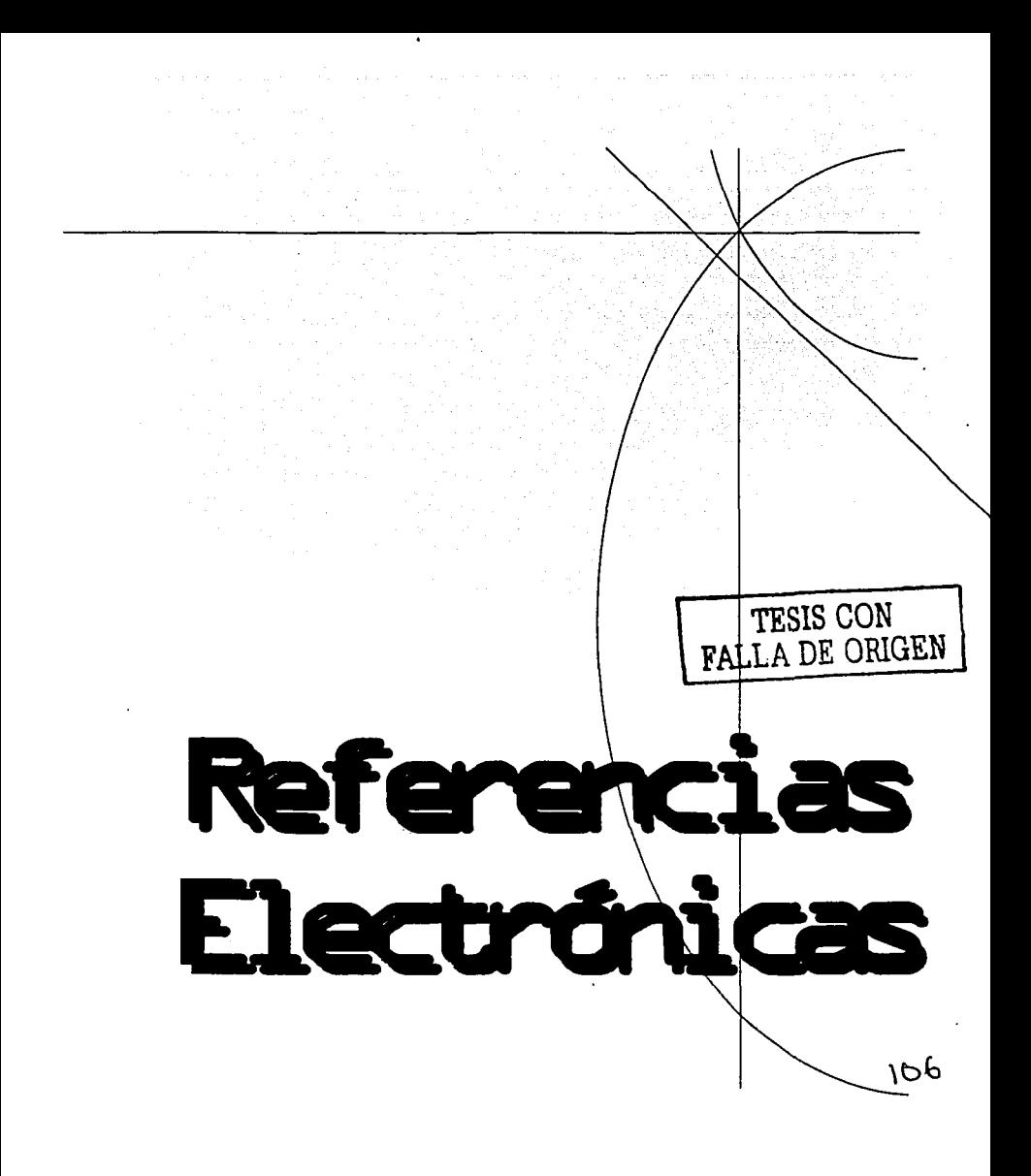

u.

## REFERENCIAS ELECTRÓNICAS

@ WEB de la Dirección General de Asunlos del Personal Académico. http://tlaloc.dgapa.uriam.mx

 $\ddot{\phantom{a}}$ 

- @ Programa de Apoyo a Proyectos lnslitucionales para el Mejoramiento de la Enseñanza http://tlaloc.dgapa.unam.mx/papime
- @ Manual de Operación 2003. http://tlaloc.dgapa.unam.mx/papime so/Manual2003PAPIME.pdf
- @ El Rincón del C. http://www.elrincondelc.com/compila/gcc.html
- @ Tutorial de Apache, Servidor WEB. http://www.jovi.org/ainel/tutoriales/manu-apache/manu-apache.php
- @ Manual de HTML. Tutoría! de HTML. WebEstilo. http://www.webestilo.com/html/
- @ UML. http://www.creangel.com/uml/
- @ UML Diagrama de Casos de Uso. http://www.creangel.com/uml/casouso.html . .Jii.i .... >J••

 $\tt{FALLA DE}$  v.  $\sim$